Università degli Studi di Padova

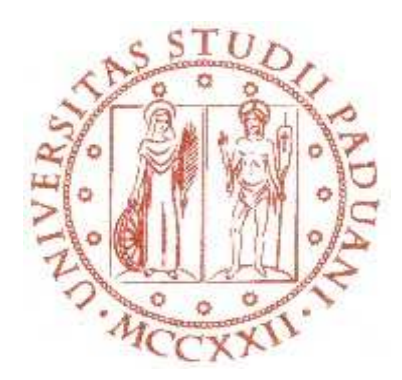

# Facoltà di Scienze Statistiche

Corso di Laurea Specialistica in Scienze Statistiche, Economiche, Finanziarie e Aziendali

Tesi di Laurea:

# **Confronto tra modelli previsivi per serie macroeconomiche: un'applicazione al caso statunitense.**

Relatore: Prof. Efrem Castelnuovo

Laureando: Federico Tacchetto

Anno Accademico: 2007 - 2008

# Indice:

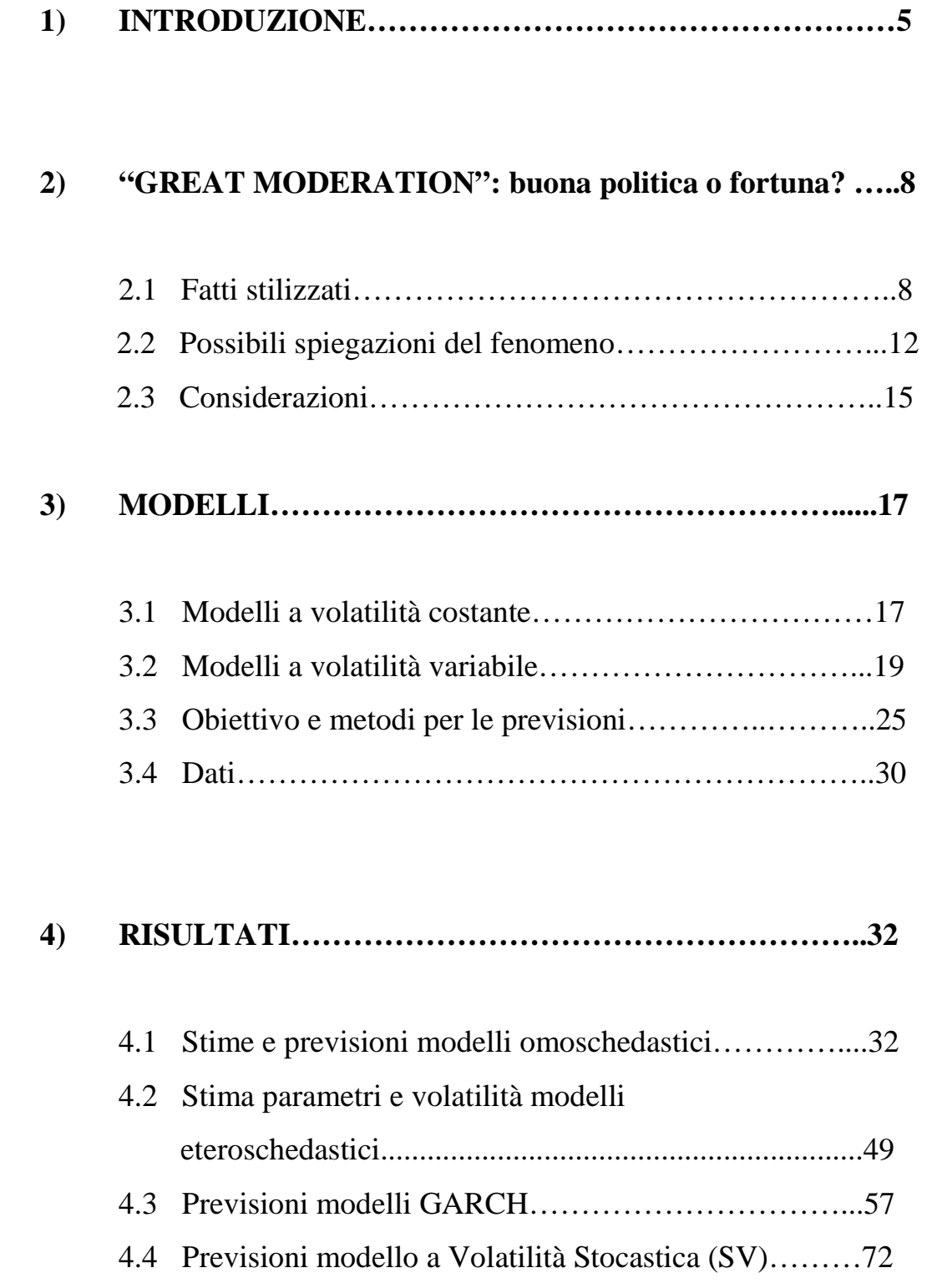

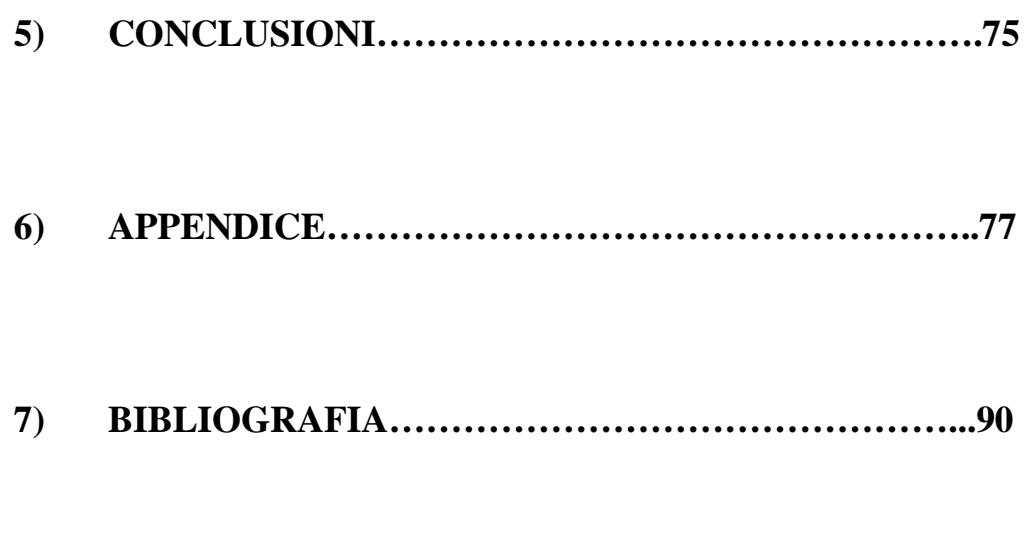

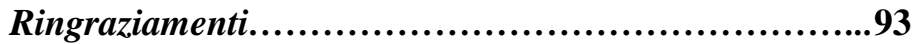

*Dedicato a* 

Renzo, Antonella e Valentina

 "…io so soltanto che non è stata, come si dice, la "inquietudine" a spingermi, ma al contrario…un'assoluta quiete. Non ho nulla da perdere. Non sono né coraggioso, né curioso di avventure. Un vento mi spinge, e non temo di andare a fondo."

Joseph Roth

# **1 Introduzione**

L'obiettivo di questa tesi è quello di andare a studiare e confrontare tra loro modelli, da utilizzare a fini previsivi, per dati macroeconomici statunitensi.

Tener sotto controllo l'evoluzione di processi quali inflazione, crescita economica e tasso di disoccupazione, è uno dei compiti istituzionali fondamentali di ogni banchiere centrale. La tendenza è quella di cercare di contrastare e limitare le naturali oscillazioni del ciclo economico, in modo da avere un'economia stabile nel tempo. Tipicamente ogni *policy maker* persegue, attraverso manovre mirate, un proprio obiettivo, come può essere la stabilità dei prezzi, che raggiunge andando ad agire su strumenti da lui direttamente gestibili, come ad esempio i tassi d'interesse. Può modificare questi ultimi per perseguire il suo scopo: nel farlo, dovrà tener conto che andrà a influenzare il comportamento del settore privato, che baserà le sue decisioni, oltre che sulla corrente politica monetaria, sulle future manovre che verranno prese. Rilevante quindi sarà la credibilità delle decisioni prese o annunciate dal banchiere centrale, come è stato ampliamente enfatizzato in letteratura (Persson e Tabellini, 1997).

Caratteristica di questo tipo di manovre è che tendono a manifestarsi con dei ritardi sull'economia: gli effetti che producono non sono immediati, ma verranno assorbiti lentamente e si manifesteranno dopo un certo periodo. In particolare, Galì (1992), Cristiano, Eichenbaum e Evans (1996) e Bernanke e Mihov (1997) hanno documentato una lenta risposta della crescita a shock di politiche monetarie e, una ancora più lenta da parte dei prezzi: l'evidenza suggerisce un ritardo tra i 6 e 9 mesi dell'effetto che un cambiamento del tasso d'interesse ha sulla crescita e di 12, 18 mesi, sull'inflazione. I ritardi con i quali le manovre di politica monetaria influenzano l'economia determinano l'impossibilità di analizzare in tempo reale la bontà della stessa. Questo rende le previsioni sulle variabili *target* uno strumento fondamentale per i banchieri centrali: in particolare, previsioni sul tasso d'inflazione e sul tasso di crescita del reddito permettono di anticipare l'evoluzione futura dell'economia.

L. Svensson (1999) sottolinea come la "politica ottima" debba concentrarsi sulle previsioni medie condizionali delle variabili *target*, previsioni condizionate all'informazione corrente sull'economia da parte della banca centrale e agli strumenti di cui essa dispone. Questo meccanismo si riassume nel considerare le previsioni future

5

come il valore che assumeranno le variabili d'interesse, che rappresenteranno il target da raggiungere: per questo tale procedura è conosciuta con il nome di *forecast targeting*. Consiste nel fare stime sui valori futuri dell'inflazione e del reddito, condizionatamente all'andamento del tasso d'interesse (principale strumento delle banche centrali) e utilizzando tutta l'informazione sullo stato corrente e futuro dell'economia e sul meccanismo di trasmissione. In questo modo è possibile determinare il corretto livello del tasso d'interesse per raggiungere nel prossimo futuro l'obiettivo del banchiere centrale, in modo da minimizzare la funzione di perdita intertemporale: infatti, la previsione è immediatamente disponibile e dà la possibilità di andare a testare direttamente il corso della politica. Se, ad esempio, la previsione sull'inflazione è troppo alta rispetto all'inflazione target, a un dato orizzonte temporale, il tasso d'interesse deve essere alzato, in modo da limitare il futuro aumento dell'inflazione: viceversa, nel caso di una previsione minore rispetto al target. Per questo è utile avere buone stime sui valori futuri di variabili come inflazione e crescita: queste permettono di prevedere l'andamento dell'economia e di attuare con il dovuto anticipo manovre di politica monetaria atte a controllarla. Risulta fondamentale, quindi, studiare e cercare di comprendere il comportamento e l'evoluzione temporale di queste variabili d'interesse. A riguardo, sono stati eseguiti diversi lavori, che andrò ad analizzare in seguito, i quali hanno enfatizzato come questi processi abbiano subito dei cambiamenti a partire dai primi anni '80: in particolare è stata evidenziata una chiara modifica nella loro struttura della volatilità.

Di seguito andrò a spiegare in dettaglio questo cambiamento della varianza, analizzando alcuni risultati presenti in letteratura, e a mostrare come questo sia significativo a fini previsivi. Verranno poi descritti e analizzati i modelli usati per fare previsioni, messi a confronto tra loro e presentati i risultati ottenuti.

In questo lavoro ho trattato modelli di tipo auto – regressivo, a media mobile, modelli di tipo ARMA e modelli a eteroschedasticità condizionale, quali modelli a volatilità stocastica (SV) e modelli auto – regressivi a eteroschedasticità condizionale, in particolare della classe GARCH. I vari modelli saranno poi messi a confronto tra loro e attraverso una misura di bontà d'adattamento ai dati, determinerò il miglior modello previsivo.

Il resto del lavoro è organizzato come segue. Nel capitolo 2 saranno illustrati i problemi principali che affliggono serie di dati macroeconomici: come sono documentati e trattati

6

in letteratura e come si è cercato di darne una spiegazione, per capirne le cause scatenanti. Nel capitolo 3 verranno mostrati i modelli e i principali test e statistiche riassuntive utilizzati nell'analisi dei dati. Nel capitolo 4 verranno mostrati e commentati i risultati ottenuti nel corso dell'analisi. Infine, la sezione 5 conclude il lavoro.

# **2 "Great Moderation": buona politica o fortuna?**

### **2.1 Fatti stilizzati**

Uno dei fatti stilizzati di maggiore interesse nell'ambito macroeconomico è il sostanziale declino della volatilità non condizionata del tasso di crescita del reddito reale e del tasso di inflazione, declino che è avvenuto, da venti anni a questa parte, nella maggior parte dei paesi industrializzati, in particolar modo, nell'economia americana. In letteratura sono presenti molti articoli che trattano la questione del così detto "addomesticamento" del ciclo economico negli Stati Uniti (J. Bradford DeLong and Lawrence Summers, 1986, Stanley Lebergott, 1986, Christina D. Romer, 1986a, b, 1989, 1994, Matthew D. Shapiro, 1988, Francis X. Diebold and Glenn Rudebusch, 1992, and Mark W. Watson, 1994), al quale è stato affiliato il nome di "*Great Moderation*" che sta a indicare il declino nella variabilità dei processi della crescita e dell'inflazione, a partire dalla metà degli anni '80.

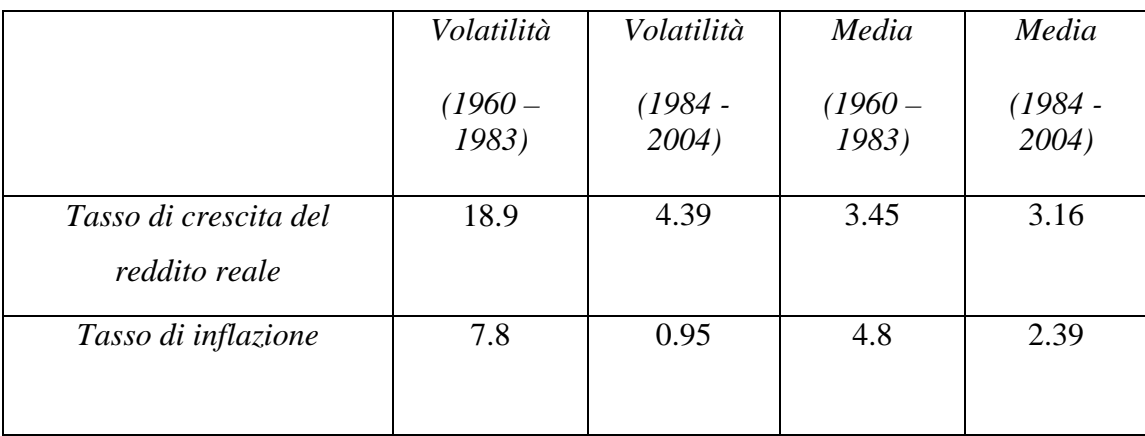

**Tabella 1**: volatilità (seconda e terza colonna) e media (ultime 2 colonne) del tasso di crescita e dell'inflazione americana, calcolate in due sotto – campioni (dal 1960 - 1 al 1983 - 4 e dal 1984 - 1al 2004 - 4). Si nota, in particolare, come, le volatilità, dei 2 processi, subiscano un drastico cambiamento nei due sotto – campioni considerati . Conducendo un test F, sull'uguaglianza delle varianze nei due sotto – campioni, rispettivamente del tasso di crescita e del tasso d'inflazione, si rifiuta, per entrambi i casi, l'ipotesi nulla, di uguaglianza delle varianze. (F tasso di crescita = 4.3203, α - osservato = 8.312e-11, mentre F tasso di inflazione = 8.1739,  $\alpha$  - osservato < 2.2e-16)

La Tabella 1 riporta la volatilità campionaria del reddito reale (tasso di crescita) ed inflazione statunitensi. Analizzando la serie di questi processi, si nota come abbiano subito una forte riduzione della volatilità. Calcolando semplicemente la loro varianza, in due diversi sotto – campioni, notiamo come questi abbiano subito un deciso cambiamento: prendendo, ad esempio, il tasso di crescita, si nota come la varianza nel primo periodo sia statisticamente maggiore, rispetto al secondo, di ben quattro volte. Ciò avviene in corrispondenza di un valore medio relativamente stabile del reddito reale, che non ha un cambiamento statisticamente significativo tra i due periodi: invece, per la serie dell'inflazione, la diminuzione della volatilità è associata a un cambiamento anche nei suoi livelli medi (Ball, 1992).

In un recente articolo, O. Blanchard e J. Simon (2001) sono andati a studiare questo fenomeno: i due studiosi affermano che questo declino non è un recente e netto sviluppo del processo, risultato di una "nuova economia", piuttosto uno stato dello stesso, che è iniziato negli anni '50, o addirittura prima (cosa difficile da verificare a causa di mancanza di dati consistenti).

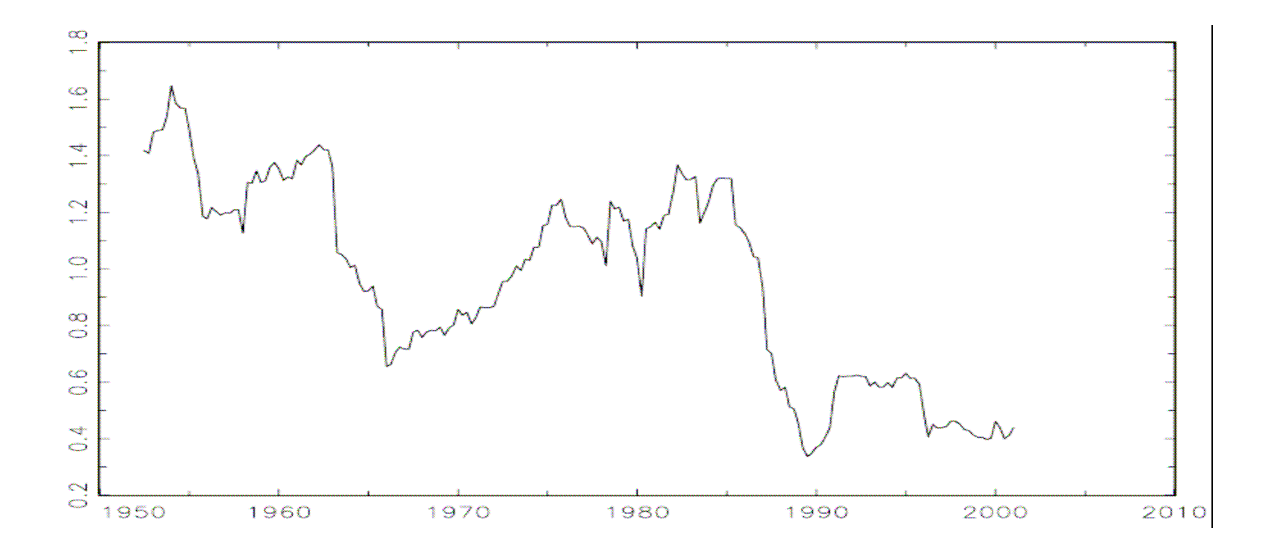

**Figura 1**: evoluzione della deviazione standard del tasso di crescita del reddito statunitense (calcolate attraverso una finestra di 20 osservazioni, dati trimestrali).

Lo possiamo vedere, chiaramente, nella Figura 1, che riporta la serie delle deviazioni

standard, "*rolling*", calcolate per la serie del tasso di crescita del reddito statunitense: si nota un trend decrescente, se pur non costante, con un'interruzione nella metà degli anni '60, inizio anni '70, che poi riprende nella seconda metà degli anni '80. Blanchard e Simon affermano che questa diminuzione della volatilità è attribuibile a una riduzione della deviazione standard degli *shocks* della crescita, piuttosto che a cambiamenti nelle sue dinamiche strutturali. Nel loro lavoro, evidenziano, inoltre, la presenza di uno stretto legame tra i movimenti della volatilità della crescita e dei livelli dell'inflazione. Mettono in evidenza come l'interruzione del trend decrescente nella volatilità della crescita è associata a un forte aumento nella volatilità dell'inflazione, negli anni '70, in seguito, il ritorno al trend è associato a una diminuzione, sempre nella volatilità dell'inflazione.

Andando a visionare, nello stesso grafico, la serie della volatilità della crescita e quella dei livelli dell'inflazione, possiamo vedere come queste due quantità abbiano una forte relazione tra loro.

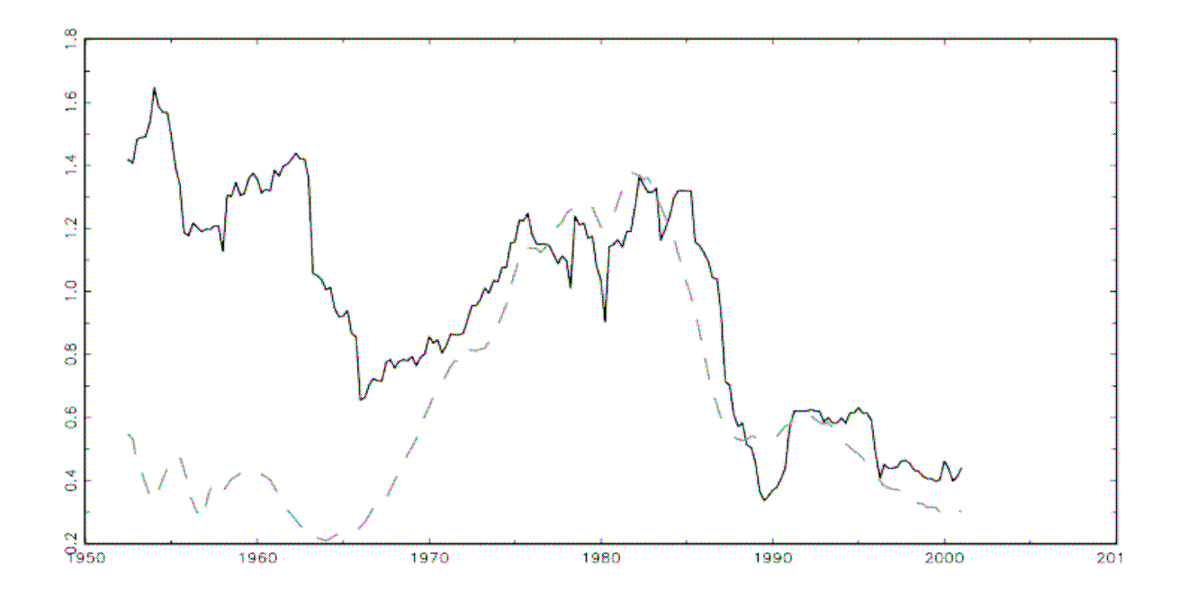

**Figura 2**: in questo grafico vengono sovrapposte la serie della volatilità della crescita (linea continua), e la serie delle medie del tasso d'inflazione (linea tratteggiata), calcolata attraverso una stima *Rolling*, con una finestra di 20 osservazioni. (dati trimestrali). Vediamo, in particolare, che negli anni '70, un aumento nella volatilità della crescita è seguito dalla crescita del livello medio dell'inflazione: in seguito, da metà degli anni '80 in poi, le due serie diminuiscono, assumendo un andamento molto simile (Blanchard e Simon, 2001).

Il temporaneo aumento nel 1970 e nei primi anni '80 è chiaramente correlato con il temporaneo aumento dei livelli dell'inflazione (come testimoniato dalla Figura 2): ad alti livelli d'inflazione corrispondano alti valori nella volatilità della crescita. Tuttavia, c'è da dire che la correlazione tra inflazione e volatilità della crescita non implica anche causalità: infatti, può essere che questa relazione sia spiegata da una dipendenza comune a un terzo fattore.

Sempre sul fenomeno della *Great Moderation* si sono concentrati anche McConnell e Gabriel Perez – Quiros (2000), tra i primi a notare la riduzione della volatilità nella crescita statunitense. In un loro recente articolo sono andati a testare la presenza e eventuale significatività di questo cambiamento, andando a ricercare rotture strutturali nel processo del tasso di crescita statunitense.

I due studiosi non hanno ottenuto nessuna evidenza empirica di rotture nei parametri strutturali del processo, ma, andando a testare cambiamenti nella varianza dei residui, hanno ottenuto una rottura strutturale, significativa, nel primo trimestre del 1984, che stà a indicare un cambiamento nel processo della volatilità della serie. Si sono, in seguito, interrogati se questa diminuzione nella volatilità abbia portato a espansioni meno robuste e recessioni meno severe e quindi a un'attenuazione delle oscillazioni del naturale ciclo economico, cercandone evidenza empirica, tuttavia senza riuscire a ottenere risultati conclusivi.

Contrariamente a Blanchard e Simon, i quali attribuiscono la diminuzione della volatilità a un trend costante, iniziato negli anni '50, quindi, McConnell e Perez – Quiros (2000) individuano una precisa data che sancisce il cambiamento nel processo della volatilità della crescita e l'inizio della sua diminuzione.

A seconda della interpretazione che si vuole attribuire, rottura netta o declino costante della varianza, bisogna ricercare cause diverse, che hanno portato questo cambiamento: nel primo caso, bisogna cercare fattori nell'economia che sono cambiati attorno al 1984, mentre nel secondo, bisogna ricercare quali sono i fattori che determinano il trend decrescente fin dagli anni '50 e quelli che ne hanno causato l'interruzione negli anni '70.

11

#### **2.2 Possibili spiegazioni del fenomeno**

Ma cosa ha causato, realmente, il declino della volatilità macroeconomica? Per spiegare questo fenomeno sono state fornite tre diverse "classi " di motivazioni: una migliore politica monetaria, cambiamenti strutturali e fortuna, da intendersi come "shock macroeconomici meno severi" (P. Summers, 2005, B. Bernanke, 2004). Andiamo ad analizzarli nel dettaglio.

#### *Migliore Politica Monetaria:*

La prima attribuisce la minor volatilità a un'accurata gestione degli strumenti economici. Analizzando la storia dei cambiamenti nella volatilità della crescita e dell'inflazione si può pensare che una miglior gestione dell'economia abbia contribuito all'aumento della stabilità economica.

R. Clarida, J.Galì e M. Gertler (1999), in un loro lavoro, sostengono l'importanza della gestione della politica monetaria, dell'influenza che ha sull'economia reale e spiegano come questa deve essere condotta e le sue principali regole d'equilibrio. Strumento tipico dei gestori di politica monetaria è il tasso d'interesse: il problema di un banchiere centrale è quello di aggiustare il tasso d'interesse per far fronte al corrente stato dell'economia. Come già accennato, sappiamo che il settore privato determinerà le sue decisioni razionalmente, in base agli annunci fatti dal banchiere centrale: di grande importanza risulterà, quindi, la credibilità di questi annunci, che potranno essere rispettati o meno. Di fronte a questo scenario si aprono due possibilità: il banchiere centrale può mantenere la parola data o meno. Nel primo caso dopo aver proposto la manovra, il settore privato formerà le sue aspettative in base a quanto annunciato, certo che verrà rispettata la parola data. Nel secondo, invece, il banchiere centrale annuncia il proprio obiettivo e il settore privato prenderà le sue decisioni indipendentemente da quanto proposto dagli organi di politica monetaria, certo che tanto, quanto annunciato non sarà rispettato. In base al caso in cui il banchiere centrale segua la "regola" o la

"discrezionalità", quindi, si formeranno diversi valori di equilibrio. Tutto questo è stato formalizzato da Barro – Gordon (1983).

Molti analisti sostengono che proprio il corretto utilizzo di queste regole abbia portato a una minor volatilità nella crescita statunitense e quindi a un'economia più "stabile". L'idea è che la minor volatilità nella crescita sia il risultato dell'impegno con il quale il banchiere centrale abbia cercato di controllare e limitare l'inflazione. Riuscire ad avere un'inflazione bassa e stabile determina un ambiente favorevole per le attività economiche in generale, in diversi modi: può ridurre distorsioni nominali, come quelle che derivano dalle tassazioni e può eliminare fonti d'incertezza, che potrebbero offuscare decisioni d'investimento da parte delle aziende. Inoltre, data la forte connessione tra volatilità della crescita e livello d'inflazione, documentata da Blanchard e Simon, che mostrano come a alti livelli di volatilità della crescita corrispondano alti livelli d'inflazione, si pensa che l'avere avuto come obiettivo di politica monetaria il controllo del livello dei prezzi abbia contribuito a ridurre e limitare le oscillazioni nella serie della crescita.

#### *Cambiamenti Strutturali:*

La seconda classe di spiegazioni fornita, riguarda invece i cambiamenti strutturali. Con questa teoria si pensa che ci siano stati dei cambiamenti nelle istituzioni economiche, nella tecnologia, nelle pratiche di *business*, o in altre caratteristiche strutturali dell'economia, che abbiano aumentato l'abilità dell'economia nell'assorbire gli *shocks*. In particolare, molti economisti sottolineano l'importanza che ha avuto la miglior gestione delle scorte, grazie alle nuove tecnologie ora disponibili. La spiegazione della *Great Moderation*, basata sulla gestione delle scorte, deriva dallo stretto vincolo che lega le fluttuazioni nella gestione dei materiali alle fluttuazioni cicliche. Kahn (2002) ha osservato che la volatilità delle vendite di beni durevoli è rimasta sostanzialmente costane, mentre quella della produzione, degli stessi beni durevoli, si è evoluta in modo molto simile alla volatilità del tasso di crescita, concludendo che una miglior gestione delle scorte ha rinforzato il trend decrescente della volatilità della crescita. La tecnica di gestione dei materiali si è molto evoluta a

partire dai primi anni '80, con lo sviluppo di nuove teorie, che fanno ricorso all'uso di una corretta informazione sul lato della domanda e a previsioni sulle vendite: grazie a queste informazioni le imprese possono gestire più accuratamente il lato della produzione di beni durevoli, limitando picchi o periodi "morti" con l'utilizzo delle scorte e riuscendo a mantenere un livello di produzione, più o meno, costante.

#### *"Buona Fortuna":*

La terza e ultima spiegazione afferma che la *Great Moderation*, non è il risultato di una migliore gestione monetaria o di netti cambiamenti nella struttura dell'economia, ma è dovuta semplicemente perché gli *shocks*, che hanno colpito l'economia, sono stati più piccoli e meno frequenti (Ahmed, Levin e Wilson, 2002). In altre parole, la riduzione della volatilità macroeconomica è dovuta alla fortuna, o meglio, all'assenza di sfortuna, sfortuna intesa come il verificarsi di eventi avversi che si sono abbattuti sui mercati, come, ad esempio, *shocks* del prezzo del petrolio: da ricordare, in particolare, quello avvenuto tra il 1973 e 1974 a causa dell'embargo arabo e quello del 1979 – 80 a causa della rivoluzione iraniana. Aumenti nel prezzo del petrolio, spesso danneggiano l'attività economica significativamente: molti analisti, infatti, sono d'accordo sul fatto che l'economia viene disturbata maggiormente da forti aumenti dei prezzi, piuttosto che da grandi diminuzioni.

Una considerazione da fare è che, sebbene la data della variazione dei prezzi del petrolio è la stessa per tutti i paesi, l'impatto che lo *shock* avrà su ognuno di essi dipenderà da diversi fattori: in particolare, bisogna ricordare che il petrolio è prezzato in dollari e che è misurato al netto dell'inflazione, quindi, a seconda del livello d'inflazione in ogni paese, si avranno impatti diversi. *Shocks* petroliferi avvengono tutt'ora con relativa regolarità: non ne è diminuita la frequenza, ma la dimensione, sono molto più lievi.

Sulla tesi della "fortuna" concordano C. Sims e T. Zha (2006): sostengono che la riduzione della volatilità macroeconomica sia quasi esclusivamente legata a shock meno severi. In particolare, sono andati a verificare la presenza di cambi di regime nella politica monetaria statunitense, cercando di capire se questi siano il risultato di un

14

cambiamento nella gestione monetaria o meno. Hanno confrontato tra loro modelli multivariati, per dati U.S. del tasso di crescita, che tengano conto esplicitamente di cambi di regime. In particolare, attraverso la stima di 4 regimi (Volcker, Burns, Greenspan e un regime di pochi mesi legati ai fatti del 11 settembre '01), hanno ottenuto come modello che meglio si adatta ai dati, uno che tiene conto solo della variazione della volatilità dei disturbi, con coefficienti della politica monetaria fissi. Provando a far variare tra i regimi anche questi coefficienti hanno ottenuto, sì delle differenze tra i vari periodi, ma non così significative da spiegare l'aumento e poi la diminuzione dell'inflazione tra gli anni '70 e '80. La versione del loro modello, quindi, spiega la minor volatilità nell'economia americana come il risultato della variazione dei disturbi economici e non come un cambiamento nelle dinamiche degli effetti, frutto, quindi, di una migliore gestione degli strumenti di politica monetaria.

# **2.3 Considerazioni**

Probabilmente tutte e tre le spiegazioni qui proposte, contengono elementi di verità e concorrono a spiegare la minor volatilità macroeconomica, anche se non possiamo concludere che una delle tre escluda le altre. C'è da sottolineare il fatto che, se la *Great Moderation* è dovuta in gran parte alla fortuna, piuttosto che a altri fattori, non abbiamo motivo di pensare che la favorevole situazione economica degli ultimi venti anni continui. Perciò, se il motivo principale è il caso, è possibile che ad un certo punto la variabilità della crescita e il livello d'inflazione tornino ai livelli degli anni '70. Questo aspetto del fenomeno è stato sottolineato anche da Stock e Watson (2006), i quali sono andati a studiare modelli di previsione su dati dell'inflazione americana, notando come la bontà di previsione dei modelli sia cambiata nel corso degli anni e come la diminuzione della volatilità macroeconomica abbia reso le previsioni, da un lato più accurate ma dall'altro più difficili. Infatti, i modelli multivariati più "ricchi" e completi nella descrizione della realtà, come il modello di previsione *backwards – looking Philips curve* e modelli ADL, sono migliorati, a partire da metà degli anni '80, meno, in termini di *performance* previsiva, rispetto a modelli di

*benchmarck* univariati (modelli auto - regressivi). In pratica, hanno evidenziato come, a causa della diminuzione della volatilità macroeconomica, modelli di previsione multivariati, utilizzati fino a prima degli anni '80, siano ora meno utili in termini previsivi di quanto non lo fossero un tempo, sottolineando come, dato che la volatilità macroeconomica è cambiata una volta, nulla ci assicura che ciò non possa riaccadere. Nello specifico, analizzando la serie trimestrale del tasso di inflazione statunitense, hanno trovato evidenza empirica di un cambiamento nei coefficienti della regressione, di una rottura strutturale nel processo dell'inflazione, cambiamento causato da una evoluzione nel tempo del processo delle volatilità. Da questo deducono che modelli a parametri fissi hanno un peggior adattamento ai dati e consigliano l'utilizzo di modelli che tengano conto del cambiamento nella varianza degli errori.

Nel seguito, condurrò la mia analisi tenendo conto di quanto documentato fino ad ora, cercandone conferma empirica nel mio set informativo.

# **3 Modelli**

In questo lavoro, sono andato a studiare modelli, per serie storiche economiche, per poi utilizzarli con l'obiettivo di fare previsioni. Ne ho analizzato e testato tra loro diverse classi, che ora andrò brevemente a descrivere. Presenterò e spiegherò nel dettaglio anche i principali test e le statistiche riassuntive utilizzate nel corso della tesi.

#### **3.1 Modelli a volatilità costante**

Come prima tipologia di modelli ho considerato modelli univariati, a coefficienti fissi, della classe auto – regressiva, a media mobile e ARMA, che rappresenta una mistura dei due. Questi modelli sono tra i più usati dai macroeconomisti e verranno presi come modelli di riferimento. Come metodo per la scelta della lunghezza dei ritardi e per il numero di parametri da stimare è stato scelto il criterio d'informazione *Akaike* (*AIC*), in linea a quanto è stato proposto in letteratura (Stock e Watson, 2006). I modelli utilizzati possono essere così rappresentati:

AR (AIC): modello auto – regressivo, il cui numero di ritardi è stato stimato usando *Akaike Information Criterion* (in questo caso specifico è stato utilizzato un AR(4)).

$$
y_{t} = \mu + \phi_{1} y_{t-1} + \phi_{2} y_{t-2} + \phi_{3} y_{t-3} + \phi_{4} y_{t-4} + \varepsilon_{t}
$$

dove sono rappresentati, con *"µ"* termine costante, " $y_t$ " variabile d'interesse, " $\phi_i$ " parametri del modello e *"*<sup>ε</sup> *<sup>t</sup>" white noise* (serialmente incorrelato, a media zero e varianza costante,  $\sigma^2_{\epsilon}$ ).

Il modello auto – regressivo sarà il mio *benchmark*, contro il quale confrontare gli altri modelli.

MA (AIC): modello a media mobile, in particolare un MA(2).

$$
y_t = \mu + a_t - \theta_1 a_{t-1} - \theta_2 a_{t-2}
$$

dove sono rappresentati, con " $\mu$ " termine costante, " $y_t$ " variabile d'interesse, " $\theta_i$ " parametri del modello e *"a t"* processo *white noise* (serialmente incorrelato, a media zero e varianza costante,  $\sigma^2_{a}$ ).

ARMA (AIC): i modelli della classe ARMA combinano le idee dei modelli auto – regressivi e a media mobile in una forma compatta, in modo da aver un minor numero di parametri da dover stimare. Seguendo la stessa metodologia per la determinazione del numero di parametri applicata ai modelli precedenti (metodo *AIC*), ho determinato un ARMA (3, 2):

$$
y_{t} - \phi_{1} y_{t-1} - \phi_{2} y_{t-2} - \phi_{3} y_{t-3} = \mu + a_{t} - \theta_{1} a_{t-1} - \theta_{2} a_{t-2}
$$

dove, con " $y_{t-i}$ ", i=0, 1, 2, 3, è indicata la variabile d'interesse, " $\phi_i$ ", j = 1, 2, 3, i parametri della parte auto – regressiva, " $a_{t-i}$ " una sequenza *white noise*, " $\theta_{1,2}$ " i parametri della parte a media mobile e con *"*µ*"* un termine d'intercetta costante. Questi primi modelli impongono omoschedasticità, non tengono conto di cambiamenti nel processo della varianza. Abbiamo visto, però, che per dati macroeconomici U.S. in particolare, l'eteroschedasticità è una caratteristica peculiare: per questo nella mia analisi sono andato a considerare anche modelli che tengano conto di questo aspetto e che vadano a modellare l'evolversi della volatilità degli errori.

#### **3.2 Modelli a volatilità variabile**

Soluzioni nel trattare dati la cui varianza cambia nel tempo sono fornite dai modelli a eteroschedasticità condizionale. Possono essere divisi in due grandi categorie a seconda che usino una funzione esatta per governare l'evoluzione di  $\sigma_t^2$ , o che sfruttino un'equazione stocastica per descriverne l'andamento: nel primo caso parliamo di modelli auto – regressivi a eteroschedasticità condizionale, tra i quali fanno parte i modelli GARCH, che andrò a trattare nella mia analisi, nel secondo, di modelli a volatilità stocastica, SV.

**Il modello GARCH:** rappresenta un'evoluzione dei modelli ARCH, anch'essi modelli a eteroschedasticità condizionale, che spesso però necessitano di un eccessivo numero di parametri, ed è definito da due equazioni che descrivono rispettivamente il processo delle medie e quello delle varianze (R. Tsay, 2002).

Nella mia analisi, in particolare, ho assunto che il processo delle medie possa essere ben descritto da un processo auto – regressivo di ordine quattro, mentre quello delle varianze sia riassunto da un GARCH (1, 1). In entrambi i casi, gli ordini dei parametri sono stati scelti, ancora una volta, attraverso il metodo *AIC*. La versione del modello che andrò a utilizzare è così descritta:

 $AR$  (4) + GARCH (1, 1):

1)  $y_t = \mu + \phi_1 y_{t-1} + \phi_2 y_{t-2} + \phi_3 y_{t-3} + \phi_4 y_{t-4} + a_t$  (con  $a_t = \sigma_t \varepsilon_t$ )

2) 
$$
\sigma_t^2 = \alpha_0 + \alpha_1 a^2_{t-1} + \beta_1 \sigma^2_{t-1}
$$

La prima equazione riassume il processo della media, descritto da un AR (4), dove, *"y t"* variabile d'interesse, *"*φ*i"*, parametri auto –regressivi del processo della media, *"*<sup>ε</sup>*t"*, processo *white noise*. La seconda, invece, mostra l'evoluzione della volatilità nel

tempo, in cui, *"*<sup>σ</sup> *<sup>t</sup> 2 "* è la volatilità del processo, mentre "<sup>α</sup>*i"* e "β*"* rappresentano i suoi parametri.

**Modelli a volatilità stocastica (SV):** come accennato, rappresentano la seconda classe di modelli a eteroschedasticità condizionale. Questo tipo di modelli ipotizzano che la varianza degli errori segua un processo stocastico non osservabile e offrono una naturale alternativa ai modelli GARCH: un modello SV base specifica un processo log – normale, auto – regressivo, per il processo della varianza condizionale, con innovazioni indipendenti.

Jacquier, Polson e Rossi (1994) hanno sviluppato un algoritmo *Markov Chain Monte Carlo Bayesiano* per l'analisi di modelli a volatilità stocastica. Il problema principale, per lo studio di questi modelli, è che una stima basata sul metodo della massima verosimiglianza sarebbe complicata, o meglio impraticabile, a causa del fatto che la funzione di verosimiglianza risulta essere la soluzione di un integrale *n* – dimensionale, quindi non è possibile esprimerla in una forma chiusa in quanto è rappresentata da un integrale della stesa dimensione del campione. In particolare, per un modello a volatilità stocastica classico, dovrei andare a risolvere un integrale del tipo:

$$
f(Y/\theta) = \int f(Y/H,\theta) f(H/\omega) dH,
$$

dove *Y* = (*y1*,…, *yn*)' , vettore della variabile d'interesse, *H* = (*h1*,…, *hn*)', vettore delle  $n$ - volatilità non osservabili e  $\theta$  e  $\omega$ , parametri del modello.

Per aggirare questo problema si è fatto ricorso all'inferenza Bayesiana. Il classico approccio dell'inferenza Bayesiana, consiste nel combinare tra loro credenze e informazioni, che si hanno a priori sul fenomeno, con i dati, in modo da poter ottenere una distribuzione, cosiddetta a – posteriori, sulla quale basare l'inferenza statistica. La conoscenza che si ha sul fenomeno viene riassunta da una distribuzione a – priori del parametro del modello, denotata π*(*θ*)*, mentre l'informazione portata dai dati osservati viene riassunta dalla funzione di verosimiglianza, *f(y|*θ*)*: in questo modo posso ottenere la distribuzione a – posteriori come:  $\pi(\theta / y) = \pi(\theta) f(y / \theta)$ .

Il fatto di non poter determinare la funzione di verosimiglianza ci preclude, però, la possibilità dello studio diretto della distribuzione a – posteriori. Per questo, invece che andare a studiare  $\pi(\theta | y)$ , ci si concentra sull'analisi della densità  $\pi(\theta, h | y)$ , dove  $h = (h_1, \ldots, h_n)$  è il vettore delle "n" log - volatilità latenti: si tratta una distribuzione multivariata, di dimensione *(n + dim (*θ*))*. Ciò che si può fare è sviluppare delle procedure *Markov Chain Monte Carlo* per campionare questa quantità, senza dover passare per lo studio diretto della funzione di verosimiglianza.

In particolare, un algoritmo, molto utilizzato in letteratura (Jacquier, Polson e Rossi, 1994, 2003 e Kim, Shephard e Chib, 1998) che permette di suddividere un problema multi – dimensionale in molti uni – dimensionali è l'algoritmo *Gibbs sampler*. Questo metodo di calcolo permette di campionare una quantità multi – variata, π*(*ψ *| y)*, dove  $\psi = (\psi_1, \dots, \psi_n)$ , simulando i valori di ogni  $\psi_i$  dalle cosiddette *full conditional distributions*, definite come  $f(\psi_i | \psi_j)$ , dove " $\psi_i$ " sta a indicare tutto il vettore  $\psi$ , tranne l'i – esimo elemento. Nel caso descritto in precedenza, il dover campionare dalla densità  $\pi(\theta, h| y)$ , con  $h = (h_1, ..., h_T)$  vettore delle log – volatilità latenti,  $\theta = (\theta_1, ..., \theta_n)$ vettore dei parametri del modello, *y* vettore dei dati, utilizzando l'algoritmo *Gibbs sampler*, consiste nell'andare a aggiornare ogni elemento dalla propria *full conditional distributions*, nel seguente modo:

- 1) Inizializzo *h* e  $\theta$  (per  $h_l$  si può ipotizzare una distribuzione normale, mentre per i valori iniziali dei parametri molto dipende dal tipo di dati che si stanno studiando)
- 2) Campiono  $h_t$  da  $f(h_t / h_{-t}, \theta, y)$ , t = 1,...,T.
- 3) Campiono  $\theta_I$  da  $f(\theta_I / h_t, \theta_{-I}, y)$ .
- 4) Campiono  $\theta_2$  da  $f(\theta_2/h, \theta_2, y)$ .
- …
- $n + 2$ ) Campiono  $\theta_n$  da  $f(\theta_n / h_n, \theta_n, y)$ .
- $n + 3$ ) Torno al passo 2

Ripetendo un numero elevato di volte questi passi ottengo una serie di valori per i singoli elementi simulati: in questo modo, si può determinare una serie per il processo latente delle log – volatilità.

In alcuni casi, si possono verificare dei problemi nell'andare a simulare in modo semplice il processo *"ht"*. In letteratura sono state proposte diverse soluzioni al problema, come l'utilizzo di un algoritmo Accetto / Rifiuto. Tuttavia, un metodo generale consiste nell'utilizzare un algoritmo di tipo *Metropolis – Hastings*, che si basa su alcune proprietà delle catene di Markov.

Una catena di Markov viene definita come un processo stocastico  $X = \{X_t : t \in T\}$ , con T = {0, 1, 2,...} e  $X_t$  è una variabile casuale definita su un insieme  $E \subseteq \mathbb{R}^p$ , tale che,  $Pr\{X, A\} = Pr\{X_{t+1} \in A | X_t = x, X_j, j < t\} = Pr\{X_{t+1} \in A | X_t = x\}$ , dove l'insieme E viene chiamato *state space*, mentre *Pr* { *x, A* } è la probabilità di transizione (*transition Kernel*). Nella costruzione di una catena di Markov si desidera che questa goda, tra l'altro, della proprietà di reversibilità, che consiste nel soddisfare la condizione:

$$
\pi(x) q(x, y) = \pi(y) q(y, x)
$$

dove, *q(x, y)* è la probabilità di passare dallo stato *x* allo stato *y* e π*(*⋅*)* è una funzione i densità. Questa condizione, tuttavia, non è quasi mai verificata, ma ci si trova in casi in cui o,  $\pi(x)$   $q(x, y) > \pi(y)$   $q(y, x)$ , oppure,  $\pi(x)$   $q(x, y) < \pi(y)$   $q(y, x)$ . Per rendere l'espressione equivalente la si corregge per una quantità α*(x, y)*, minore di uno, che si può pensare come la probabilità che ha la catena di muoversi da *x* . Si dimostra (Chib e Greenberg, 1995) che la condizione che garantisce la reversibilità del processo è data da:

$$
\alpha(x, y) = \begin{cases}\n\min\left(\frac{\pi(y)q(y, x)}{\pi(x)q(x, y)}, 1\right) & \text{se } \pi(x)q(x, y) > 0 \\
1 & \text{atrimenti}\n\end{cases}
$$

L'algoritmo *Metropolis – Hastings* va a sfruttare questa condizione per la costruzione della catena di Markov e lo si può sintetizzare nei seguenti passi (all'iterazione j – esima):

- 1) si definiscono i vincoli iniziali *x*,  $x^{(0)}$
- 2) si generano *y* da  $q(x^{(j-1)}, \cdot)$  e *u* da  $U(0, 1)$  $u \le \alpha(x^{(j-1)}, y)$ , allora  $x^j = y$ - altrimenti  $x^j = x^{(j-1)}$

Rimane il problema di come definire la probabilità di transizione *q( x, y)*. Considerando un modello a volatilità stocastica base, definito dalle seguenti equazioni:

1) 
$$
y_t = \beta \exp\left\{\frac{h_t}{2}\right\} \varepsilon_t
$$
  
\n2)  $h_{t+1} = \mu + \phi(h_t - \mu) + \sigma_\eta \eta_t$    
\n  
\n**Con**  $h_1 \sim N\left(\mu, \frac{\sigma^2}{1 - \phi^2}\right)$ 

(*"y<sub>t</sub></sub>"* variabile d'interesse, *"µ*" termine costante, " $\varepsilon_t$ " e " $\eta_t$ " white noise, " $h_t$ " processo non osservabile delle log – volatilità, *"*<sup>σ</sup>η*"* volatilità del processo delle log – volatilità e *"*β*"* e "φ*"* parametri del modello), una soluzione generale è quella di simulare *y* dalla distribuzione  $N(\mu^*, \sigma^2^*)$ , dove:

$$
\mu^* = h_t^* + \frac{\sigma^{2^*}}{2} \Big[ y_t^2 \exp\Big{-h_t^* \Big{-1} \Big]
$$

$$
h_t^* = \mu + \frac{\phi[h_{t-1} + h_{t+1} - 2\mu]}{1 + \phi^2}
$$

$$
\sigma^{2^*} = \frac{\sigma_{\eta}^2}{1 + \phi^2}
$$

In questo caso, l'algoritmo *Metropolis – Hastings* risulta essere:

- 1) genero *y* da  $N(\mu^*, \sigma^2^*)$
- 2) calcolo  $\alpha$  e genero *u* da  $U(0, 1)$ 
	- $\int$  se  $u < \alpha$ , allora  $h_i^{j+1} = y$  (aggiorno la mia catena con il nuovo passo)
	- $\cdot$  se  $u > \alpha$ , allora  $h_t^{j+1} = h_t^j$  (rimango fermo al passo j esimo e ripeto l'operazione)

Dopodiché, campiona i valori dei parametri del modello dalle rispettive *full conditional distributions*: quindi si simula  $\theta_i$  da  $f(\theta_i \mid h_i, \theta_i, y)$ , con  $\theta = (\mu, \sigma_i^2, \phi)$ .

Il modello a volatilità stocastica che ho utilizzato per lo studio dei miei dati è una versione un po' diversa da quella base appena vista: tuttavia, va a sfruttare gli algoritmi sopra descritti. In particolare, ho considerato un modello a volatilità stocastica, che incorpora due processi latenti: uno per le varianze e uno per le medie, ipotizzando, inoltre correlazione tra il processo delle varianze e l'equazione sui livelli. Può essere riassunto dalle equazioni seguenti:

Modello a Volatilità Stocastica:

1)  $y_t = \mu_t + exp\left\{\frac{h_t}{2}\right\} \varepsilon_t$  $=\mu_t+exp\left\{\frac{h_t}{2}\right\}$ 2)  $\mu_t = \alpha + \beta \mu_{t-1} + \sigma_v v_t$ 3)  $h_t = \phi_0 + \phi_1 h_{t-1} + \sigma_\eta n_t$ 

 $\rho = Corr(\varepsilon_h, \eta_t)$ .

La prima equazione descrive la variabile dipendente *y <sup>t</sup>* , nel mio caso il tasso di crescita del reddito: nello specifico dipende da una media condizionata latente,  $\mu_t$  e dal processo delle varianze, anch'esso non osservabile (<sup>ε</sup>*<sup>t</sup>* processo *white noise*).

La seconda equazione mostra il processo della media condizionata µ*t*: ipotizzo che segua un processo auto – regressivo di primo ordine, con  $\alpha$  termine costante,  $\beta$ parametro di persistenza e  $\sigma_v$  varianza del processo delle medie ( $v_t$  processo *white noise*).

Nell'ultima equazione è rappresentato il processo delle log – volatilità: anche per esso si ipotizza un processo auto – regressivo del primo ordine, con  $\phi_0$  termine d'intercetta,  $\phi_1$ parametro di persistenza della volatilità,  $\sigma_n$ , varianza del processo delle log – volatilità e η*t* processo *white noise*. Infine con il termine ρ, indico la correlazione tra l'errore dell'equazione dei livelli  $\varepsilon_t$  e l'errore dell'equazione della varianza  $\eta_t$ , che mi permette di verificare la presenza o meno del cosiddetto "effetto leva": questo fenomeno stà a indicare l'asimmetria di risposta di una componente a una variazione dell'altra. Se, ad esempio, ipotizziamo un valore per  $\rho$  negativo, un'innovazione negativa nei livelli,  $\varepsilon_t$ comporterà una volatilità contemporanea più alta: dall'altra parte, un'innovazione positiva di <sup>ε</sup> *t* sarà associata a una diminuzione della varianza.

#### **3.3 Obiettivo e metodi per le previsioni**

L'obiettivo finale della tesi, come accennato, sarà quello di determinare quale modello fornisce le migliori previsioni, tenendo conto delle caratteristiche e problematiche che caratterizzano i dati. Le previsioni che andrò a fare saranno di tipo "iterato", calcolate sfruttando tutta l'informazione di cui dispongo. Definendo  $\{I_t: Y_t, Y_{t-1}, Y_{t-2} \ldots\}$ , l'insieme informativo fino al tempo *t*, la previsione *k* passi in avanti sarà calcolata come:  $Y_t(k) = E(Y_{t+k} | I_t) = g(Y_t, Y_{t-1}, Y_{t-2}...)$ . Per modelli lineari, la media condizionata così ottenuta risulta essere una funzione lineare delle variabili causali contenute in *I<sup>t</sup>* , per cui può essere facilmente risolta. (In particolare, risulta coincidere con il previsore ottimo, per il quale l'errore quadratico di previsione è minimo).

Per poter simulare in tempo reale la prestazione del modello di previsione, senza dover, quindi, "aspettare" il verificarsi della previsione stessa, andrò a utilizzare la metodologia, cosiddetta *"pseudo out – of - sample"*. Il metodo delle pseudo - previsioni consiste nel creare una finestra di osservazioni all'interno del campione, una cosiddetta "*window*", stimare il modello di previsione con questi dati, quindi usare questo stesso modello, che ho stimato, per andare a fare previsioni. Quello che otterrò non saranno vere e proprie previsioni, ma, appunto, "pseudo - previsioni", poiché all'interno del mio stesso periodo campionario. Implementando questo esercizio per date multiple, fino alla fine del campione, posso ottenerne una serie e andare a paragonare quest'ultima con i dati osservati e quindi verificare direttamente i valori ottenuti. Operativamente, per testare la bontà delle previsioni esiste un indice che misura il livello di adattamento delle previsioni ai dati, il *Root Mean Square Forecast Error* (*RMSFE*): lo posso calcolare attraverso la serie dei cosiddetti "pseudo - errori" o meglio "errori di previsione", che ottengo, tramite differenza, confrontando, tra loro, la serie dei dati originali e quella delle "pseudo - previsioni".

L' *RMSFE* è una misura dell'entità dell'errore di previsione, cioè della grandezza dell'errore che tipicamente si commette utilizzando un modello di previsione. E' definito come:

RMSEE (h) = 
$$
\sqrt{\sum_{j=t_0}^{T} \frac{\left(Y_{j+h} - \hat{Y}_{j+h/T}\right)^2}{T}}
$$

(con  $\hat{Y}_{j+h|T}$  previsione *h* - passi in avanti condizionata all'informazione fino al tempo *T* ) e sarà il metro con il quale andrò a confrontare tra loro i vari modelli di previsione. Il *RMSFE* mi servirà anche per determinare gli intervalli di confidenza per le mie previsioni, in particolare la sua versione elevata al quadrato.

Infatti, evitando di calcolare la radice quadrata del *RMSFE*, ottengo l'errore quadratico medio di previsione, *MSFE*, definito come:

$$
MSFE(\varepsilon_{t+h|t}) = E(\varepsilon_{t+h|t}^2) = E((y_{t+h} - y_{t+h|t})^2)
$$

dove, con  $y_{t+h|t}$ , viene indicata la previsione *h* passi in avanti di  $y_{t+h}$ , basata sull'informazione disponibile fino al tempo *t* e con  $\varepsilon_{t+h|t} = y_{t+h} - y_{t+h|t}$ , viene indicato l'errore di previsione.

Seguendo l'impostazione di Zivot (2004), ipotizzando un processo con errori incorrelati normali, è possibile ottenere degli intervalli di confidenza di livello (1 - α), per le previsioni, come:

$$
y_{t+h|t} \pm z_{1-\alpha/2} \cdot \sqrt{MSFE(\varepsilon_{t+h|t})}
$$

(dove  $z_{1-\alpha/2}$  indica il quantile (1 -  $\alpha/2$ ) della distribuzione Normale Standard).

Può risultare interessante anche, l'andare a testare, statisticamente, la diversità tra due valori del *RMSFE* ottenuti da diversi modelli, in modo da poter decretare, secondo un criterio statistico, quale modello meglio esegua previsioni.

Per far questo, sono andato a condurre il test di Diebold – Mariano che è basato sulla differenza tra gli errori di previsione: è un test che verifica la differenza tra i valori del *RMSFE*, per due diversi modelli, applicati, ovviamente, allo stesso set informativo. In particolare, dati gli errori di previsione di due modelli, definiti *A* e *B*,

1) 
$$
\mathcal{E}^{A}{}_{t+h/t} = y{}_{t+h} - y{}^{A}{}_{t+h/t}
$$
  
2)  $\mathcal{E}^{B}{}_{t+h/t} = y{}_{t+h} - y{}^{B}{}_{t+h/t}$ 

il test è basato su:  $d_t = L(\epsilon^A_{t+h/t}) - L(\epsilon^B_{t+h/t})$ , per t = t<sub>0</sub>,...,T (con L(-), funzione di perdita quadratica).

La statistica test va a verificare l'ipotesi nulla

$$
H_0: E\left[d_t = 0\right]
$$

che equivale ad affermare che i due modelli considerati, *A* e *B* hanno la stessa *performance* di previsione, ed è definita da;

$$
S = \frac{\bar{d}}{\left(L\hat{R}V/\overline{T}_0\right)^{\frac{1}{2}}}
$$

dove per  $\vec{a}$  e per  $\vec{LRV}$  si stanno a indicare, rispettivamente, le quantità:

$$
\bar{d} = \frac{1}{T_0} \sum_{t=t_0}^{T} d_t \quad e \quad L\hat{R}V = \gamma_0 + 2 \sum_{j=1}^{\infty} \gamma_j \text{, con } \gamma_j = \text{cov}(d_t, d_{t-j})
$$

(*LRV* è una stima consistente della varianza asintotica di  $\sqrt{T_0} \, \bar{d}$ ).

Diebold e Mariano hanno poi dimostrato che la statistica *S*, sotto l'ipotesi nulla, si distribuisce, asintoticamente, come una distribuzione Normale di media zero e varianza uno:

$$
S \stackrel{A}{\sim} N(0,I)
$$

Andrò, quindi, a rifiutare l'ipotesi nulla, a un livello di confidenza del 5%, se *|S| > 1.96*. Oltre al test di Diebold – Mariano, sono andato a utilizzare un test per verificare la presenza di rotture strutturali nel processo generatore dei dati, il test *QLR*, andando a controllare la stabilità dei coefficienti nel mio modello di regressione, per vedere se questi sono cambiati nel corso del tempo o meno. Il cambiamento dei coefficienti può avvenire in modo graduale e evolversi in un dato intervallo di tempo, oppure, può

verificarsi in una data precisa, ad esempio a causa di una svolta radicale nella politica macroeconomica. Una prova l'abbiamo dal collasso del sistema di Bretton Woods dei tassi di cambio fissi avvenuta nel 1972, che ha prodotto una rottura nel comportamento del tasso di cambio dollaro/sterlina. (J. H. Stock e M. Watson, 2007 ).

Se nel nostro campione è presente una rottura strutturale e non ne tengo conto, le stime OLS andranno a stimare una relazione valida "in media", nel senso che sarà il risultato di due effetti differenti.

Per controllare se nel mio campione sono presenti, o meno, rotture strutturali, mi servirò, appunto, del test di Chow modificato, chiamato *QLR*, grazie al quale potrò avere una conferma empirica (J. H. Stock e M. Watson, 2007). Il test di Chow modificato sfrutta una serie di statistiche *F*, calcolate, per ogni istante temporale, in un intervallo del campione, e utilizza la più grande per verificare la presenza di una rottura a una data ignota. E' definito come:

$$
QLR = max [F(\tau_0), F(\tau_0+1),..., F(\tau_1)]
$$

dove, *F(*τ*)* indica la statistica *F*, che verifica l'ipotesi di rottura dei coefficienti di regressione al tempo  $\tau$ , con  $\tau_0 \leq \tau \leq \tau_1$ .

Nel mio lavoro sono poi andato a implementare due tipologie diverse di previsione, "*Recursive"* e *"Rolling"*. La prima *(Recursive)* consiste nell'aggiornare a ogni passo la mia *"window"*: a ogni nuovo istante temporale aggiungo alla finestra di dati, che uso per stimare il modello, una nuova osservazione, fino ad arrivare alla fine del campione. Il numero di dati per stimare il modello cresce man mano che passano gli istanti temporali: questo mi permette di poter sfruttare, per la previsione, tutta l'informazione di cui dispongo. Nella seconda *(Rolling)* la dimensione della finestra di osservazioni rimane costante nel tempo, non aumenta, ma viene spostata in avanti a ogni nuovo istante temporale. Così facendo, viene dato più peso alle osservazioni recenti e meno a quelle passate, che potrebbero contenere informazioni ormai ininfluenti, superate, che risulterebbero essere solo forvianti al fine delle previsioni.

## **3.4 Dati**

In questo lavoro ho utilizzato dati statunitensi del tasso di crescita del reddito reale: sono dati trimestrali, che vanno dal 1947:*II* fino al 2006:*IV*, per un totale di 239 osservazioni.

Come "*window*" per la stima iniziale dei modelli utilizzo una finestra composta da 10 anni di osservazioni passate, che corrisponde a 40 osservazioni e sono andato a effettuare previsioni di tipo *Recursive* e *Rolling* a 1, 2, 4 e 8 passi in avanti. Il tasso di crescita,  $\gamma$ <sup>*t*</sup>, è stato calcolato dalla serie del reddito,  $R$ <sup>*t*</sup>, e definito come segue:

$$
\gamma_t = 400 \times \ln(R_t/R_{t-1}).
$$

Dal grafico della nostra serie (Figura 3), notiamo, inizialmente, che il processo sembra essere stazionario e centrato attorno al valore 3.36 e, che a partire dai primi anni '80, tenda ad essere meno variabile, a subire minori oscillazioni e meno importanti. La Tabella 2 mostra i valori delle medie e delle varianze calcolati in due diversi sottocampioni. Dividendo il nostro set informativo rispettivamente dal 1947: 2 al 1983: 4 e dal 1984: 1 al 2006: 4, e calcolandone la varianza in ognuno di essi, possiamo vedere come quest'ultima subisca una netta diminuzione nel secondo sottocampione, passando da un valore di 23.02 a quello di 4.12 (una riduzione di più di cinque volte il valore nel primo periodo), mantenendo tuttavia, un livello medio pressoché costante. Di seguito sono andato a testare la stazionarietà del processo verificando la presenza, o meno, di un trend stocastico e la presenza di possibili rotture strutturali.

Dall'analisi dei correlogrammi (ACF e PACF) non c'è nulla che ci faccia pensare che il processo sia esplosivo: i valori del auto - correlogramma sono significativi fino ai primi due ritardi per poi rientrare all'interno delle bande di confidenza. Per avere un'ulteriore conferma empirica ho utilizzato il test ADF *(Augmented Dickey - Fuller)*, estensione del test di *Dickey – Fuller* (D. Dickey e W. Fuller 1979), per modelli auto – regressivi di ordine maggiore di uno.

Il test va a verificare la presenza di una radice unitaria: sotto l'ipotesi nulla il processo ha un trend stocastico, sotto quella alternativa è stazionario.

Il risultato del test, applicato al modello auto – regressivo, con quattro ritardi, è di -7. 6861, con un per l'*alpha* osservato minore di 0.01.

Si rifiuta, quindi, l'ipotesi nulla di presenza di radice unitaria (e di conseguenza di un trend stocastico). Sempre come analisi esplorativa sono andato anche a eseguire il test QLR sulla mia serie, per cercare possibili punti di rottura dei parametri, a indicare la presenza di un cambiamento nel processo, senza però trovare nessun sostegno empirico.

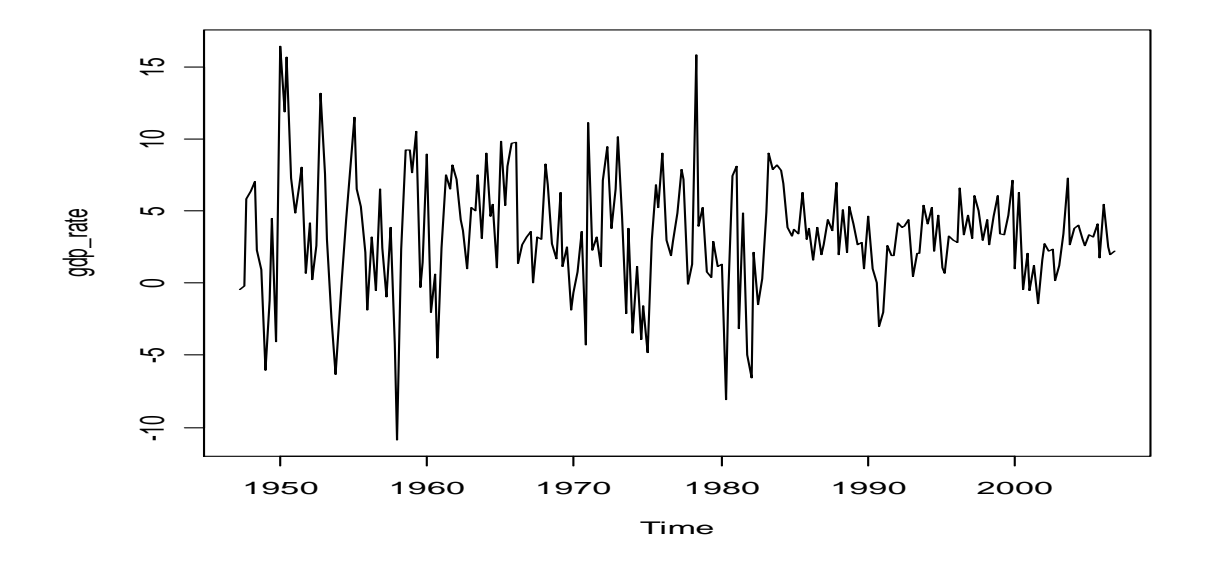

 **Figura 3**: serie del tasso di crescita statunitense, dati trimestrali (1947: 2, 2006: 4)

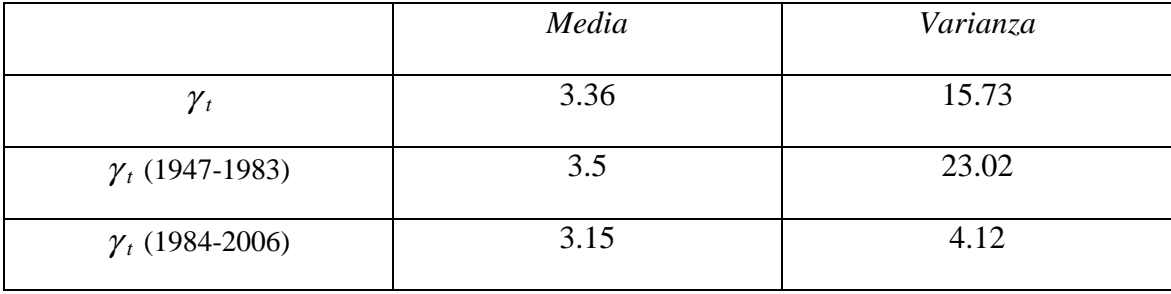

**Tabella 2**: media e varianza del tasso di crescita (dati dal 1947 al 2006) calcolate per l'intero campione e per due sub – campioni, rispettivamente dal 1947 – 1983 e 1984 - 2006

# **4 Risultati**

In questo capitolo verranno esposti i risultati ottenuti nel corso del lavoro, quali le stime dei modelli, i valori delle previsioni e relativa adeguatezza, e i vari test descritti nel capitolo precedente.

## **4.1 Stime e previsioni modelli omoschedastici**

Da prima ho stimato, sul mio set informativo, i modelli univariati, auto – regressivo, a media mobile e un modello della classe ARMA, stimati con il metodo *AIC*, ottenendo le seguenti stime dei parametri.

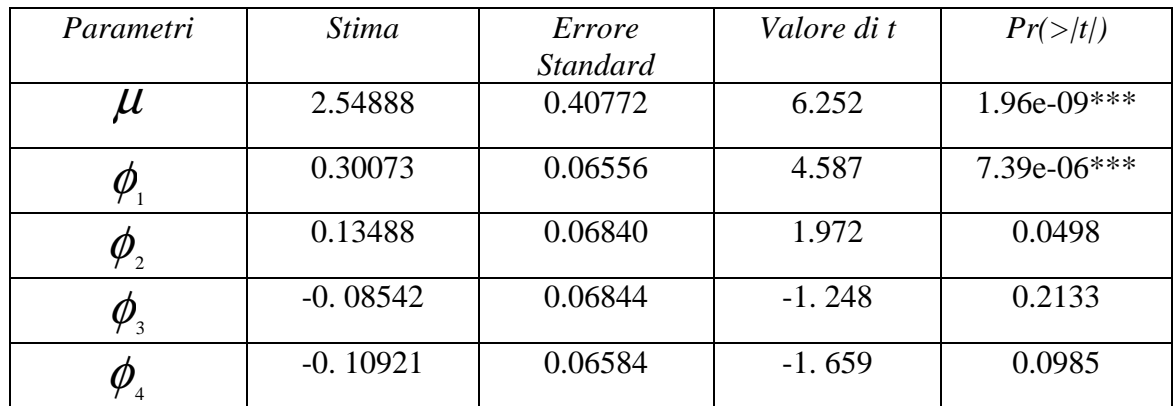

#### Modello AR(4):

**Tabella 3**: in questa tabella sono riportati i principali risultati della stima per il modello auto – regressivo di ordine 4. Nella prima colonna sono raffigurati i parametri del modello, quali il termine costante, µ, e i parametri strutturali, φ i. Nella seconda colonna sono rappresentati i risultati delle stime ottenute per i vari parametri. Seguono l'errore standard della stima, il valore della statistica *t* (verifica l'ipotesi di uguaglianza a zero della stima ottenuta) e il relativo alpha – osservato (la probabilità di osservare un valore maggiore di quanto ottenuto nella statistica *t*).

Questo modello sembra adattarsi bene ai dati, anche se, dall'analisi dei residui si nota come non tutta l'informazione campionaria venga assorbita dal modello: controllando la loro normalità vediamo che c'è qualche problema sulle code della distribuzione (sono troppo pesanti se confrontate con quelle di una distribuzione normale standard). Nella Tabella 3 sono riassunti i principali risultati ottenuti dalla stima: possiamo notare come il termine d'intercetta e il primo parametro auto – regressivo siano altamente significativi, così come il parametro  $\phi_2$ , anche se in termini minori, mentre gli ultimi due parametri risultano essere non significativi (a un livello del 5%). Tuttavia c'è da ricordare come il metodo *AIC*, come criterio d'informazione per la scelta della lunghezza dei ritardi, tenda a sovrastimare l'ordine *"p"*: attraverso un'ulteriore analisi si vede come anche un modello auto – regressivo del primo ordine sembra adattarsi bene ai dati. Di seguito si mostrano i risultati per gli altri modelli a volatilità costante considerati nell'analisi:

#### Modello MA(2):

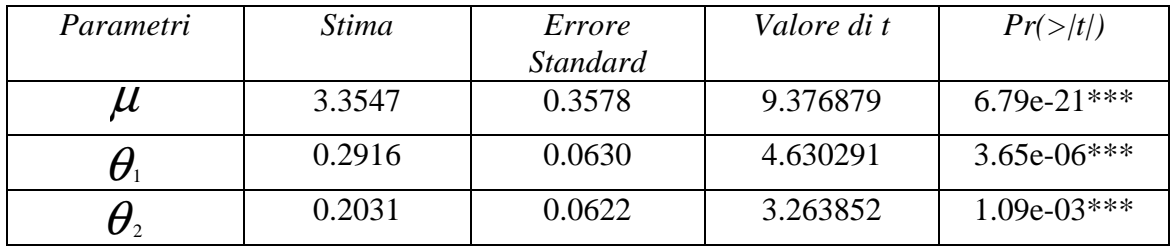

 **Tabella 4**: in questa tabella sono riportati i principali risultati della stima per il modello a media mobile di ordine 2. Nella prima colonna sono raffigurati i principali parametri del modello, quali il termine costante, µ, e i parametri strutturali, θ i. Nella seconda colonna sono rappresentati i risultati delle stime ottenute per i vari parametri. Seguono l'errore standard della stima, il valore della statistica *t* (verifica l'ipotesi di uguaglianza a zero della stima ottenuta) e il relativo alpha – osservato (la probabilità di osservare un valore maggiore di quanto ottenuto nella statistica *t*).

Nelle Tabelle 4 e 5 vengono mostrate le stime ottenute rispettivamente dal modello MA(2) e ARMA(3, 2). Per quanto riguarda il modello a media mobile tutti i coefficienti sono altamente significativi, come per il modello ARMA(3, 2).

#### Modello ARMA (3, 2):

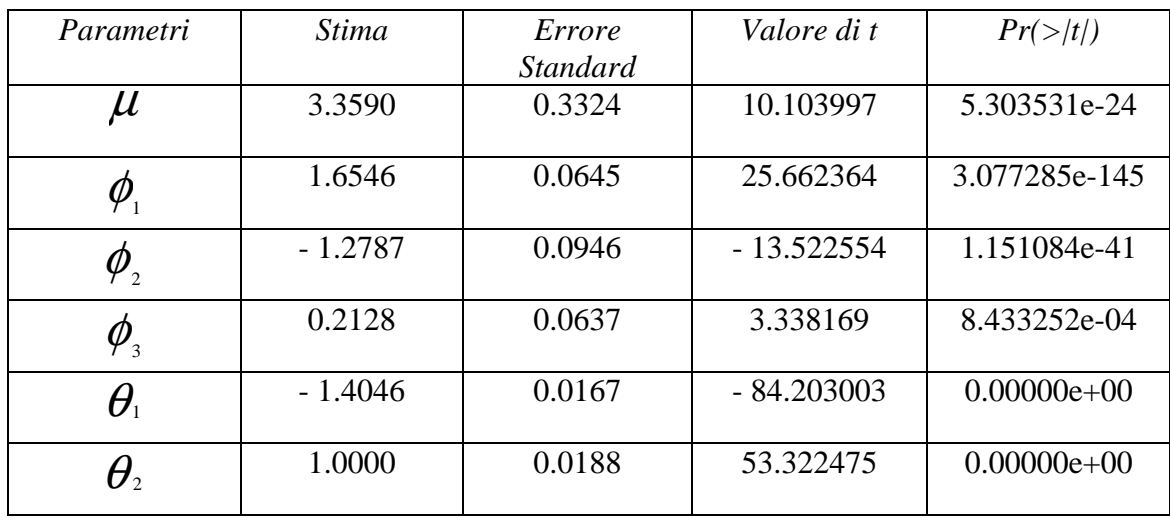

**Tabella 5**: in questa tabella sono riportati i principali risultati della stima per il modello ARMA (3, 2). Nella prima colonna sono raffigurati i parametri del modello, quali il termine costante, µ, e i parametri strutturali, della parte auto – regressiva e a media mobile. Nella seconda colonna sono rappresentati i risultati delle stime ottenute per i vari parametri. Seguono l'errore standard della stima, il valore della statistica *t* (verifica l'ipotesi di uguaglianza a zero della stima ottenuta) e il relativo alpha – osservato (la probabilità di osservare un valore maggiore di quanto ottenuto nella statistica *t*).

Anche in questo caso, da un'ulteriore analisi sembra adattarsi bene ai dati anche un ARMA di ordine più basso, in particolare con un parametro auto – regressivo e uno a media mobile, più il termine di intercetta. Ho, quindi, utilizzato questi modelli per andare a calcolare delle stime sui valori futuri dei dati. Sono andato a calcolare, nello specifico, previsioni *pseudo out – of – sample* di tipo *Recursive* e *Rolling*, a diversi passi in avanti: in particolare a 1, 2, 4 e 8 passi.

Nelle figure 4, 5 e 6 che seguono, si mostrano le previsioni di tipo *Recursive*, che ho ottenuto, rispettivamente, dal modello auto – regressivo, a media mobile e dal modello ARMA, per i vari passi in avanti presi in considerazione nel lavoro.

In particolare, nel grafico sono rappresentate la serie del tasso di crescita, linea nera, e la serie delle previsioni, linea rossa. Sono stati calcolati anche degli intervalli di

confidenza, seguendo il metodo descritto in precedenza e cioè andando a utilizzare l'errore quadratico medio di previsione, a un livello di confidenza del 95%. A prima vista, notiamo subito la grande diversità nell'ampiezza degli errori di previsione, per tutti i modelli: prima della metà degli anni '80 sono molto "vistosi", con valori molto grandi a cavallo degli anni '70. Dal 1985, circa, in poi, invece, tendono a diminuire notevolmente in ampiezza. Questo ci fa pensare come le previsioni dopo la metà degli anni '80 potrebbero risultare più precise, a causa delle diminuzione dell'errore che si commette nello stimare valori futuri.

Analizzando la serie delle previsioni, vediamo che quelle a 1 passo in avanti seguono abbastanza bene la serie originale, sia quelle ottenute dal modello auto – regressivo, da quello a media mobile e dal modello ARMA. Man mano, invece, che, aumentiamo i passi in avanti, le previsioni tendono a concentrarsi attorno al valore medio del processo e ad essere sempre meno "informative".

Infatti, dato che il processo generatore dei dati è stazionario, ci aspettiamo che all'aumentare dell'orizzonte previsivo, i valori futuri stimati si addensino attorno alla media dei dati e che la varianza dell'errore di previsione converga alla varianza del processo, e cioè che:

$$
\lim_{h\to\infty} y_{t+h|t} = E(y_t) \, \mathbf{e} \, \lim_{h\to\infty} \mathbf{var}(\mathbf{\varepsilon}_{t+h|t}) = \mathbf{Var}(y_t) \, .
$$

Possiamo notare, in particolare, la scarsa "informatività" delle previsioni calcolate a 8 passi in avanti per entrambi i modelli: sono completamente condensate sul valore medio del processo originale, che ricordiamo essere uguale a 3.36. Da notare che anche le previsioni 4 passi in avanti per il modello a media mobile sono poco informative e si riducono a una retta sul valore atteso del processo.

Per quanto riguarda le previsioni di tipo *Rolling* si ottengono grafici molto simili, per cui si omette di inserirli, in questa sezione (vedi Appendice A1, A2 e A3). Se pur non chiaramente visibili a occhio nudo in alcuni casi, ci sono delle chiare differenze tra le stime dei valori futuri prodotte dai modelli: cerchiamo di andare a coglierle con un'analisi sui dati.

Come già accennato, per andare a testare la *performance* previsiva di un modello ho fatto ricorso all'utilizzo del *Root Mean Square Forecast Error*, come indice di bontà d'adattamento delle stime sui valori futuri ai dati.

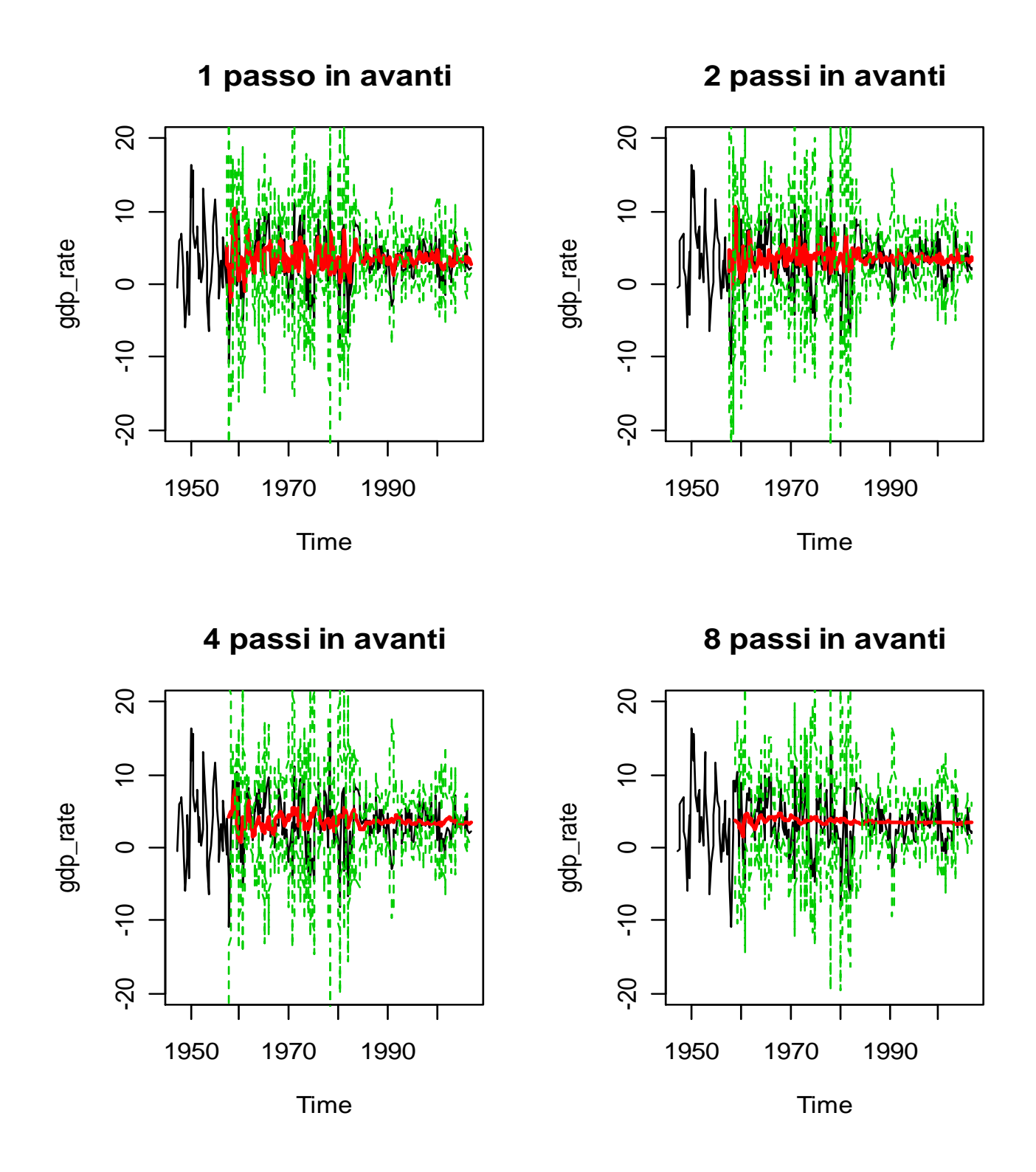

**Figura 4** : in questo grafico sono rappresentate le previsioni di tipo *Recursive* per il modello auto – regressivo. In particolare, in nero è rappresentata la serie originale del tasso di crescita, in rosso, le previsioni ai vari passi in avanti e con la linea verde tratteggiata, i relativi intervalli di confidenza al 95%.
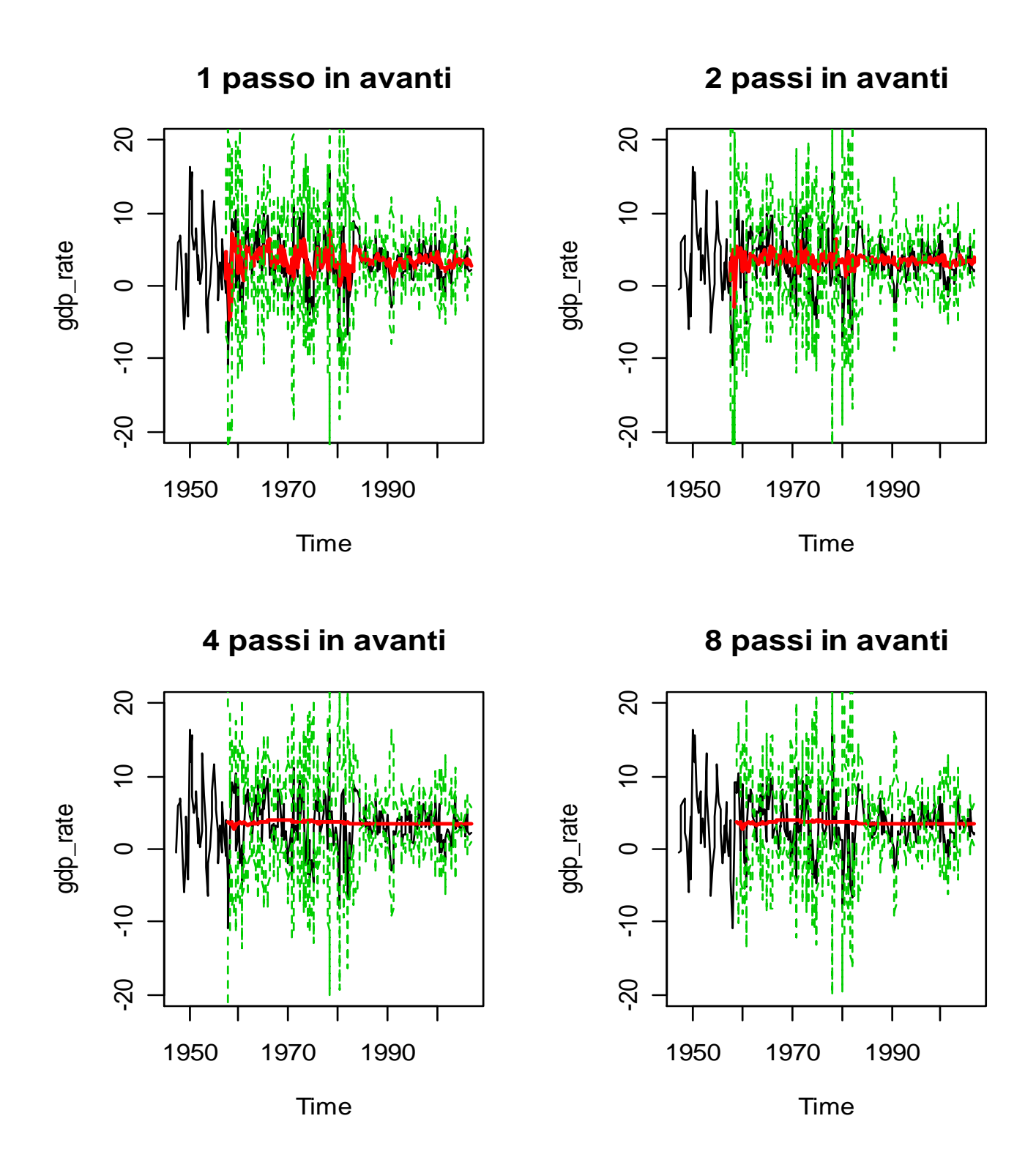

**Figura 5**: in questo grafico, come per quello precedente, sono rappresentate le previsioni di tipo *Recursive*, questa volta, però, per il modello a media mobile. In particolare, in nero è rappresentata la serie originale del tasso di crescita, in rosso, le previsioni ai vari passi in avanti e con la linea verde tratteggiata, i relativi intervalli di confidenza al 95%.

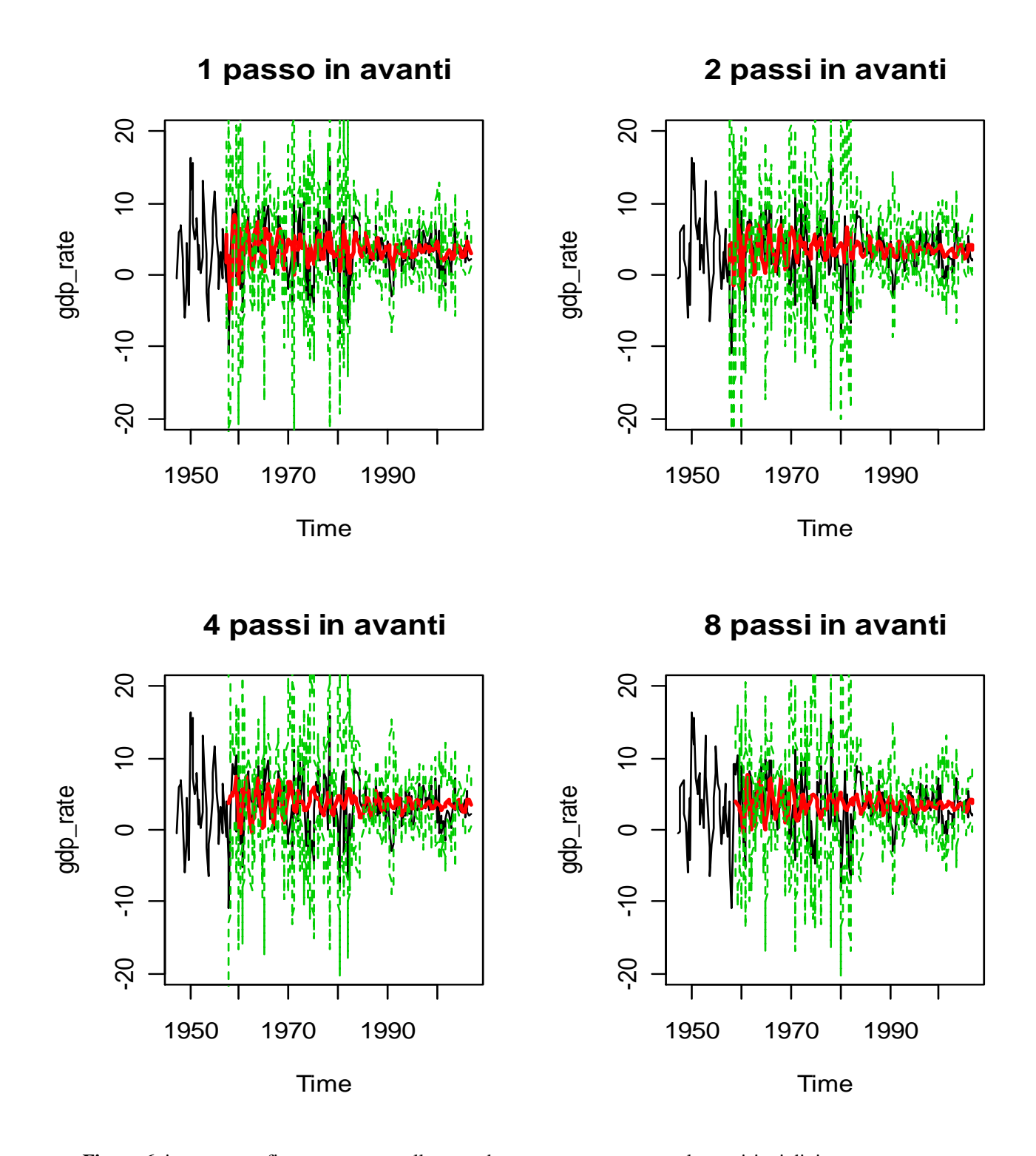

**Figura 6**: in questo grafico, come per quello precedente, sono rappresentate le previsioni di tipo *Recursive*, questa volta, però, per il modello ARMA(3, 2). In particolare, in nero è rappresentata la serie originale del tasso di crescita, in rosso, le previsioni ai vari passi in avanti e con la linea verde tratteggiata, i relativi intervalli di confidenza al 95%.

Per questo, per decretare quale modello, tra auto – regressivo, a media mobile e modello ARMA, fornisca migliori previsioni, sono andato a calcolarlo per i diversi passi di previsione in avanti.

Di seguito, Tabella 6 e 7, vengono mostrati e analizzati i risultati sulla bontà delle previsioni *pseudo out – of – sample* per questi primi modelli, mostrando i valori del *RMSFE* ottenuto ai diversi orizzonti previsivi. In questa prima batteria di risultati, le previsioni di tipo *recursive* sono state calcolate a partire da un campione di 40 osservazioni, mentre per quelle di tipo *rolling* è stata usata una finestra fissa di 40 osservazioni.

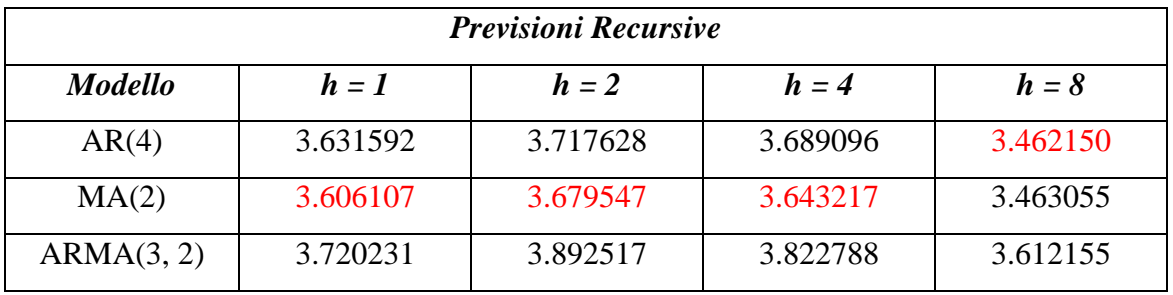

**Tabella 6**: nella seguente tabella vengono mostrati i valori del RMSFE, per i modelli AR(4), MA(2) e ARMA(3,2), calcolati per previsioni di tipo *Recursive*. Per la scelta del numero di ritardi di questi modelli è stato usato il metodo *AIC*. I valori di *"h"* stanno a indicare il numero di passi in avanti con i quali sono stati calcolate le previsioni.

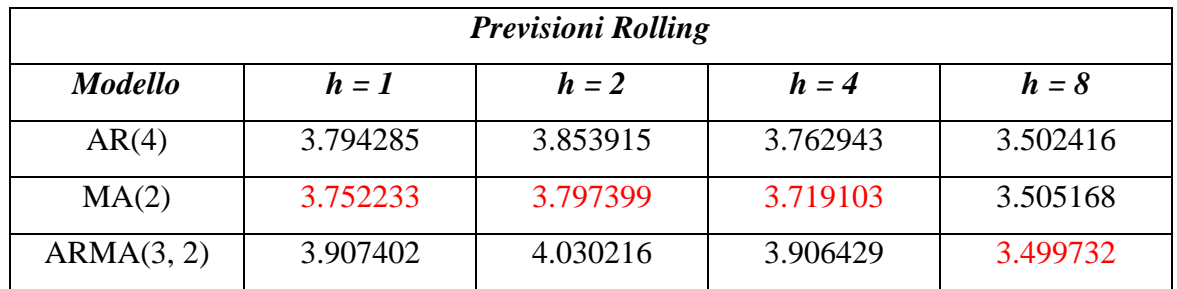

**Tabella 7**: nella seguente tabella vengono mostrati i valori del RMSFE, per i modelli AR(4), MA(2) e ARMA(3,2), calcolati per previsioni di tipo *Rolling*. I valori di *"h"* stanno a indicare il numero di passi in avanti con i quali sono stati calcolate le previsioni. Per la scelta del numero di ritardi di questi modelli è stato usato il metodo *AIC*.

In rosso sono evidenziati i valori del *RMSFE* più bassi, ai diversi passi. In alcuni casi ottengo valori molti vicini tra loro: a prima vista sembra che il modello a media mobile si comporti meglio sia del mio modello di *benchmark*, l'auto – regressivo di ordine quattro, che del modello ARMA(3, 2).

Per avere una conferma statistica, sulla diversità tra i vari valori dei *RMSFE* dei modelli vado a calcolare il test di Diebold – Mariano, descritto in precedenza, andando a testare il modello a media mobile e il modello ARMA, contro il mio *benchmark*.

Da prima considero i valori delle previsioni *recursive* e i risultati che ho ottenuto sono i seguenti.

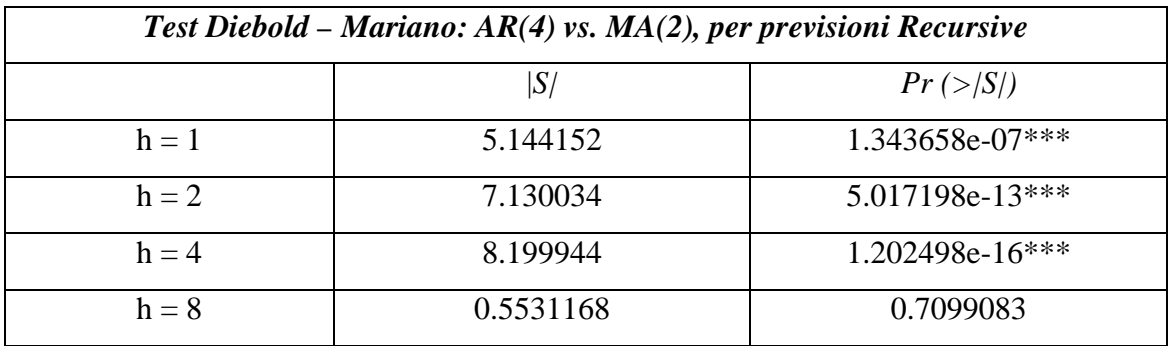

**Tabella 8**: la tabella mostra i risultati del test statistico di Diebold – Mariano per le previsioni di tipo *recursive*. Nella prima colonna sono rappresentati i valori dei passi in avanti delle previsioni. La seconda colonna mostra il valore ottenuto dalla statistica, mentre nell'ultima è evidenziato l'alpha – osservato (la probabilità di osservare un valore maggiore di quanto ottenuto nella statistica *S*).

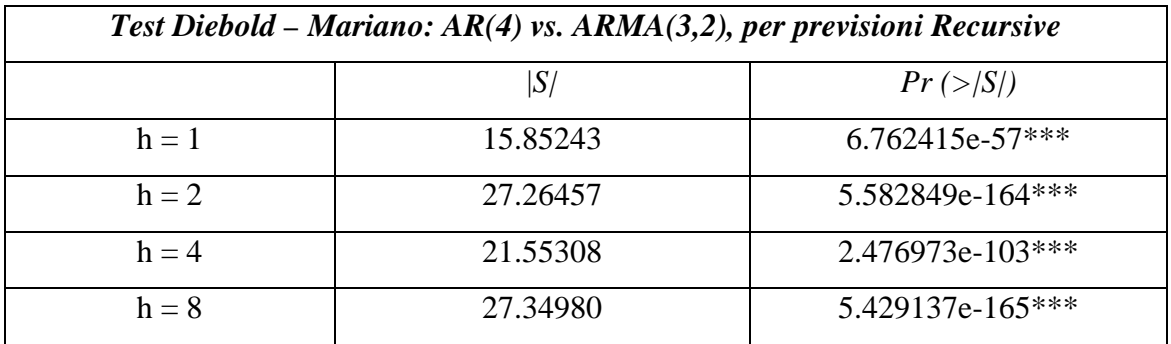

**Tabella 9**: la tabella mostra i risultati del test statistico di Diebold – Mariano per le previsioni di tipo *recursive*. Nella prima colonna sono rappresentati i valori dei passi in avanti delle previsioni. La seconda colonna mostra il valore ottenuto dalla statistica, mentre nell'ultima è evidenziato l'alpha – osservato (la probabilità di osservare un valore maggiore di quanto ottenuto nella statistica *S*).

Diamo un breve commento a questi primi risultati. Dalla Tabella 8 vedo che il test rifiuta l'ipotesi nulla di uguale *performance* previsiva, tra i modelli auto – regressivo e a media mobile per le previsioni a 1, 2 e 4 passi in avanti, mentre l'accetta per  $h = 8$ . Questo vuol dire che, sempre per i passi 1, 2 e 4, il modello a media mobile produce previsioni statisticamente migliori rispetto al modello auto – regressivo (dato che dalla tabella 5 abbiamo visto avere un valore del *RMSFE* più basso), mentre per le previsioni a 8 passi in avanti i due modelli hanno lo stesso livello di *performance* previsiva. Per quanto riguarda, invece, il confronto tra AR(4) e ARMA(3, 2), il test rifiuta fortemente, a tutti gli orizzonti previsivi, l'ipotesi nulla, da cui deduciamo, riguardando sempre la Tabella 6, che il modello AR(4) è statisticamente migliore, in termini di stime future, di quello ARMA(3, 2). Il confronto statistico tra il modello a media mobile e quello ARMA non viene qui riportato (vedi Appendice, B1), tuttavia risulta che il modello MA(2) è migliore rispetto a quello ARMA(3, 2). Ho, poi, ripetuto la stessa procedura per le previsioni di tipo *rolling* (Tabella 7) ottenendo i seguenti risultati:

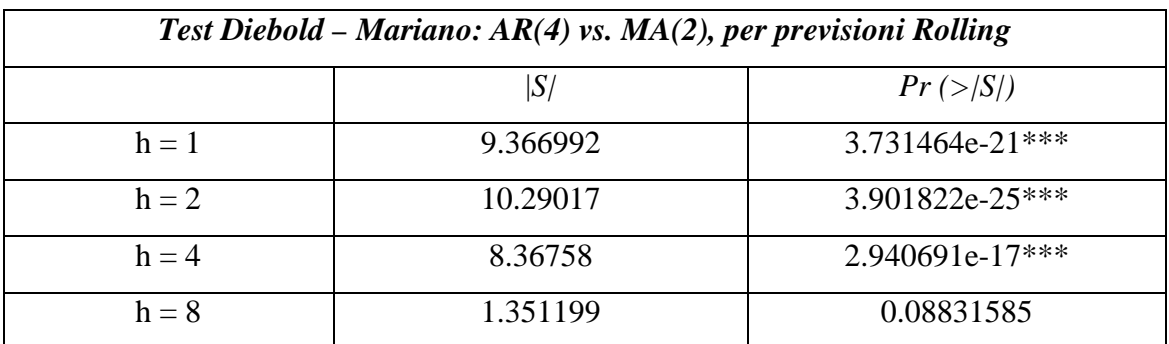

**Tabella 10**: la tabella mostra i risultati del test statistico di Diebold – Mariano, tra il modello AR(4) e quello MA(2), per le previsioni di tipo *Rolling*.

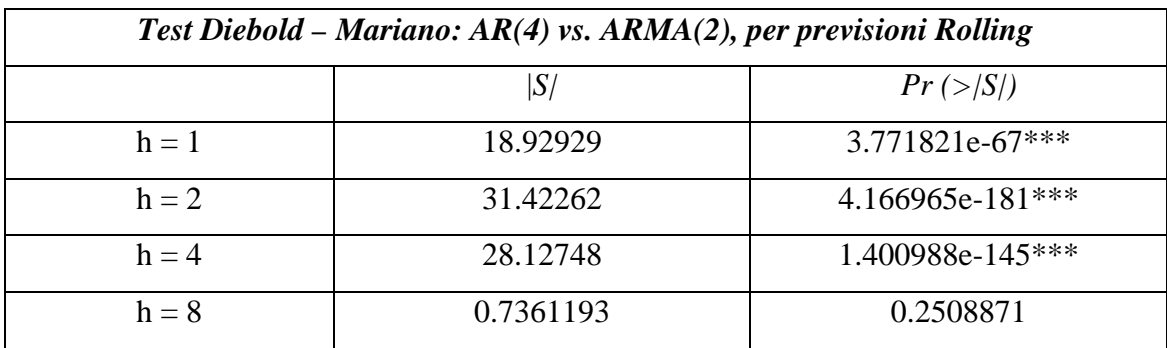

**Tabella 11**: la tabella mostra i risultati del test statistico di Diebold – Mariano, tra il modello AR(4) e quello ARMA(2), per le previsioni di tipo *Rolling*.

Per i valori ottenuti attraverso le previsioni di tipo *rolling* ottengo conclusioni simili a quelle di tipo *recursive*. In particolare, dalla Tabella 10, che mostra il confronto statistico dei valori del *RMSFE* ottenuti dal modello auto – regressivo e a media mobile, il test rifiuta l'ipotesi nulla per i passi 1, 2 e 4, mentre l'accetta per previsioni 8 passi in avanti. Anche in questo caso, quindi, il modello a media mobile prevede meglio, per tutti i passi, tranne che, ancora una volta, per *h* = 8, dove i due modelli non sono statisticamente differenti. Per quanto riguarda il confronto tra AR(4) e ARMA(3, 2), Tabella 11, anche in questo caso il test rifiuta l'ipotesi nulla a tutti i passi previsivi, tranne che per gli otto passi in avanti, per i quali i due modelli non sono statisticamente diversi in termini previsivi. Quest'ultimo risultato, più che sottolineare la bontà di previsione da parte dei due i modelli, mette in luce la scarsa informatività delle previsioni che questi producono, probabilmente a causa del limitato numero di osservazioni usate per la stima, 40, e l'elevato valore dell'orizzonte previsivo, il che rende i modelli statisticamente uguali. C'è da sottolineare come il test di Diebold – Mariano, quando rifiuta l'ipotesi nulla, lo faccia sempre con grande forza, il che potrebbe far pensare a un'errata costruzione dello stesso: tuttavia facendo diverse prove si è visto come il test non rifiuti sistematicamente l'ipotesi nulla. Da questi primi risultati posso affermare che il modello a media mobile, MA(2), ha la miglior performance di previsione, nei confronti sia del AR(4) che del modello ARMA(3, 2), per entrambe le tipologie di previsione utilizzate, *recursive* e *rolling*. Per le previsioni a 8 passi in avanti i modelli prevedono allo stesso modo (escluso il ARMA *recursive*), anche se, da come si può vedere dai grafici (Figura 4, 5 e 6) le stime dei valori futuri ottenute sono assai poco informative.

Tuttavia, c'è da sottolineare che le previsioni 8 passi in avanti, come quelle a 4, sono assai rilevanti dal punto di vista macroeconomico, visto il ritardo che subiscono le manovre di politica monetaria nel manifestarsi sull'economia reale, come documentato in precedenza: quindi, data anche la natura dei dati che stiamo trattando, nella nostra analisi verranno prese attentamente in considerazione.

Come già accennato, l'ordine di questi modelli è stato determinato, come fatto in letteratura, attraverso il metodo *AIC*: tuttavia, da un'ulteriore analisi svolta risulta che modelli della stessa classe di quelli considerati fino a ora, ma di ordine inferiore, hanno un soddisfacente adattamento ai dati.

42

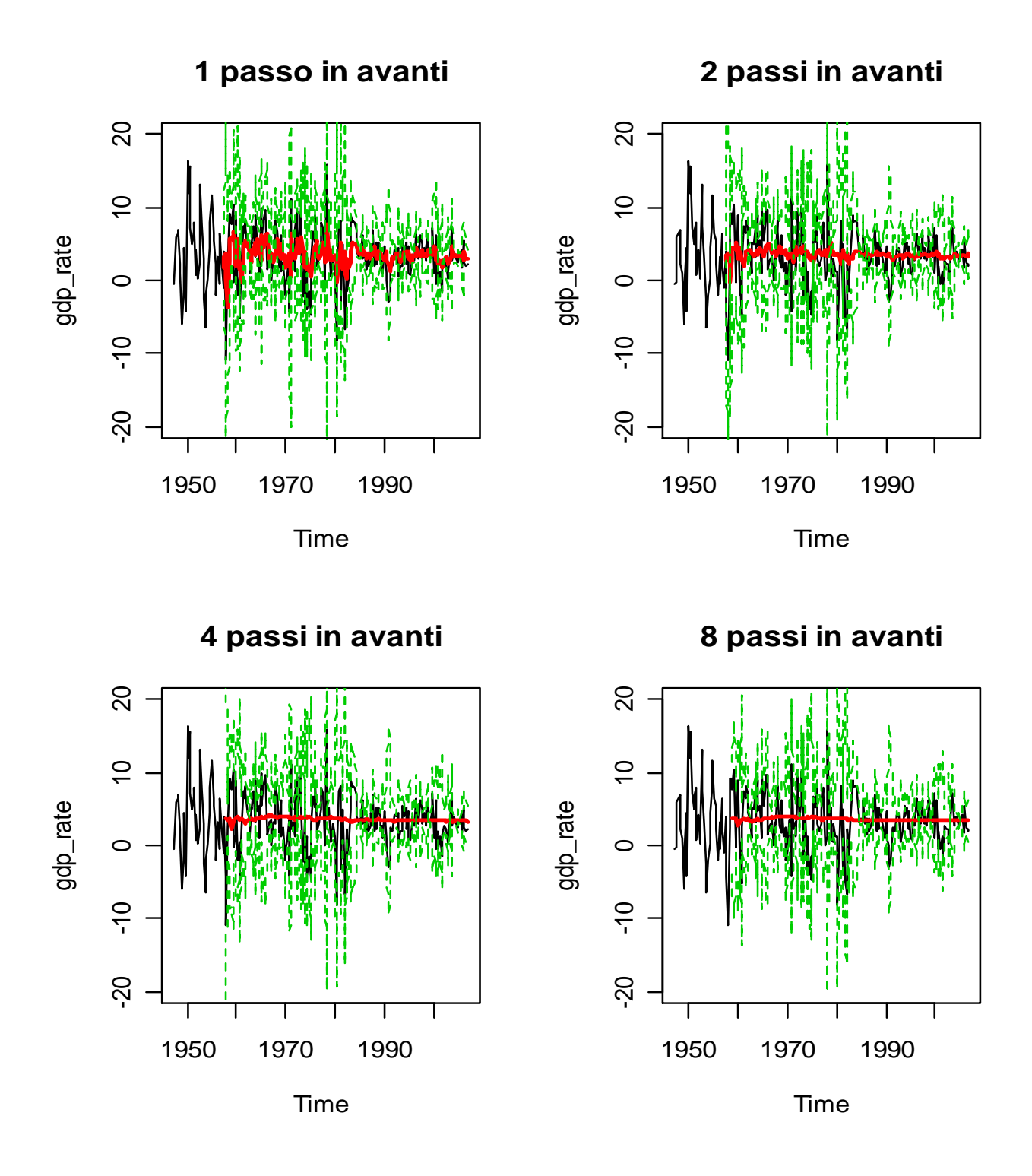

**Figura 7**: in questi grafici vengono mostrate le previsioni *recursive* per il modello auto – regressivo di ordine uno, ai passi 1, 2, 4 e 8. In nero è rappresentata la serie del tasso di crescita del reddito, in rosso le previsioni e in verde i relativi intervalli di confidenza calcolati al 95%

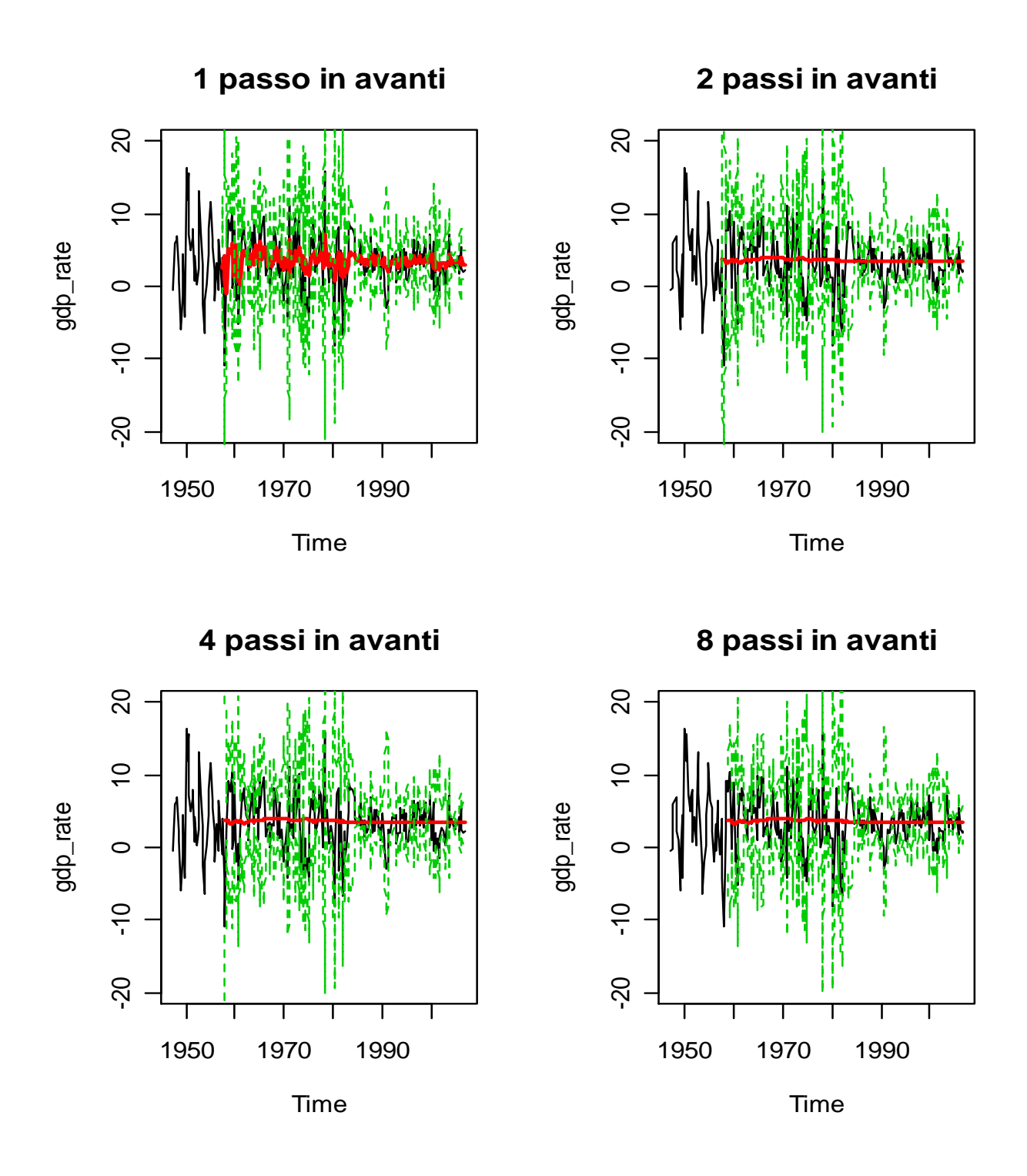

**Figura 8**: in questi grafici vengono mostrate le previsioni *recursive* per il modello a media mobile di ordine uno, ai passi 1, 2, 4 e 8. In nero è rappresentata la serie del tasso di crescita del reddito, in rosso le previsioni e in verde i relativi intervalli di confidenza calcolati al 95%

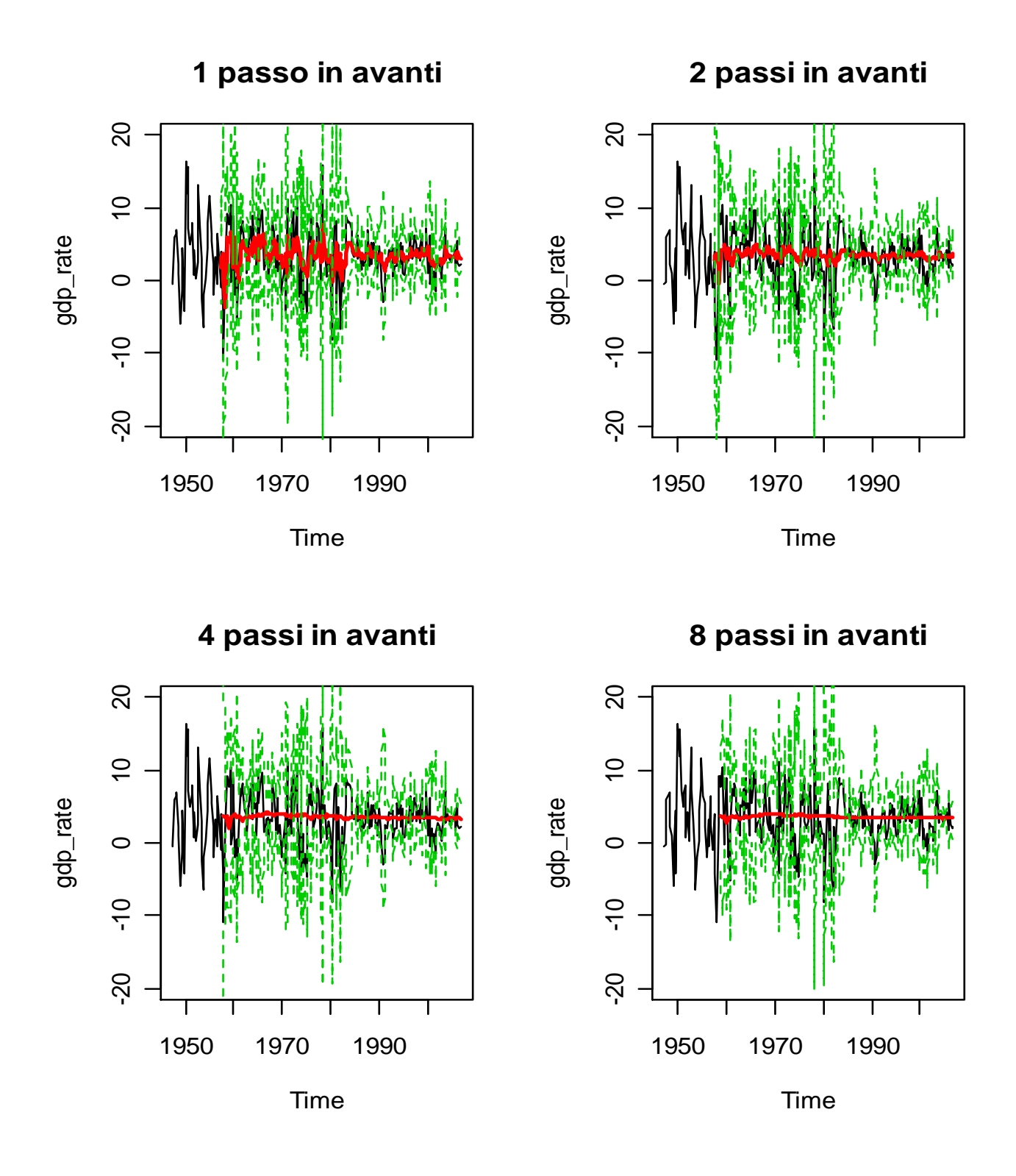

**Figura 9**: in questi grafici vengono mostrate le previsioni *recursive* per il modello ARMA(1, 1), ai passi 1, 2, 4 e 8. In nero è rappresentata la serie del tasso di crescita del reddito, in rosso le previsioni e in verde i relativi intervalli di confidenza calcolati al 95%

Tendendo conto del *trade – off* tra precisione della stima e numero di parametri da considerare, sono andato a utilizzare gli stessi modelli, ma con un numero di parametri inferiore, per vedere se forniscano previsioni migliori, rispetto ai modelli determinati da *AIC*. In particolare ho stimato (vedi Appendice, B2) i modelli AR(1), MA(1), e un ARMA(1, 1) e li ho poi utilizzati per fare previsioni *pseudo out – of – sample* di tipo *recursive* e *rolling* ai passi 1, 2, 4, e 8 come fatto in precedenza.

Nei grafici, cui sopra, Figure 7, 8 e 9, vengono mostrate le previsioni *recursive* ottenute da questi modelli.

Possiamo notare come le previsioni per orizzonti futuri maggiori di uno, siano poco informative e collassino attorno alla media del processo. In particolare le previsioni per i modelli auto – regressivo e a media mobile per orizzonti maggiori di 1 si riducono a una retta, come ci aspettavamo: lo stesso vale per il modello ARMA(1, 1), anche se per le previsioni a 2 passi in avanti sembra seguire, anche se di poco le oscillazioni del processo generatore.

Per avere una conferma empirica sulla bontà di previsione di questi modelli sono andato a calcolare i relativi valori del *RMSFE* e a testarne la differenza tra modelli diversi. Nelle seguenti tabelle vengono riportati i risultati ottenuti:

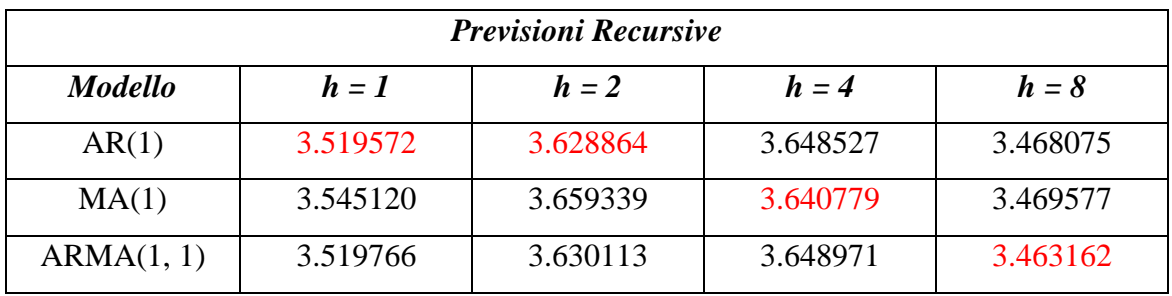

**Tabella 12**: nella seguente tabella vengono mostrati i valori del RMSFE, per i modelli AR(1), MA(1) e ARMA(1,1), calcolati per previsioni di tipo *Recursive*. I valori di *"h"* stanno a indicare il numero di passi in avanti con i quali sono stati calcolate le previsioni. In rosso sono indicati i valori più bassi, per ogni passo di previsione considerato.

| <b>Previsioni Rolling</b> |          |          |          |          |  |
|---------------------------|----------|----------|----------|----------|--|
| <b>Modello</b>            | $h=1$    | $h=2$    | $h = 4$  | $h = 8$  |  |
| AR(1)                     | 3.600497 | 3.726541 | 3.731243 | 3.502427 |  |
| MA(1)                     | 3.63607  | 3.753564 | 3.723029 | 3.500721 |  |
| ARMA(1, 1)                | 3.635415 | 3.774158 | 3.755293 | 3.517755 |  |

**Tabella 13**: nella seguente tabella vengono mostrati i valori del RMSFE, per i modelli AR(1), MA(1) e ARMA(1,1), calcolati per previsioni di tipo *Rolling*. I valori di *"h"* stanno a indicare il numero di passi in avanti con i quali sono stati calcolate le previsioni. In rosso sono indicati i valori più bassi, per ogni passo di previsione considerato.

Possiamo vedere, Tabelle 12 e 13, come ora le cose siano cambiate. Da una prima analisi visiva, sembrerebbe che il modello auto – regressivo sia il migliore, in termini previsivi, per i passi 1 e 2, previsioni sia *recursive* che *rolling*, mentre il modello a media mobile preveda meglio al passo 4 per le previsioni *recursive*, e ai passi 4 e 8 per quelle *rolling* e il modello ARMA sia il migliore per le previsioni *recursive*, 8 passi in avanti. In alcuni casi, tuttavia, i valori del *RMSFE* sono molto vicini tra loro: sono quindi andato a testare, con il test di Diebold – Mariano, se effettivamente la differenza tra due valori sia statisticamente significativa o meno. Dai risultati ottenuti (vedi Appendice, B3) i valori dei modelli AR(1) e MA(1) sono statisticamente diversi a tutti i passi, per previsioni sia *recursive*, che *rolling* a eccezione della previsione *recursive* 8 passi in avanti. Nel confronto tra AR(1) e ARMA(1, 1), invece, per previsioni *recursive* i due modelli sono statisticamente diversi ai passi 1 e 8, mentre per i passi 2 e 4 il test, continua a rifiutare la nulla a un livello del 5%, ma non a uno del 1%: per le previsioni rolling, invece, il test rifiuta a ogni orizzonte previsivo, l'ipotesi nulla. Infine, confrontando il modello  $MA(1)$  con  $ARMA(1,1)$  ho ottenuto che il test rifiuta l'ipotesi nulla di uguaglianza della *performance* previsiva per tutti i passi, previsioni sia *recursive*, che *rolling*, tranne che per la previsione *rolling* al passo 1. Dallo studio di questi modelli emerge che i modelli migliori siano AR(1) e MA(1): in particolare il modello auto – regressivo di ordine 1 ha una buona performance previsiva, soprattutto a brevi orizzonti previsivi (*h* = 1, 2), mentre il modello MA(1) si adatta bene per previsioni a passi più lontani. (il modello ARMA(1,1) non viene preso in

considerazione, perché viene sempre "battuto" da AR(1) e MA(1), tranne che per previsioni *recursive* h = 8, dove però risulta inferiore, in termini di *performance* al *benchmark*). Questo ci suggerisce di andare a confrontarli con il mio modello di *benchmark*, AR(4) *AIC* e con il modello MA(2) *AIC*, che, come visto in precedenza sembra essere, per ora, quello che produce migliori previsioni. Di seguito vengono confrontate le *performance* di previsione *pseudo out – of – sample* di questi quattro modelli, rispetto al modello di *benchmark*.

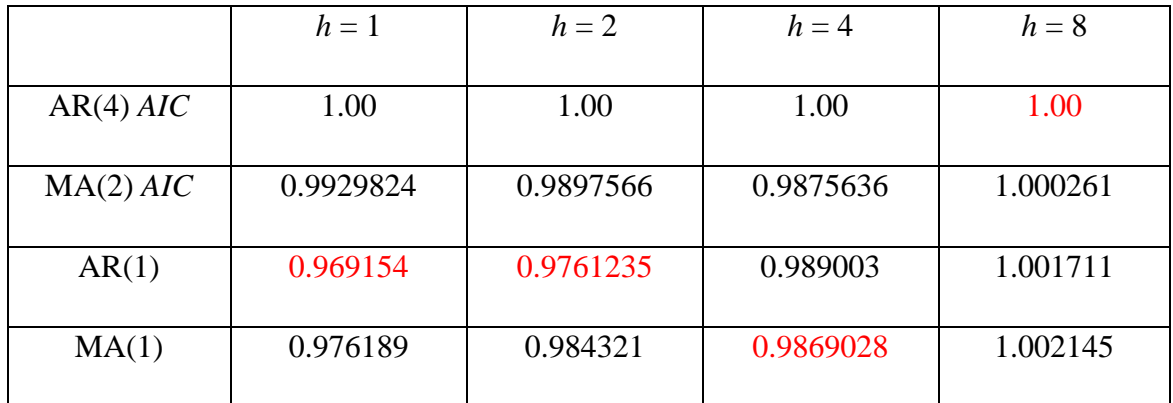

### *Previsioni Recursive:*

**Tabella 14**: la seguente tabella mostra i valori del *RMSFE* relativi al modello di *benchmark* AR(4) *AIC*, per le previsioni *recursive*. Valori minori di 1 indicano una migliore *performance* previsiva: minore è il valore nelle celle e migliore risulta essere il modello nel fare previsioni in quel determinato passo.

Nelle Tabelle 14 e 15 sono esposti i valori del *RMSFE* relativi al modello AR(4) *AIC*. Valori inferiori a uno stanno a indicare che il modello prevede meglio del *benchmark*. In particolare, possiamo notare come i modelli più semplici battano modelli con più parametri: il modello auto – regressivo di ordine uno risulta essere il migliore per i passi 1 e 2, previsioni sia *recursive* che *rolling*, mentre quello a media mobile di ordine uno, per i passi 4 e 8, ad esclusione della previsione *recursive* 8 passi in avanti, per la quale il miglior modello rimane quello di *benchmark*.

#### *Previsioni Rolling***:**

|               | $h=1$     | $h=2$     | $h = 4$   | $h=8$    |
|---------------|-----------|-----------|-----------|----------|
|               |           |           |           |          |
| $AR(4)$ $AIC$ | 1.00      | 1.00      | 1.00      | 1.00     |
|               |           |           |           |          |
| $MA(2)$ $AIC$ | 0.988917  | 0.9853354 | 0.9893495 | 1.000786 |
|               |           |           |           |          |
| AR(1)         | 0.9489263 | 0.9669495 | 0.9915757 | 1.000003 |
|               |           |           |           |          |
| MA(1)         | 0.9583018 | 0.9739613 | 0.9883929 | 0.999516 |
|               |           |           |           |          |

**Tabella 15**: la seguente tabella mostra i valori del *RMSFE* relativi al modello di *benchmark* AR(4) *AIC*, per le previsioni *rolling*. Valori minori di 1 indicano una migliore *performance* previsiva: minore è il valore nelle celle e migliore risulta essere il modello nel fare previsioni in quel determinato passo.

Da questo primo set di risultati, guardando i vari valori del *RMSFE*, posso dire che le previsioni di tipo *recursive*, per questi modelli, risultino migliori rispetto a quelle *rolling*.

## **4.2 Stima parametri e volatilità modelli eteroschedastici**

Questi modelli analizzati fino a ora forniscono già alcuni risultati, ma rappresentano un punto di partenza dal quale proseguire. Le caratteristiche della serie in questione e il fenomeno della *Great Moderation*, relativo a serie macroeconomiche, suggeriscono che altri modelli potrebbero adattarsi meglio ai dati e quindi fornire migliori previsioni, in particolare modelli a eteroschedasticità condizionale.

In precedenza ho esposto alcuni risultati, presenti in letteratura, che hanno documentato come l'economia statunitense sia stata soggetta a una diminuzione della volatilità. Questa riduzione la si può notare guardando semplicemente il grafico della mia serie

(Figura 3) dal quale si vede come, a cavallo della metà degli anni '80, i dati subiscano oscillazioni meno importanti e ancora di più andando a controllare gli errori medi di previsione al quadrato. Di seguito (Figura 10) viene mostrata la serie dei *MSFE*, calcolata sul mio set informativo:

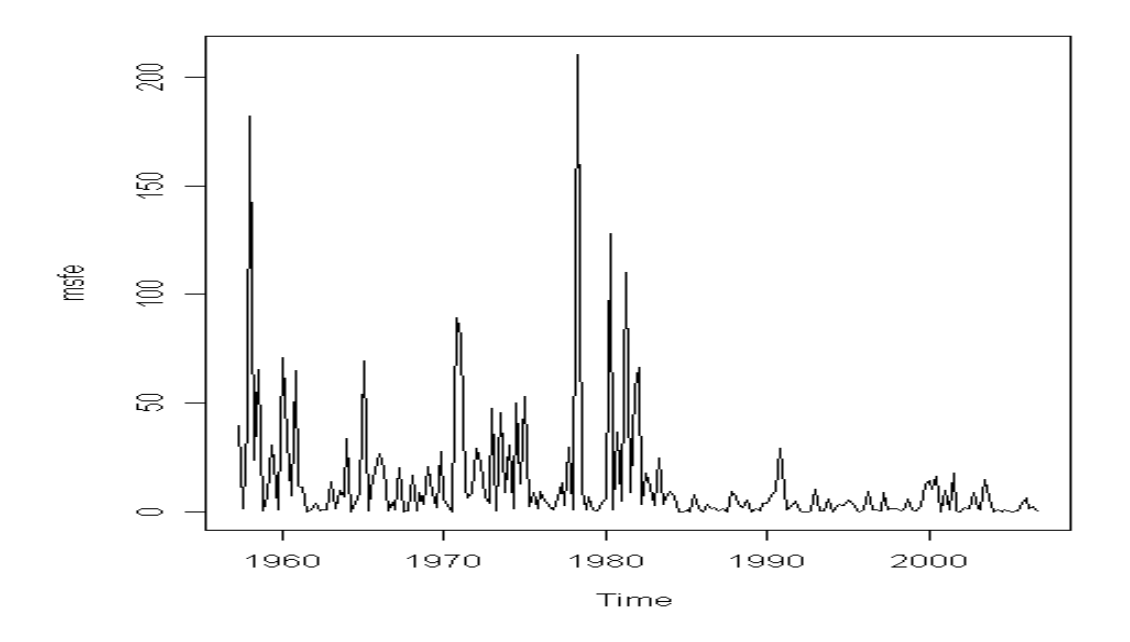

**Figura 10**: in questa figura viene mostrata la serie dei valori del MSFE a 1 passo in avanti, calcolata per previsioni di tipo *Recursive*, dal modello AR(4). A cavallo degli anni '80 il processo subisce una forte diminuzione, segno che è avvenuto qualcosa nell'economia che ha scosso il processo generatore. Da questo grafico possiamo vedere come la nostra serie sia composta da due parti con caratteristiche diverse tra loro: in particolare, sembra che un'analisi effettuata dividendo il campione, attorno a metà degli anni '80, in due parti, possa risultare utile.

È chiaramente visibile un netto cambiamento nel processo del *MSFE*, a partire dai primi anni '80: in particolare, si vede come l'entità degli errori tenda ad avere un calo drastico, a sottolineare come qualcosa è successo nel processo generatore dei dati. Sappiamo che, la formula del MSFE è strettamente legata alla varianza del processo e ai parametri dello stesso. ( $MSFE(\varepsilon_{t+htt}) = \sigma^2(1 + \psi_1^2 + \psi_2^2 + ... + \psi_{h-1}^2)$ , dove i  $\psi_j$  rappresentano i coefficienti della rappresentazione MA(∞) ).

Attraverso il test *QLR*, che ho effettuato sulla serie, non ho trovato alcuna evidenza empirica di un cambiamento dei coefficienti del processo generatore, per cui questo calo del errore di previsione sembra essere dovuto a un movimento della varianza del

processo. Da sottolineare come, oltre a enfatizzare la diminuzione della volatilità, questo grafico ci suggerisca, anche, come possa risultare utile andare a effettuare un'analisi dei dati effettuata su due sub – campioni. E' chiaro che i dati manifestino un diverso grado di volatilità prima e dopo la metà degli anni '80, per cui dividere il campione in due periodi, rispettivamente, con alta volatilità e con bassa volatilità, potrebbe portare a determinare migliori modelli di previsione e, in particolare, a stime sui valori futuri più precise, dato il minor grado di varianza associata al processo negli anni seguenti il 1984.

Nel tentativo di catturare anche l'evoluzione temporale della volatilità, ho stimato, come accennato in precedenza, modelli a eteroschedasticità condizionale, che mi permettono di visualizzare l'evoluzione del processo della varianza della mia serie. In particolare, ho stimato un modello auto – regressivo con componente GARCH sulle volatilità e un modello a volatilità stocastica, come descritto in precedenza. Le stime dei parametri ottenute per i modelli AR(4) + GARCH (1, 1) e a Volatilità Stocastica, SV, sono riassunte di seguito, rispettivamente nella Tabella 16 e 17.

Nel caso del modello AR(4) + GARCH (1, 1), ho un discreto grado di adattamento ai dati, anche se, dall'analisi dei residui, sembra esserci dell'informazione che non viene catturate pienamente dal modello. Per quanto riguarda i valori delle stime ottenute, posso vedere come i parametri del processo sulle medie si avvicinano molto a quelli già ottenuti con il modello AR(4): noto, inoltre, che anche in questo caso i parametri φ*3* e φ*<sup>4</sup>* non sono significativi. Per quanto riguarda invece i coefficienti della parte del processo sulle varianze,  $\alpha_0$  non è significativo, mentre noto un valore abbastanza alto per  $\beta$ , sintomo di una forte persistenza della volatilità a suoi valori precedenti.

Dal modello a volatilità stocastica, invece, vedo, anche in questo caso, alti valori per i parametri di "persistenza", intesa come dipendenza da valori passati, quali φ*1* e β. Per il modello a volatilità stocastica, le stime dei parametri sono state ottenute come valore atteso della distribuzione a – posteriori della densità simulata attraverso l'algoritmo, per ogni parametro, coerentemente ai principi di inferenza bayesiana. La stima di un parametro sul quale si vuole fare inferenza, in ambito bayesiano, viene ottenuta come il valore atteso della sua distribuzioni a – posteriori. In particolare, se si vuole fare inferenza su θ, di cui conosco una sua distribuzione a – priori, π(θ), e sul quale ho un'informazione campionaria, racchiusa dalla relativa verosimiglianza,  $L(\theta|dat)$ , posso ottenerne una stima, calcolando prima la relativa distribuzione

a – posteriori, π(θ|dati) ∝ π(θ) ⋅ L(θ|dati) e poi il suo valore atteso, *E*[π(θ|dati)]. Una difficoltà nel trattare congiuntamente modelli di questo tipo con i classici modelli basati sulla stima della funzione di verosimiglianza sta proprio qui: i primi si basano su metodi bayesiani, con le relative procedure d'inferenza, mentre i secondi sono studiati in ambito frequentista, con i metodi d'inferenza, che ne conseguono: quindi un confronto empirico diretto tra due modelli ottenuti con queste rispettive tecniche, potrebbe risultare errato. Si dovrebbero confrontare al più a titolo indicativo, per poter avere due voci, diverse, in capitolo.

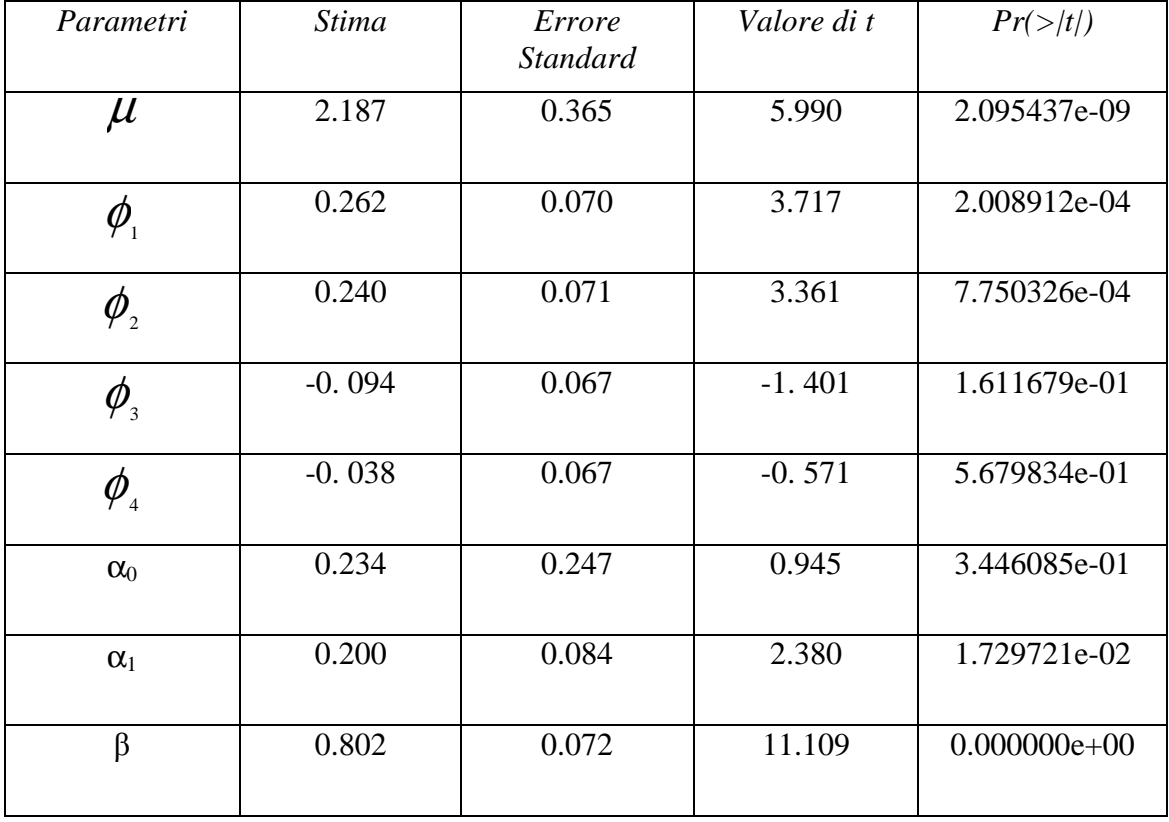

Stime parametri Modello AR(4) + GARCH (1, 1) metodo *AIC*:

**Tabella 16:** in questa tabella sono riportati i principali risultati della stima per il modello AR(4) + GARCH(1, 1). Nella prima colonna sono raffigurati i principali parametri del modello, quali il termine costante,  $\mu$ , e i parametri strutturali del processo sulla media,  $\phi_i$  e i parametri del processo della volatilità,  $\alpha_0$ ,  $\alpha_0$  e β. Seguono le stime ottenute per i vari parametri, gli errori standard della stime, il valore della statistica *t* e il relativo alpha – osservato.

Nella tabella seguente (Tabella 17) sono riportate, invece i valori delle stime dei parametri del modello a volatilità stocastica (SV). Come già accennato le stime dei parametri sono state calcolate come il valore atteso della relativa distribuzione a – posteriori. Per completezza di esposizione, ho riportato anche un intervallo di confidenza, calcolato al 95%, e il fattore di inefficienza, per ogni parametro. In particolare, gli intervalli di confidenza sono stati calcolati sfruttando i quantili 0.025 e 0.975, ottenuti dalla distribuzione simulata attraverso l'algoritmo, mentre, il fattore di inefficienza sta a indicare la "bontà" dell'algoritmo stesso, nel senso che determina la velocità da parte dell'algoritmo di convergere alla vera distribuzione del parametro: valori piccoli del fattore di inefficienza stanno a indicare una rapida convergenza.

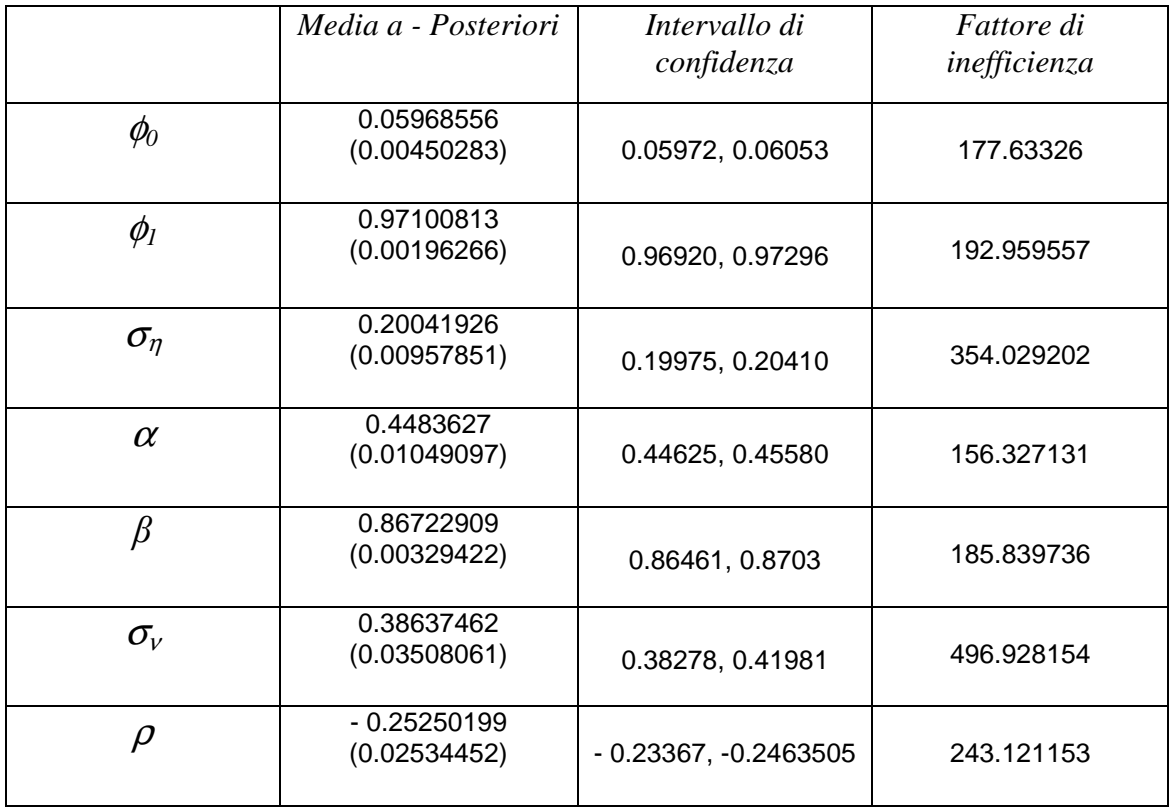

#### Stime parametri Modello a Volatilità Stocastica (SV):

**Tabella 17:** nella seguente tabella sono riportati i principali risultati della stima del modello a Volatilità Stocastica, calcolato su tutto il set informativo. In particolare, nella seconda colonna sono rappresentate le stime a – posteriori dei parametri, con i relativi errori standard in parentesi,: seguono poi gli intervalli di confidenza per le stime stesse e il fattore di inefficienza dell'algoritmo.

Sia dal modello AR(4) + GARCH(1, 1), che dal modello a volatilità stocastica (SV) posso ricavarmi una serie delle varianze stimate (Figure 11 e 12), in modo da avere un riscontro grafico dell'andamento della volatilità del processo.

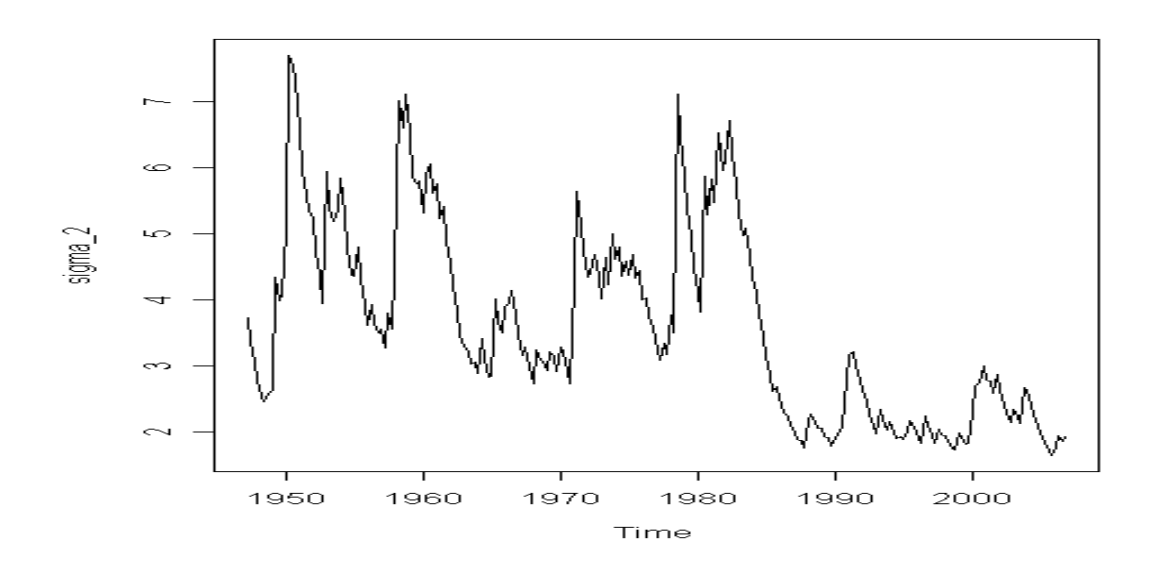

**Figura 11**: in questa figura viene esposta la serie delle volatilità stimata dal processo AR(4) + GARCH(1, 1). È una serie molto irregolare, con vistosi picchi, fino a metà degli anni '80, dove subisce un netto calo.

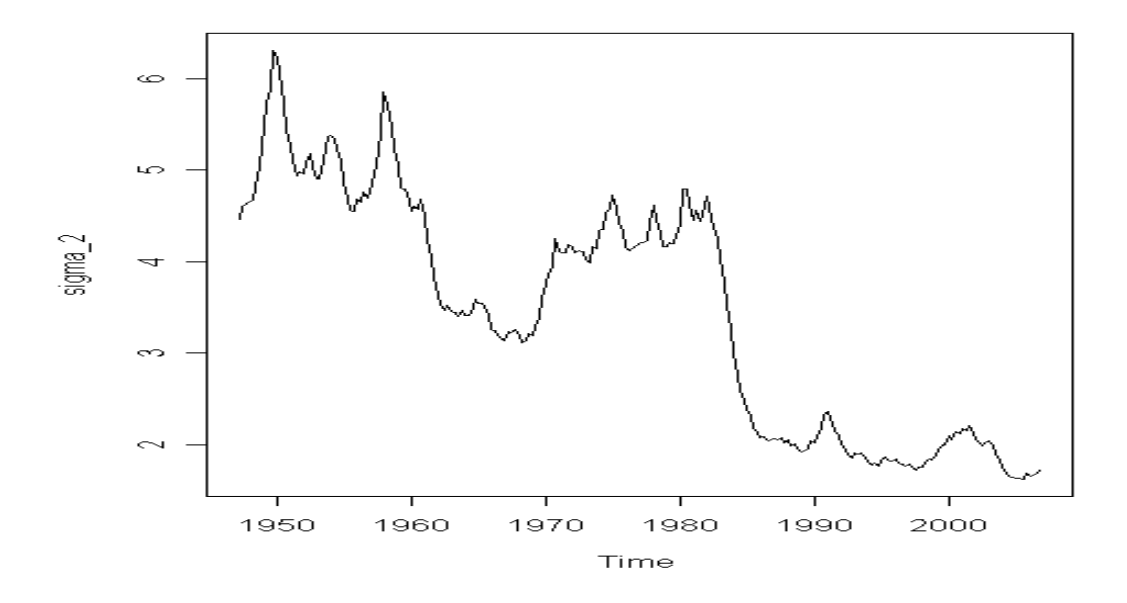

**Figura 12**: in questa figura viene esposta la serie delle volatilità stimata dal processo a volatilità stocastica. Al contrario della precedente è meno irregolare e si nota un trend decrescente fin dagli anni '50. Come per la serie della volatilità ottenuta dal AR(4) + GARCH(1, 1), anche qui si nota un netto calo a metà degli anni '80.

Anche se i due grafici sono diversi, a causa del diverso metodo di stima che viene usato, da entrambi possiamo ricavare importanti suggerimenti.

Il primo grafico (Figura 11) mostra un andamento molto irregolare del processo, con forti oscillazioni, soprattutto tra gli anni '50 e '60 e a cavallo degli anni '80. Dal 1985, circa, si nota un netto calo nei livelli della serie della volatilità, che poi continua su questi bassi livelli fino ai giorni nostri, con oscillazioni molto inferiori a quelle antecedenti gli anni '80. Se vogliamo da questo grafico possiamo individuare due andamenti totalmente diversi tra loro della serie delle varianze: uno antecedente gli anni '80 e l'altro subito dopo, segno che si è verificato un cambiamento netto, come sottolineato nel lavoro di McConnell e Gabriel Perez – Quiros (2001). Il secondo grafico (Figura 12), la serie delle volatilità generata tramite il modello a volatilità stocastica, se pur in modo diverso, ci da indicazioni simili al primo: ad esempio, anche in questo caso possiamo notare un netto cambiamento sui livelli del processo intorno al 1984, segno che qualcosa ha influenzato il processo determinandone il calo. In più, vediamo, come affermato da Blanchard e Simon (2001), che il processo è soggetto, fin dagli anni '50 a un trend decrescente, che si interrompe intorno al 1970, per poi riprendere da metà degli anni '80. La sensazione che entrambe queste figure ci danno è che ci sia una rottura nella serie della volatilità, che ha portato a un cambiamento nel processo. Per averne una conferma empirica, sono andato a testare, su queste serie, la presenza di rotture strutturali. Come fatto in precedenza, sono andato a condurre il test *QLR*, ottenendo i seguenti risultati:

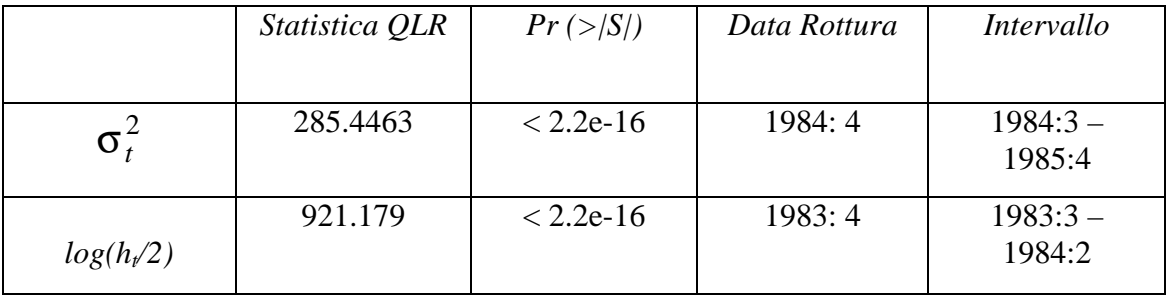

**Tabella 18**: in questa tabella sono riassunti i risultati del test *QLR*, per la ricerca di rotture strutturali. Nella prima riga sono rappresentati, i risultati per la serie delle volatilità ottenute dal modello GARCH(1, 1), nella seconda, i risultato per i processo delle varianze ottenuto dal modello a volatilità stocastica. (qui rappresentato nella sua forma naturale come *log(h<sup>t</sup> /2)*). Vengono riportati, rispettivamente, il valore del test, il relativo alpha – osservato, la data di rottura stimata e il relativo intervallo di confidenza (0.95), da prendere, tuttavia, a testo puramente intuitivo.

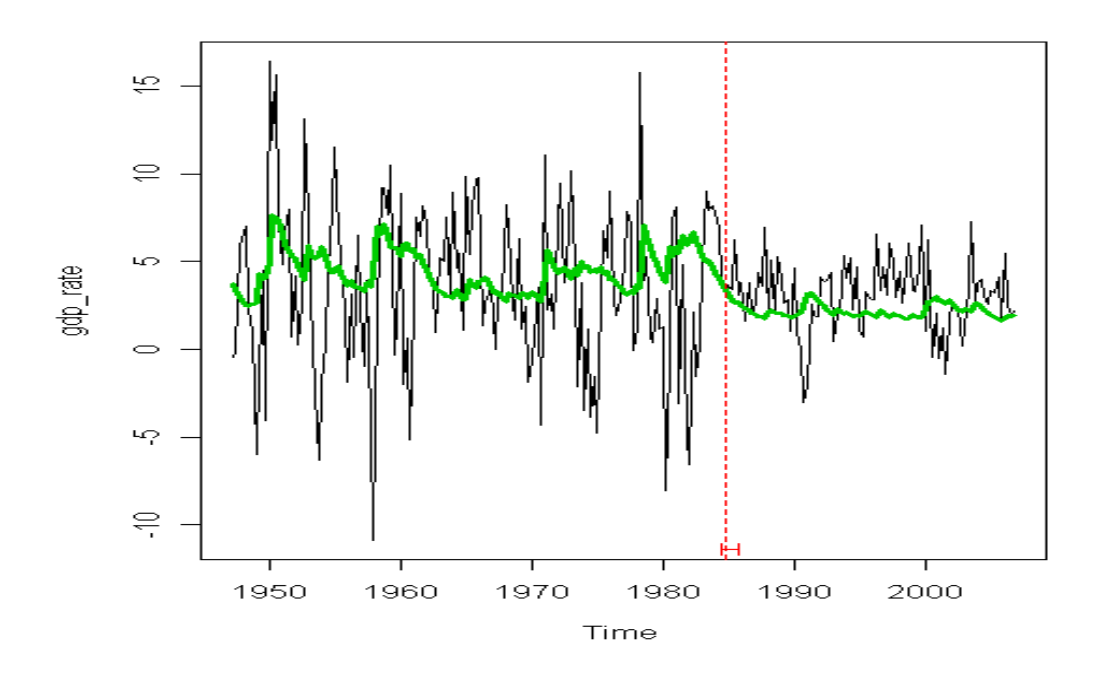

**Figura 13:** in questo grafico viene mostrata la mia serie della crescita, in nero, alla quale è stata sovrapposto il processo delle volatilità stimato dal modello GARCH (1, 1), in verde. La linea tratteggiata, in rosso, rappresenta la data in cui è stata stimata la rottura del processo delle volatilità, con, in basso, il relativo intervallo di confidenza.

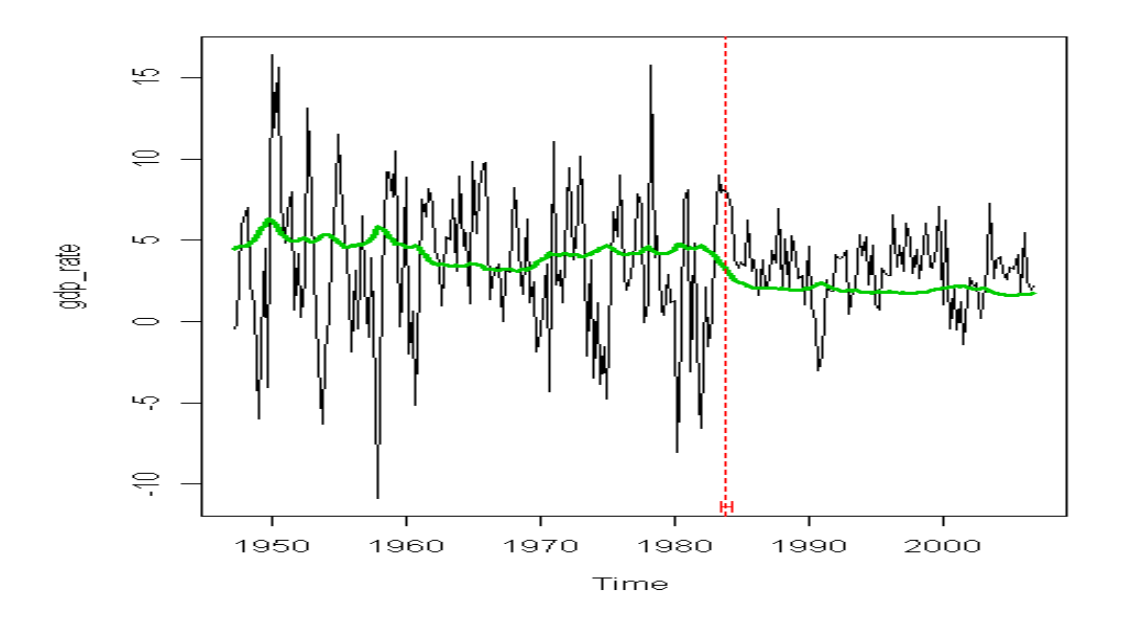

**Figura 14:** questo grafico è l'equivalente di cui sopra, solo che, in questo caso viene mostrato, sempre in verde, il processo delle volatilità stimato dal modello a volatilità stocastica. (Come per figura 6, in nero è rappresentata la serie della crescita e la linea tratteggiata rossa indica la data di rottura stimata, con relativo intervallo di confidenza in basso).

In entrambi i processi delle volatilità, rispettivamente del modello GARCH e del modello a volatilità stocastica, il test *QLR* verifica la presenza di una rottura strutturale, rifiutando, in entrambi i casi l'ipotesi nulla di stabilità dei coefficienti (Tabella 18). In particolare, individua come possibile data di rottura il 1984:4 per la volatilità GARCH e 1983:4, per quella SV. Possiamo avere un riscontro più chiaro analizzando i seguenti grafici, cui sopra. Nelle Figure 13 e 14 vengono sovrapposte alla nostra serie del tasso di crescita, i processi delle volatilità stimati, rispettivamente, dal modello GARCH (1, 1) e dal modello a volatilità stocastica: in più sono segnalate, con la riga tratteggiata in rosso, le date di rottura dei processi delle varianze stimate dal test *QLR*, con i relativi intervalli di confidenza. Pur stimando due date diverse, l'indicazione che ci da il test è che il cambiamento è avvenuto a cavallo del 1984, in accordo con quanto affermato in letteratura (McConnell e Gabriel Perez – Quiros).

 $\hat{E}$  possibile vedere come i processi  $\sigma_t^2$  e  $log(h_t/2)$  descrivano e evidenzino chiaramente il cambiamento che subisce la serie originale del tasso di crescita.

## **4.3 Previsioni modelli GARCH**

Quello che ho fatto nel seguito è stato sfruttare questa conoscenza aggiuntiva che incorporano i modelli auto – regressivi con componente GARCH e a volatilità stocastica, SV, per andare a stimare valori futuri dei dati. Come per i modelli omoschedastici, anche in questo caso ho eseguito previsioni *Recursive* e *Rolling*, a 1, 2, 4 e 8 passi in avanti, attraverso il metodo *pseudo out – of – sample* e sono andato a calcolare per ognuno di essi il *RMSFE*, come indice di bontà delle previsioni. Per il modello auto – regressivo con componente GARCH ho utilizzato sia  $AR(4) + GARCH(1, 1)$ , descritto in precedenza, che un modello con un numero inferiore di parametri nell'equazione della media condizionale, dato che, dall'analisi dei modelli omoschedastici svolta in precedenza è emerso come il modello auto – regressivo di ordine 1 manifesti un buon livello di *performance* previsiva: in particolare ho stimato anche il modello AR(1) + GARCH(1, 1).

Coerentemente a quanto fatto per gli altri modelli, anche in questo caso sono andato a calcolare il loro *RMSFE*, sia per previsioni *recursive* che *rolling* ai vari orizzonti previsivi considerati fino a ora nell'analisi. Nel caso specifico, durante l'analisi di questa classe di modelli, sono emersi dei problemi computazionali nel calcolare previsioni *rolling* utilizzando una finestra di sole 40 osservazioni: il problema è stato risolto aumentando il numero di unità nella finestra di stima, portandolo a 100 osservazioni. Quindi, le previsioni *rolling*, per tutti i modelli considerati in questa sezione, sono state effettuate utilizzando una finestra di 100 osservazioni. Nelle Figure 15 e 16 sono rappresentate le serie delle previsioni, ai vari passi, e i relativi intervalli di confidenza. Anche in questo caso, sembrano adattarsi bene alla serie originale dei dati a bassi orizzonti previsivi. Vediamo, ancora una volta, come all'aumentare dei passi di previsione ( $h = 4$  e 8) le stime dei valori futuri si concentrino attorno alla media del processo, in particolare nella seconda parte della serie, quella meno volatile, mentre nella prima parte, tra gli anni '50 e '80, le previsioni sembrano seguire ancora, anche se lievemente, l'andamento altalenante della serie, soprattutto AR(4) + GARCH(1, 1) segno che il modello con componente GARCH sembra adattarsi meglio a periodi con alta volatilità. Si omette ancora di inserire in questa sezione i grafici delle stime *rolling* (vedi Appendice, A4 e A5). Di seguito, sono andato a calcolare il valore del loro *RMSFE* ai soliti orizzonti previsivi, per stime *recursive* e *rolling* (con finestra di 100 osservazioni), ottenendo i seguenti risultati illustrati nelle Tabelle 19 e 20:

| <b>Previsioni Recursive</b> |          |           |          |          |
|-----------------------------|----------|-----------|----------|----------|
| <b>Modello</b>              | $h=1$    | $h=2$     | $h = 4$  | $h = 8$  |
| $AR(4) +$<br>GARCH(1, 1)    | 3.664876 | 3.727222  | 3.693349 | 3.460015 |
| $AR(1) +$<br>GARCH(1, 1)    | 3.560152 | 3.709731  | 3.765615 | 3.60284  |
| Relative<br><b>RMSFE</b>    | 0.971425 | 0.9953072 | 1.019567 | 1.041279 |

**Tabella 19**: nella seguente tabella vengono mostrati i valori del RMSFE, per i modelli AR(4) + GARCH(1, 1) e AR(1) + GARCH(1, 1), calcolati per previsioni di tipo *recursive*. Nell'ultima colonna viene indicato il *Root Mean Square Forecast Error*,

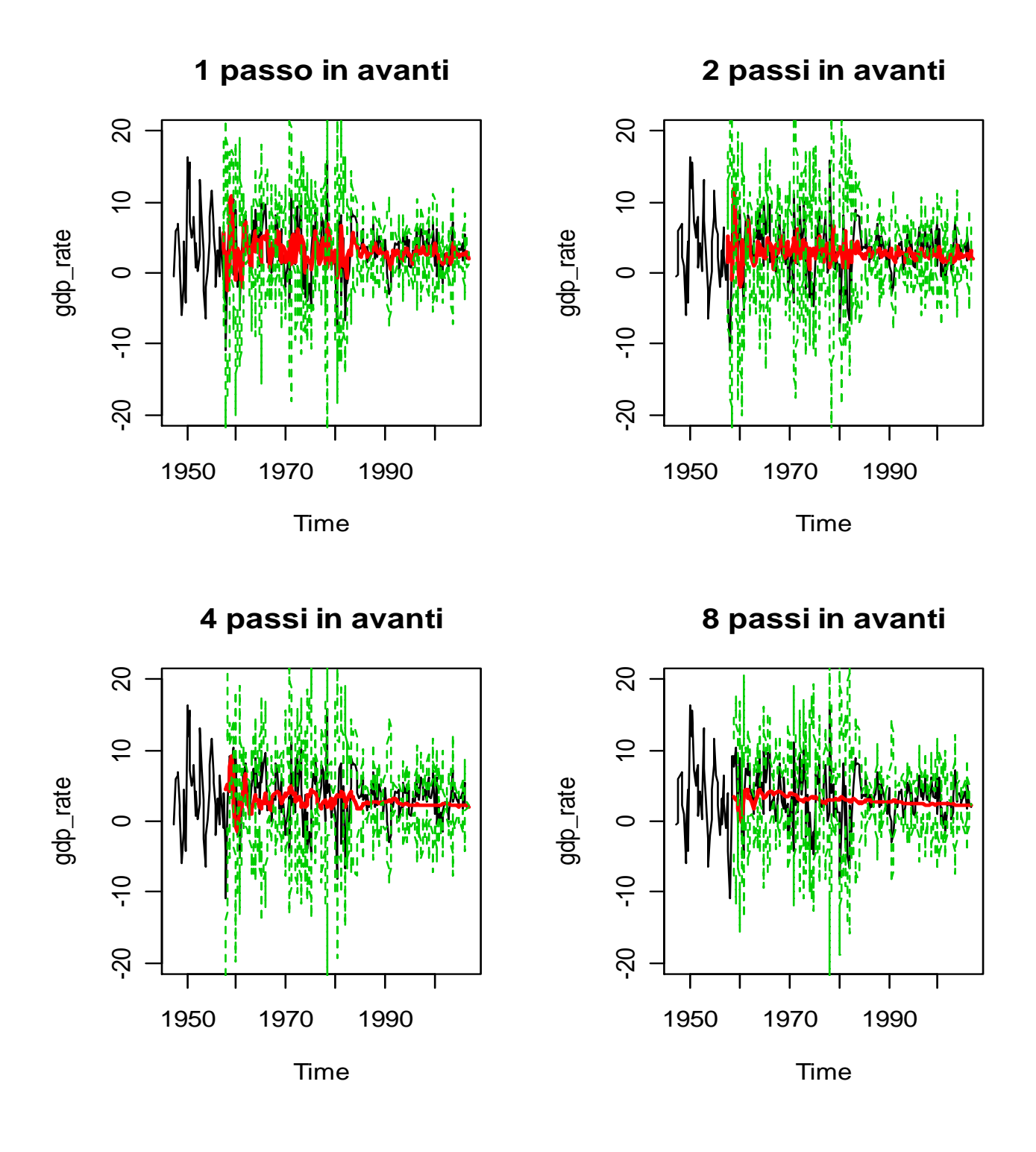

**Figura 15**: in questi grafici vengono mostrate le previsioni *recursive* per il modello AR(4) + GARCH(1, 1) , ai passi 1, 2, 4 e 8. In nero è rappresentata la serie del tasso di crescita del reddito, in rosso le previsioni e in verde i relativi intervalli di confidenza calcolati al 95%

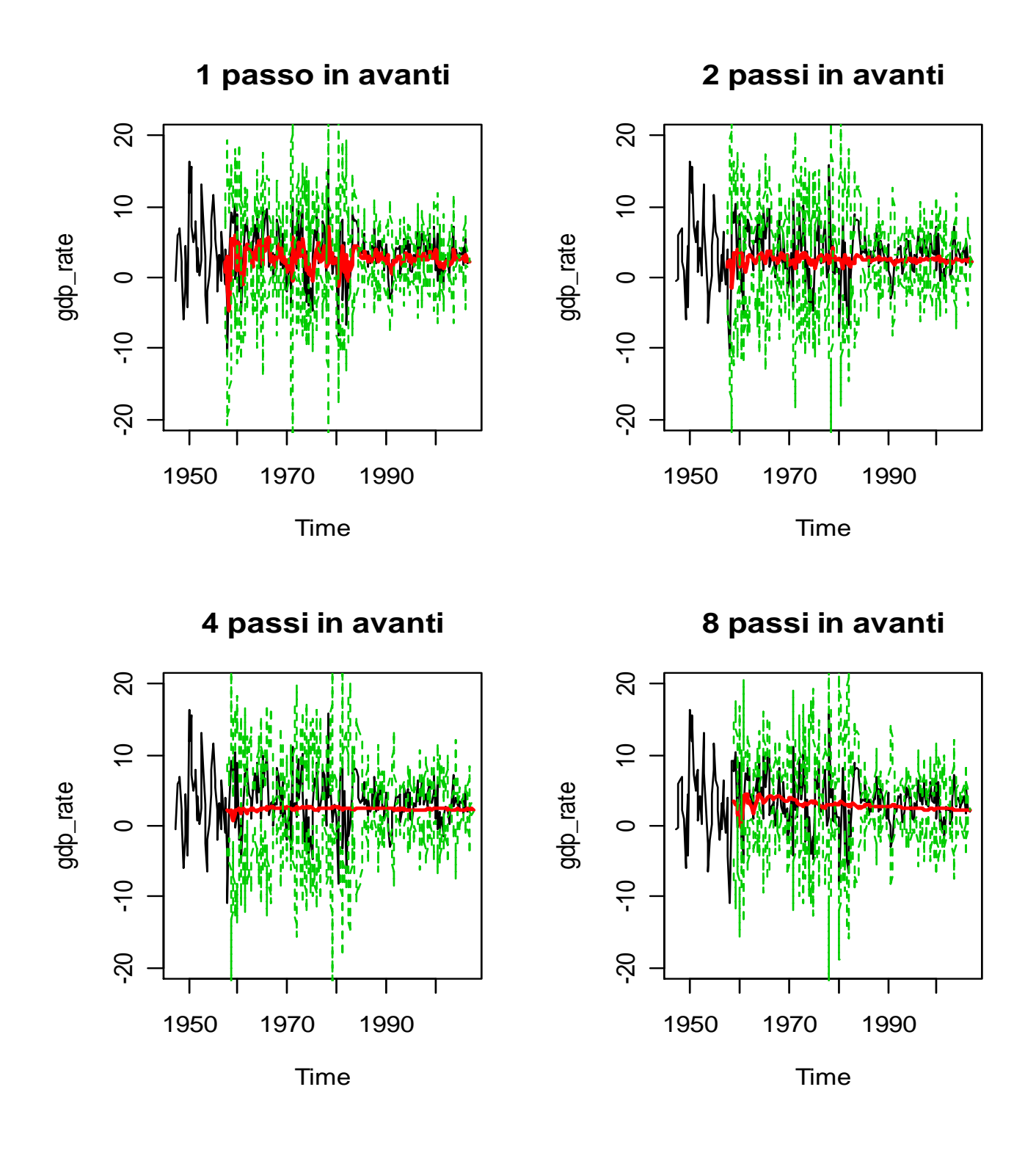

**Figura 16**: in questi grafici vengono mostrate le previsioni *recursive* per il modello AR(1) + GARCH(1, 1) , ai passi 1, 2, 4 e 8. In nero è rappresentata la serie del tasso di crescita del reddito, in rosso le previsioni e in verde i relativi intervalli di confidenza calcolati al 95%

La Tabella 19 mostra i valori dei *RMSFE*, previsioni *recursive*, per i modelli AR(4) + GARCH(1, 1) e AR(1) + GARCH(1, 1) e il *Relative RMSFE*, ovvero il valore del *Root Mean Square Forecast Error* del modello AR(1) + GARCH(1, 1) relativo a quello del modello AR(4) + GARCH(1, 1): valori minori di uno stanno a indicare che il modello con un solo parametro nella componete auto – regressiva e componente GARCH produce previsioni migliori rispetto al  $AR(4) + GARCH(1, 1)$ . Possiamo vedere come il modello AR(1) + GARCH(1, 1) preveda meglio per brevi orizzonti previsivi (*h* = 1 e 2), mentre il modello che considera quattro ritardi per la media condizionale, va meglio a orizzonti più lontani (*h* = 4 e 8).

Analogamente, ho fatto lo stesso per le previsioni *rolling*, andandole a stimare però, sfruttando una finestra di 100 osservazioni (come accennato in precedenza). I risultati sono rappresentati nella Tabella 20.

Possiamo vedere come, in questo caso, il modello  $AR(1) + GARCH(1, 1)$  preveda sistematicamente meglio rispetto a un auto – regressivo con GARCH con quattro ritardi sulla media condizionale.

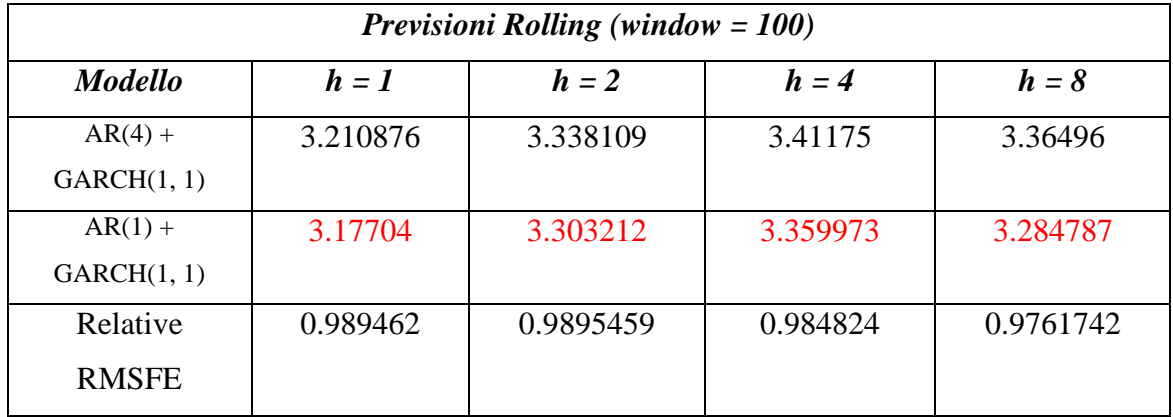

**Tabella 20**: nella seguente tabella vengono mostrati i valori del RMSFE, per i modelli AR(4) + GARCH(1, 1) e AR(1) + GARCH(1, 1), calcolati per previsioni di tipo *rolling*, su una finestra di 100 osservazioni. I valori di *"h"* stanno a indicare il numero di passi in avanti con i quali sono stati calcolate le previsioni. Nell'ultima colonna viene indicato il *Root Mean Square Forecast Error*, del modello AR(1) + GARCH(1, 1), relativo al modello AR(4) + GARCH(1, 1): valori minori di 1 stanno a indicare una migliore *performance* previsiva. In rosso sono indicati i valori "migliori" ottenuti per quel passo di previsione.

È stata controllata la significatività della differenza dei valori del *RMSFE* per questi modelli attraverso il classico test di Diebold – Mariano e in tutti i casi si è rifiutata l'ipotesi nulla di uguaglianza di *performance* previsiva: quindi i modelli con il valore del *RMSFE* in rosso, rappresentano la migliore previsione per quel determinato passo (vedi Appendice, B4). Possiamo dire, quindi, che il modello AR(1) + GARCH(1, 1) prevede meglio in entrambe le tipologie di previsione, tranne che per le previsioni *recursive* ai passi 4 e 8, dove risulta essere migliore il modello AR(4) + GARCH(1, 1). Quello che vado a fare ora è confrontare i risultati di questi modelli con quelli ottenuti in precedenza dai modelli omoschedastici, in particolare dai modelli AR(4) *AIC*, il mio *benchmarck*, AR(1) e MA(1), per verificare quale modello meglio si adatta ai dati a fini previsivi. Data la difficoltà riscontrata nel calcolare le previsioni *rolling* per il modello auto – regressivo con componente GARCH, per rendere confrontabili modelli omoschedastici e non, sono andato a calcolare nuovamente le previsioni *rolling* per i modelli auto – regressivi e a media mobile semplici, utilizzando una finestra di 100 osservazioni. Come metodo di confronto è stato usato ancora il *RMSFE*, in particolare sono andato a calcolare il valore del *RMSFE* di ogni modello, relativo al modello di *benchmark*. I risultati sono esposti nelle Tabelle 21 e 22, rispettivamente per previsioni *recursive* e *rolling*. Per le previsioni di tipo *recursive*, vedo che il modello che meglio prevede rimane ancora l'auto – regressivo di ordine 1 per i passi 1 e 2 e quello a media mobile per il passo 4. La novità che emerge da questi risultati è che ora il miglior modello previsivo, per le previsioni 8 passi in avanti, è il modello AR(4) + GARCH(1, 1) e non più il modello AR(4) *AIC*, fino ad ora imbattuto per previsioni a lungo termine, che sta a sottolineare come, per orizzonti previsivi molto lontani (in questo caso 8 passi corrispondono a 2 anni) il modellare l'evoluzione della volatilità risulti significativo in termini di migliori previsioni. Per quanto riguarda le previsioni *rolling* (Tabella 22), il miglior modello risulta essere AR(1), ai passi 1, 2 e 4, mentre al passo *h* = 8, risulta essere il modello a media mobile di ordine uno, anche se la differenza tra i due sembra essere molto piccola: tuttavia, applicando il test di Diebold – Mariano ai valori del *RMSFE* per h = 8, dei modelli AR(1) e MA(1), vedo come questo rifiuti l'ipotesi nulla di uguaglianza previsiva (test uguale a 16.12747 con un alpha osservato di 2.539371e-6).

62

## *Previsioni Recursive:*

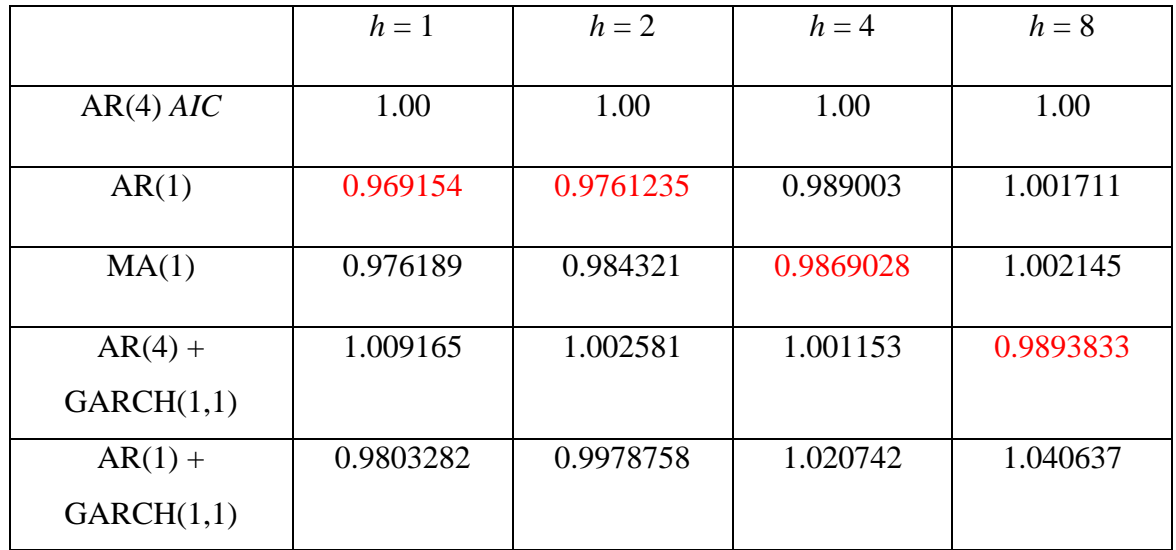

**Tabella 21**: la seguente tabella mostra i valori del *RMSFE* relativi al modello di *benchmark* AR(4) *AIC*, per le previsioni *recursive*. Valori minori di 1 indicano una migliore *performance* previsiva: minore è il valore nelle celle e migliore risulta essere il modello nel fare previsioni in quel determinato passo. In rosso sono evidenziati i modelli con la migliore *performance* previsiva per quel passo di previsione

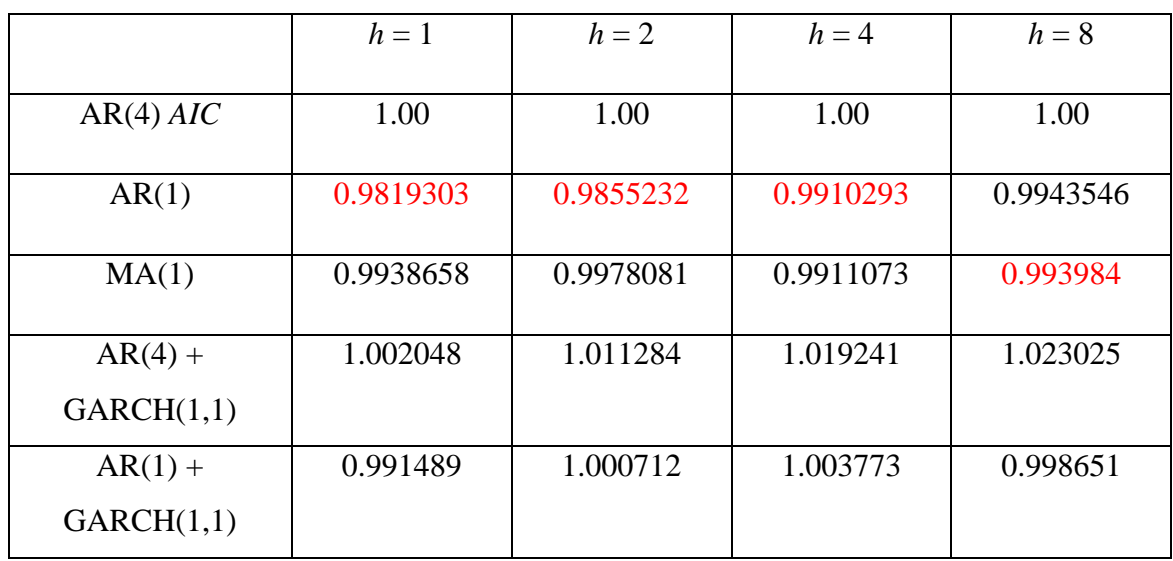

#### *Previsioni Rolling (finestra di 100 osservazioni):*

**Tabella 22**: la seguente tabella mostra i valori del *RMSFE* relativi al modello di *benchmark* AR(4) *AIC*, per le previsioni *rolling*. Valori minori di 1 indicano una migliore *performance* previsiva: minore è il valore nelle celle e migliore risulta essere il modello nel fare previsioni in quel determinato passo. In rosso sono evidenziati i modelli con la migliore *performance* previsiva per quel passo di previsione.

In questo caso, previsioni *recursive* e *rolling*, non sono direttamente confrontabili tra loro, a causa della diversa finestra utilizzata per la stima iniziale: infatti, le due diverse metodologie producono un numero diverso di valori futuri, in particolare le previsioni *rolling* hanno un numero minore, quindi, risulterà essere più basso anche il livello dell'errore previsivo.

Andando a controllare i valori del *RMSFE* (vedi Appendice, B5 e B6) vediamo, infatti, come quelli delle previsioni *rolling* siano nettamente inferiori, proprio a causa di questa diversità nel numero di stime per i valori futuri.

Possiamo dire, quindi che per le previsioni *recursive* i modelli migliori risultano essere, AR(1), per *h* = 1 e 2, MA(1), per *h* = 4 e AR(4) + GARCH(1, 1) per *h* = 8: per le previsioni di tipo *rolling*, invece, il miglior modello risulta essere quello auto – regressivo di ordine uno, a tutti i passi (dato che il test di Diebold – Mariano ha accettato l'ipotesi nulla di uguaglianza del *RMSFE*, tra modello AR(1) e MA(1) al passo h = 8). Tuttavia, si nota come le differenza tra le *performance* di previsione di alcuni modelli siano molto piccole: ad esempio, confrontando le previsioni *recursive* del modello AR(4) e AR(4) + GARCH(1, 1) a 8 passi di previsione in avanti, vediamo come queste siano molto vicine tra loro. I rispettivi valori del *RMSFE* risultano essere, rispettivamente, 3.462150, per il modello auto – regressivo e 3.460015, per il modello auto – regressivo con componente GARCH: il test di Diebold – Mariano applicato a questi valori del *RMSFE* risulta uguale a 0.6559468, con un alpha osservato di 0.2747384, per cui si accetta l'ipotesi nulla di uguaglianza previsiva, quindi sembrerebbe che considerare anche l'evoluzione della volatilità non sia tanto rilevante al fine delle previsioni di lungo periodo. Tuttavia, abbiamo visto come nella seconda parte del campione la volatilità diminuisca nettamente, andando a favorire modelli omoschedastici rispetto a quelli eteroschedastici: infatti ci aspettiamo che i modelli che descrivono anche l'evoluzione della varianza vadano meglio in periodi di elevata volatilità. Per verificarlo e per vedere se effettivamente sia corretto considerare anche modelli auto – regressivi con componente GARCH per fare previsioni sul tasso di crescita del reddito, sono andato a calcolare previsioni di tipo *recursive*, sempre attraverso la tipologia *pseudo out – of – sample*, sulla prima parte del campione, quella a più alta volatilità. Le previsioni di tipo *rolling* non sono state eseguite, a causa del elevato numero di osservazioni necessarie per la stima del modello, che mi avrebbero limitato a ottenere un numero piccolo di valori futuri.

Quella che sono andato a eseguire è una sorta di analisi sotto – campionaria: il periodo considerato va dal 1947:2 al 1984:4, momento in cui ho stimato avvenga la rottura nel processo delle volatilità. La stima iniziale dei modelli è stata calcolata basandosi su un numero di 40 osservazioni, che corrispondono a 10 anni. In questa analisi ho considerato solo le famiglie di modelli che ho visto produrre migliori previsioni di tipo *recursive*: in particolare ho utilizzato i modelli auto – regressivi di ordine uno e quattro e i modelli  $AR(1) + GARCH(1, 1)$  e  $AR(4) + GARCH(1, 1)$  e il modello a media mobile di ordine uno, dato che è risultato essere il migliore per le previsioni *recursive* a 4 passi in avanti.

Nelle figure 17, 18, 19, 20 e 21 sono rappresentate le previsioni ottenute, con i relativi intervalli di confidenza. A prima vista non differiscono molto da quelle ottenute su tutto il campione: anche in questo caso convergono alla media del processo per orizzonti previsivi lontani, in particolare i modelli auto –regressivo di ordine uno, a media mobile di ordine uno e  $AR(1) + GARCH(1, 1)$ .

Per tutti i modelli ho calcolato i valori del *RMSFE*, per i diversi passi, ottenendo i seguenti risultati, riassunti nella Tabella 23:

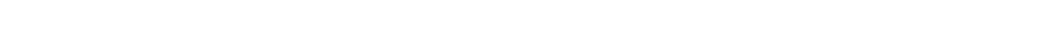

*RMSFE per previsioni recursive prima parte del campione (1947,2 – 1984,4):*

|                         | $h=1$    | $H = 2$  | $h = 4$  | $h=8$    |
|-------------------------|----------|----------|----------|----------|
| $AR(4)$ AIC             | 4.616894 | 4.730893 | 4.647277 | 4.368763 |
| AR(1)                   | 4.448174 | 4.612870 | 4.624047 | 4.374295 |
| MA(1)                   | 4.46359  | 4.624153 | 4.610033 | 4.368882 |
| $AR(4) +$<br>GARCH(1,1) | 4.663989 | 4.737777 | 4.616915 | 4.329516 |
| $AR(1) +$<br>GARCH(1,1) | 4.485773 | 4.690424 | 4.743661 | 4.528873 |

**Tabella 23**: in questa tabella sono rappresentati i valori del *RMSFE* per i modelli AR(4), AR(1), MA(1), AR(4) + GARCH(1, 1) e AR(1) + GARCH(1, 1). I valori in rosso sottolineano il minor *RMSFE* per quel determinato passo e, di conseguenza, indicano il miglior modello da utilizzare.

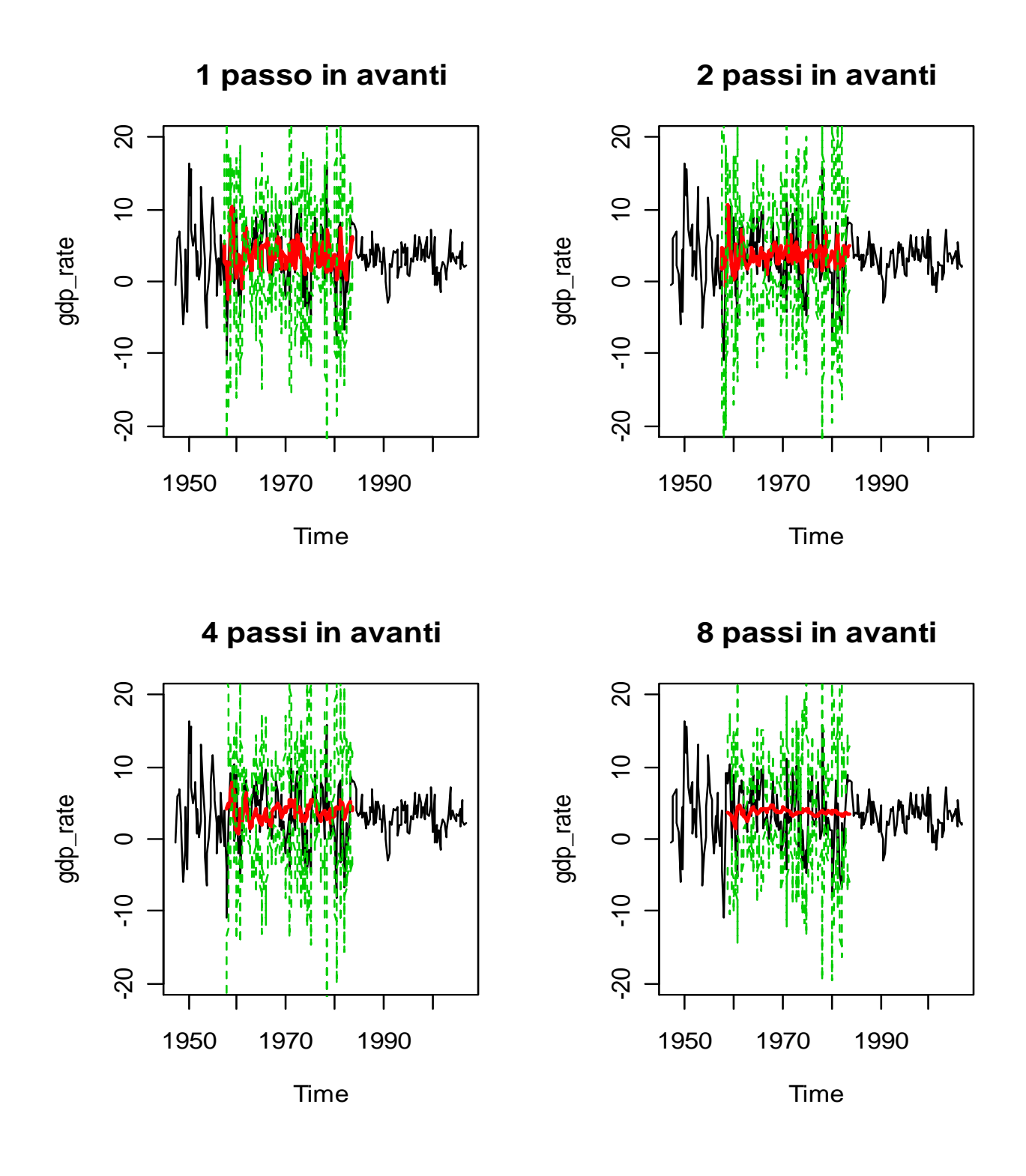

**Figura 17**: in questi grafici vengono mostrate le previsioni *recursive* per il modello AR(4), ai passi 1, 2, 4 e 8, calcolate sulla prima parte del campione (1947,2 – 1984,4). In nero è rappresentata la serie del tasso di crescita del reddito, in rosso le previsioni e in verde i relativi intervalli di confidenza calcolati al 95%

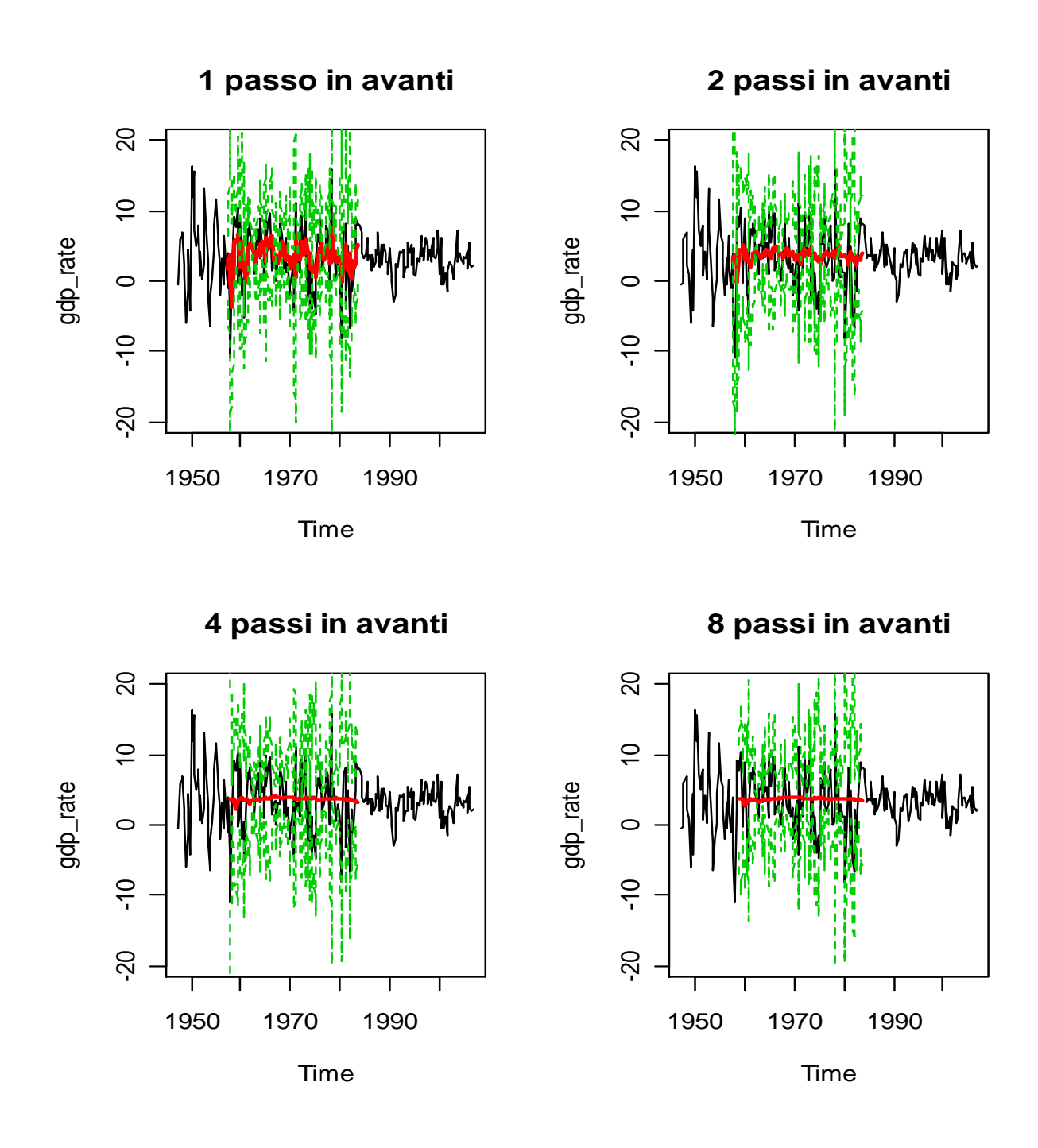

**Figura 18**: in questi grafici vengono mostrate le previsioni *recursive* per il modello AR(1), ai passi 1, 2, 4 e 8, calcolate sulla prima parte del campione (1947,2 – 1984,4). In nero è rappresentata la serie del tasso di crescita del reddito, in rosso le previsioni e in verde i relativi intervalli di confidenza calcolati al 95%

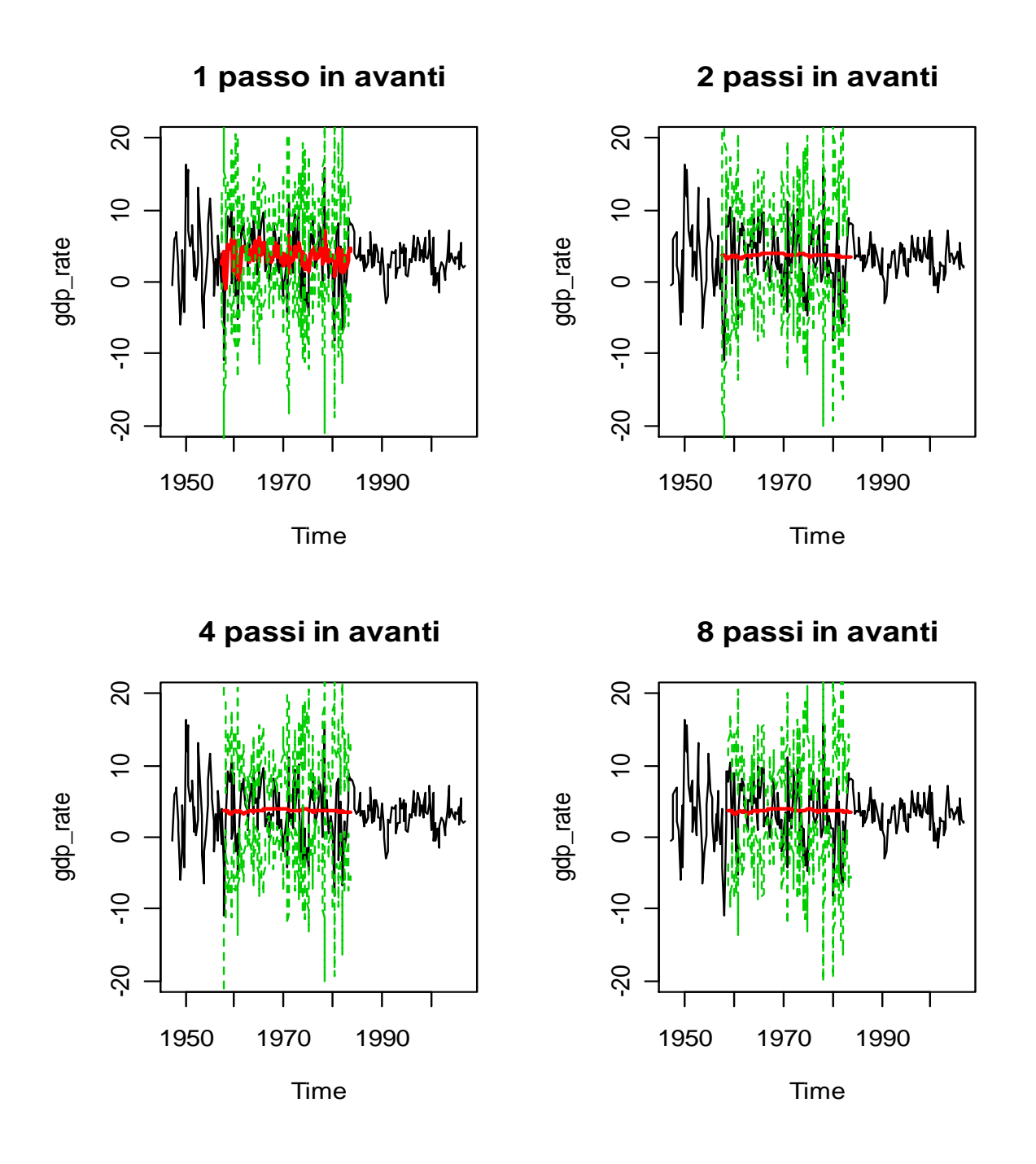

**Figura 19**: in questi grafici vengono mostrate le previsioni *recursive* per il modello MA(1), ai passi 1, 2, 4 e 8, calcolate sulla prima parte del campione (1947,2 – 1984,4). In nero è rappresentata la serie del tasso di crescita del reddito, in rosso le previsioni e in verde i relativi intervalli di confidenza calcolati al 95%

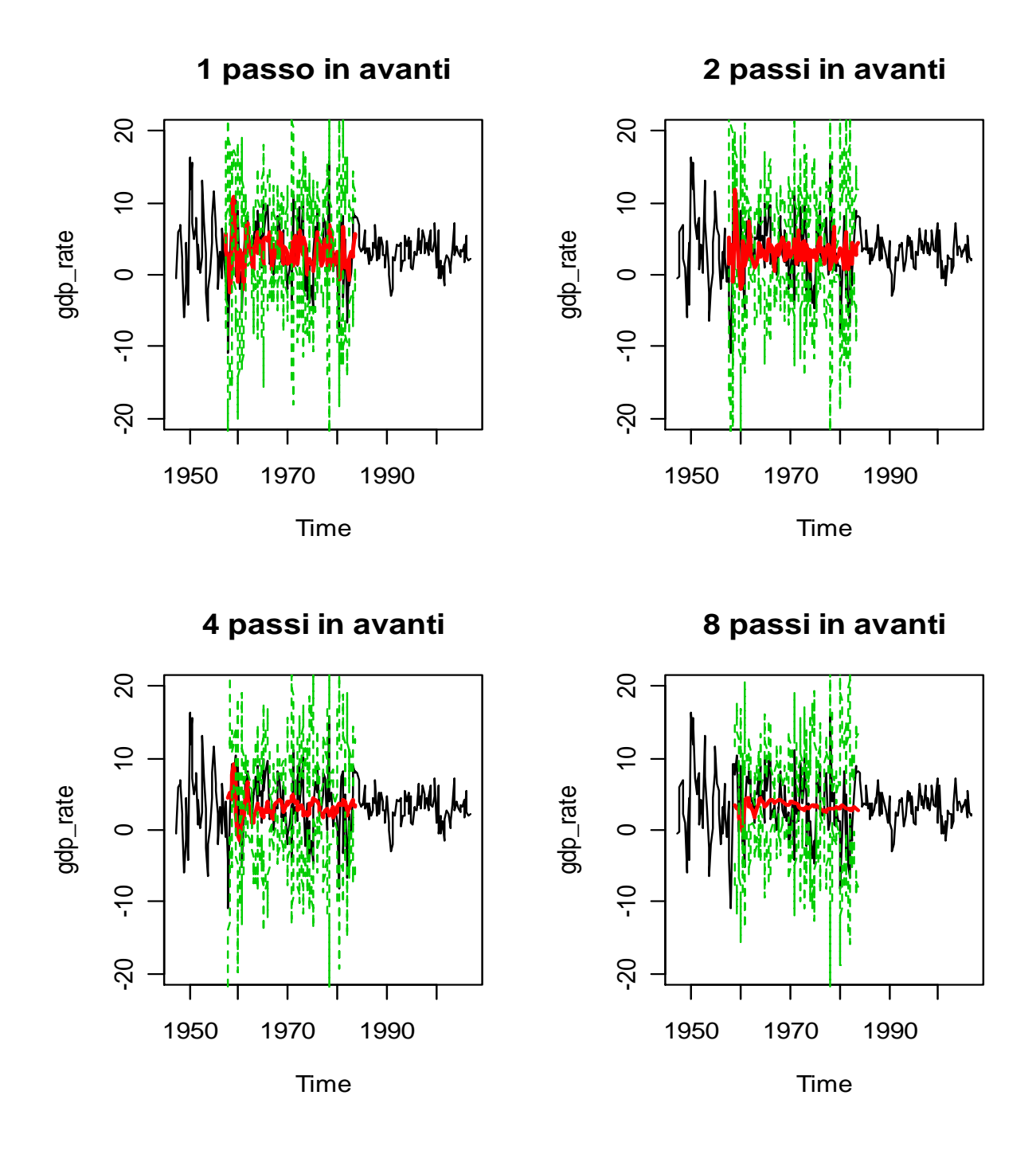

**Figura 20**: in questi grafici vengono mostrate le previsioni *recursive* per il modello AR(4) + GARCH(1, 1), ai passi 1, 2, 4 e 8, calcolate sulla prima parte del campione (1947,2 – 1984,4). In nero è rappresentata la serie del tasso di crescita del reddito, in rosso le previsioni e in verde i relativi intervalli di confidenza calcolati al 95%

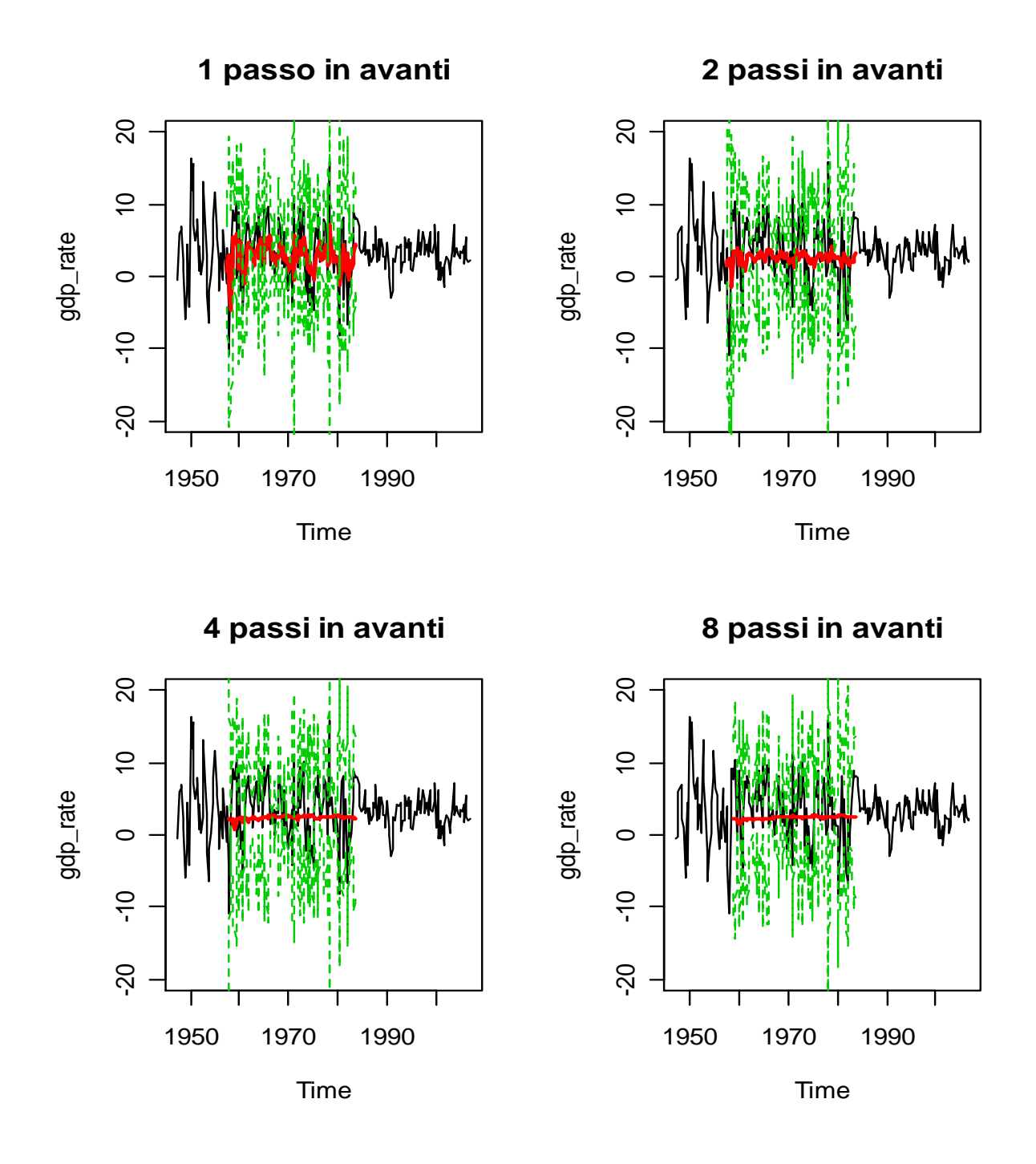

**Figura 21**: in questi grafici vengono mostrate le previsioni *recursive* per il modello AR(1) + GARCH(1, 1), ai passi 1, 2, 4 e 8, calcolate sulla prima parte del campione (1947,2 – 1984,4). In nero è rappresentata la serie del tasso di crescita del reddito, in rosso le previsioni e in verde i relativi intervalli di confidenza calcolati al 95%

Dalla Tabella 23, in cui sono rappresentati i valori del *RMSFE* ottenuti per questa analisi sotto – campionaria, vedo, ancora una volta che il modello auto – regressivo di ordine uno risulta essere il migliore per le previsioni uno e due passi in avanti, il modello a media mobile per le previsioni quattro passi in avanti e infine il modello AR(4) + GARCH(1, 1) per le previsioni otto passi in avanti. Quello che cambia è che ora le differenze tra i diversi valori sono più marcate, in particolare per la previsione a 8 passi in avanti. Nelle previsioni ottenute su tutto il campione la differenza delle previsioni *h* = 8, tra il modello auto – regressivo di ordine quattro e  $AR(4) + GARCH(1, 1)$  non era significativa, adesso, invece, andando a calcolare il test di Diebold – Mariano tra i *RMSFE* al passo otto, di questi modelli, ottengo un valore della statistica di 9.27927, con un alpha osservato uguale a 1.256478e-17, segno che l'ipotesi nulla di uguaglianza previsiva viene fortemente rifiutata: quindi il modello con componente GARCH risulta il migliore per la previsione a quel passo.

Questo risultato ci fa pensare che probabilmente l'ultimo periodo campionario, quello meno volatile, per orizzonti previsivi lontani, influisca molto sui modelli di previsione, favorendo modelli omoschedastici di basso ordine. Tuttavia un modello AR(4) non risulta migliore di un altro con in più la componente GARCH: al più i due risultano statisticamente non diversi. Altro discorso se si stimano i modelli nel periodo con alta volatilità: in questo caso per previsioni lontane, a due anni, le migliori stime sui valori futuri le otteniamo con strutture che modellino anche il processo delle volatilità. Quello che pensiamo, quindi, è che risulta conveniente, nell'andare a calcolare previsioni, utilizzare anche modelli eteroschedastici, da considerare al più come un limite inferiore per la bontà delle previsioni. Infatti, se nel caso di bassa volatilità del processo abbiamo visto come, per previsioni a lungo termine (due anni), un modello auto – regressivo di basso ordine preveda bene quanto un modello con componente GARCH, questo non vale più nel caso di periodi di alta volatilità, dove la *performance* previsiva di modelli eteroschedastici risulta essere nettamente migliore rispetto a quelli omoschedastici. Poiché abbiamo visto come le motivazioni fornite a spiegare il cambiamento della volatilità nelle variabili macroeconomiche siano diverse e contrastanti tra loro, nulla ci assicura che il livello della varianza di questi processi rimanga a questi livelli, soprattutto se il cambiamento è da attribuirsi semplicemente alla buona fortuna: come il livello è diminuito a metà degli anni '80, può anche tornare ai livelli degli anni '70.

Per questo, ci sembra buona regola tutelarci andando a utilizzare anche modelli con struttura sul processo della varianza.

# **4.4 Previsioni modello a Volatilità Stocastica (SV)**

Come ultimo esercizio, sono andato a sfruttare anche il modello a volatilità stocastica (SV), descritto in precedenza, per andare a calcolare le previsioni. In questo caso, le previsioni sono solo di tipo *recursive*, calcolate attraverso la metodologia *pseudo out – of – sample*, a 1 orizzonte previsivo in avanti. Sono state calcolate nel seguente modo.

Al tempo  $t$ , ho stimato il modello SV con i dati  $(y_0, \ldots, y_t)$ , ottenendo le relative stime dei parametri del modello e la simulazione dei processi della media e varianza condizionale, 25000 realizzazioni ciascuna:

$$
\mu_t = (\mu_{t,1}, ..., \mu_{t,n})
$$

$$
h_t = (h_{t,1}, ..., h_{t,n})
$$

con n = numero simulazioni (25000)

La previsione  $t + 1$  dei due processi è stata calcolata come:

 $_1$  +  $\sigma$ <sub>µ</sub>  $v_{t+1}$ 1  $\mu_{t+1/t} = \alpha + \beta \mu_{t,1} + \sigma_{\mu} v_{t+1}$ *^ ,t ^ ^ ( )*  $t + 1/t$ *^*  $h_{t+1/t} = \varphi_0 + \varphi_1 h_{t,1} + \sigma_h \eta_{t+1}$ 1  $_{+1/t}$  =  $\phi_0$  +  $\phi_1$   $h_{t,1}$  +  $\sigma_h$   $\eta_{t+}$ *^ ,t ^ ^ ( )*  $t + 1/t$ *^*  $h_{t+1/t} = \phi_0 + \phi_1 h_{t,1} + \sigma_h \eta_{t+1}$ …. …. …. ….  $\mu_{t+1/t} = \alpha + \beta \mu_{t,1} + \sigma_{\mu} v_{t+1}$ *^ ,t ^ ^ ( n )*  $t + 1/t$ *^*  $h_{t+1/t} = \phi_0 + \phi_1 h_{t,n} + \sigma_h \eta_{t+1}$ *^ n,t*  $(n)$   $\lambda$   $\lambda$  $t+1/t$ *^*  $h_{t+1/t} = \phi_0 + \phi_1 h$
In questo modo, al passo t + 1, ho "*n*" traiettorie di questi processi, che sfrutto per andare a calcolare altrettanti valori della variabile di interesse *y*, sempre al passo t + 1:

quindi l'i – esima traiettoria di *y* al tempo t + 1 sarà data da:

$$
\begin{aligned}\n\sum_{t=1/t}^{\lambda(i)} & \sum_{t=1/t}^{\lambda(i)} + \exp\left\{\frac{\lambda(i)}{h_{t+1/t}}/2\right\} \varepsilon_{t+1}\n\end{aligned}
$$

con i = (0,…25000). La previsione di *y* al tempo t + 1 la ottengo calcolando la media delle 25000 traiettorie di *)i(*  $t + 1/t$ *^ y* <sup>+</sup><sup>1</sup>. Iterando questa procedura, aumentando a ogni passo il campione per la stima del modello, posso ottenere una serie di previsioni (che saranno dentro il mio campione di riferimento, quindi direttamente confrontabili).

Come campione iniziale per la stima, sono state utilizzate 116 osservazioni: con un numero inferiore si sono verificati errori nella stima del modello (da sottolineare come i modelli a volatilità stocastica richiedano un elevato numero di osservazioni per un buon funzionamento). Nella Figura 22 sono rappresentate le previsioni ottenute.

Sono andato a confrontarlo con le previsioni del modello *benchmarck*, AR(4) *AIC*, che sono andato a ricalcolare, partendo da una finestra iniziale di 116 osservazioni, in modo da rendere le previsioni prodotte dai due modelli confrontabili.

I relativi valori del *RMSFE* ottenuti, sono rispettivamente di 3.079592 per il modello a volatilità stocastica e di 3.044352 per quello auto – regressivo di ordine quattro. Sono andato a controllare la significatività della diversità di questi valori: il test di Diebold – Mariano risulta essere uguale a 7.794485, con un alpha osservato di 6.467166e-15, da cui deduco che i valori sono statisticamente diversi e che quindi il modello AR(4) risulta migliore.

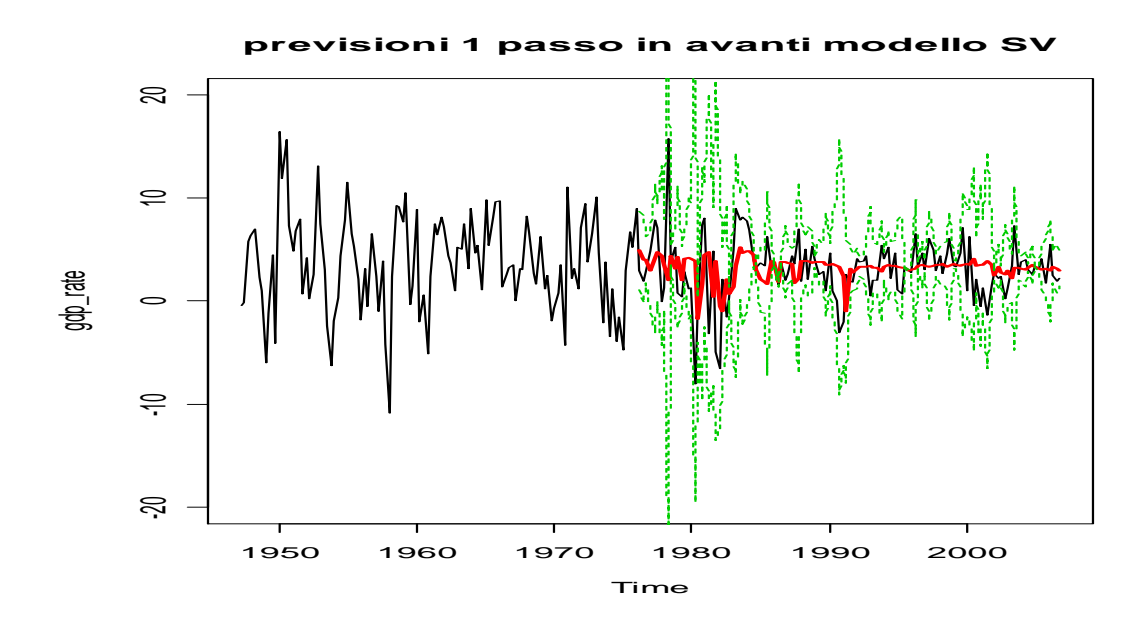

**Figura 22**: la seguente figura mostra le previsioni di tipo recursive, un passo in avanti, ottenute dal modello a volatilità stocastica (SV)

## **5 Conclusioni**

In questo lavoro sono andato a studiare modelli previsivi per dati macroeconomici statunitensi. Data la peculiarità dei dati, sono stati presi in considerazione sia modelli omoschedastici che non. In particolare i modelli eteroschedastici (GARCH e SV) hanno fornito evidenza empirica di una rottura strutturale, statisticamente significativa, del processo delle volatilità della serie presa in considerazione: tale rottura, è stata stimata essere avvenuta a cavallo del 1984.

Dai modelli omoschedastici è emerso che i migliori a fini previsivi, tra quelli considerati, sono risultati essere il processo auto – regressivo di ordine uno per i passi di previsione 1 e 2, il modello a media mobile con un parametro per le previsioni 4 passi in avanti e il processo auto – regressivo di ordine quattro per quelle a 8 orizzonti in avanti. Andando a considerare, anche modelli eteroschedastici, in particolare della classe GARCH e modelli a volatilità stocastica, è emerso che il modello AR(4) + GARCH(1, 1) risulta essere il migliore per le previsioni 8 passi in avanti. Anche se la differenza di performance previsiva con il processo AR(4) è molto bassa,

sembra che modellare anche la volatilità per previsioni a orizzonti lontani risulti essere importante. Per confermare ciò, è stata condotta una stima delle previsioni sulla prima parte del campione, quella a più alta volatilità, dove ci aspettiamo che modelli eteroschedastici lavorino meglio. I risultati ottenuti da questa analisi, sottolineano maggiormente come il modello auto – regressivo con componente GARCH si comporti meglio a fini previsivi per lunghi orizzonti.

Data l'importanza delle previsioni 8 passi in avanti per questo tipo di dati (ricordiamo il problema del ritardo con cui le manovre di politica monetaria si manifestano sull'economia), questi risultati ci suggeriscono che nell'andare a prevedere valori futuri delle variabili d'interesse a lunghi orizzonti è utile considerare strutture che vadano a modellare anche il processo della volatilità.

Dal modello a volatilità stocastica, invece, sono state calcolate solo le previsioni a un orizzonte previsivo in avanti, risultando, però, inferiori, in termini di *performance* previsiva al mio modello di *benchmark*. Tuttavia, questo modello ha come obiettivo la stima della volatilità e non necessariamente la previsione della futura evoluzione della

75

stessa. E' comunque un modello interessante per analisi positive, nel senso che permette di cogliere importanti caratteristiche dei dati. In particolare, risulterebbe essere molto utile nell'andare a calcolare intervalli di confidenza per le previsioni, proprio per la sua caratteristica di modellare il processo della varianza. Questo aspetto, non considerato in questo lavoro, potrebbe essere uno sviluppo della tesi, come anche quello di andare a considerare altre variabili di interesse delle banche centrali: una fra tutte il tasso di inflazione. Altro aspetto che potrebbe risultare interessante e che non è stato affrontato in questo lavoro è quello del "*forecast pooling*" che consiste nel ottenere la previsione a un determinato passo come la media di previsioni ottenute da diversi modelli: nel caso in questione una previsione "*pooling*" potrebbe essere ottenuta dalla media dei valori calcolati dai modelli previsivi auto – regressivo, a media mobile e dai modelli eteroschedastici, magari andando a pesarli tenendo conto di un qualche indicatore statistico.

In conclusione, in questo lavoro è emerso che per andare a calcolare previsioni del tasso di crescita del reddito, a uno o due passi in avanti, il miglior modello risulta essere quello auto – regressivo di ordine uno, a quattro passi in avanti il modello a media mobile con un parametro e per lunghi orizzonti previsivi il modello che produce migliori previsioni è risultato il modello auto – regressivo con componente GARCH. Sebbene la differenza tra i modelli previsivi auto – regressivo e auto – regressivo con componente GARCH per lunghi orizzonti di previsione (2 anni) sia molto bassa, dall'analisi svolta sulla prima parte del campione, quella a più alta volatilità, è emerso come la differenza tra i due, in questo caso sia più marcata segno che in periodi di alta volatilità si ottengono previsioni certamente migliori con modelli che vanno a strutturare anche il processo della volatilità. Poiché, come documentato in letteratura, non si è riusciti a giungere a un'unica spiegazione che giustifichi la diminuzione nella volatilità del tasso di crescita del reddito, come di altre variabili macroeconomiche, non si è certi che questa mantenga in futuro gli stessi livelli di oggi. In particolare, se questo cambiamento è dovuto semplicemente alla buona fortuna, cioè a shock meno severi, nulla ci assicura dal fatto che la varianza non possa tornare ai livelli precedenti gli anni '80. Perciò, sebbene i modelli di previsione auto – regressivi e a media mobile vadano bene per i diversi orizzonti, si consiglia di affiancarli anche modelli previsivi eteroschedastici, in particolare per le previsioni a lunghi orizzonti, in modo da tutelarsi contro possibili nuovi cambiamenti della volatilità.

76

# **Appendice:**

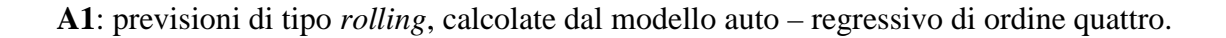

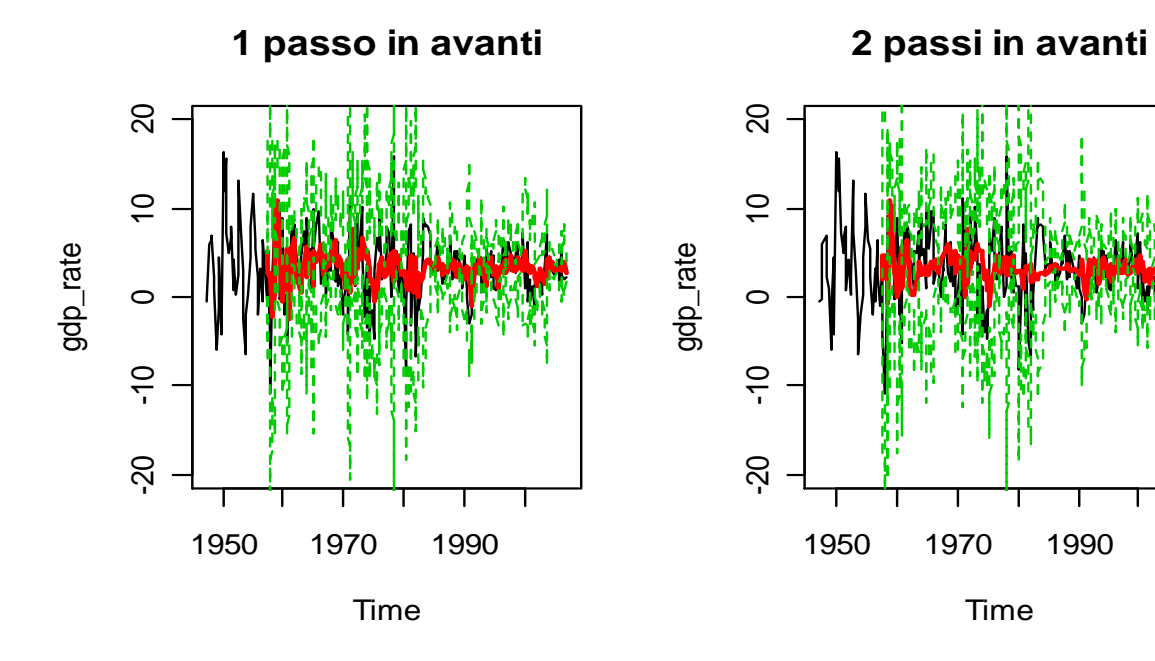

**4 passi in avanti**

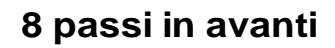

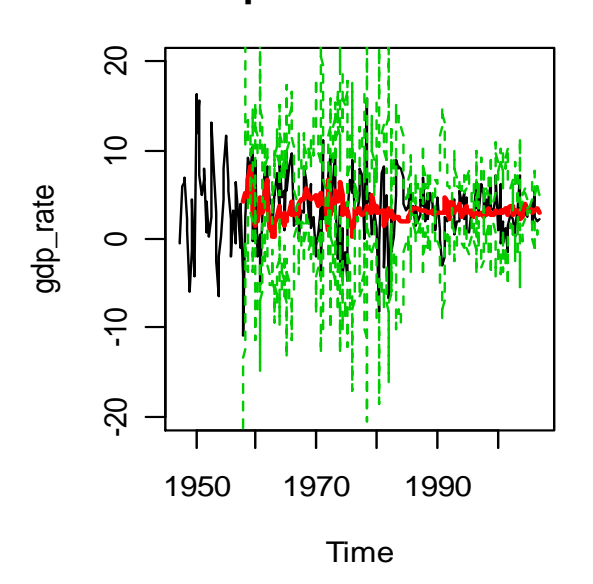

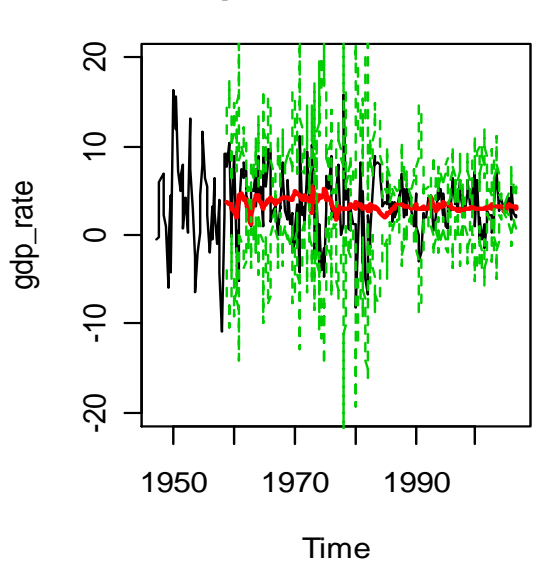

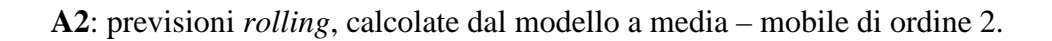

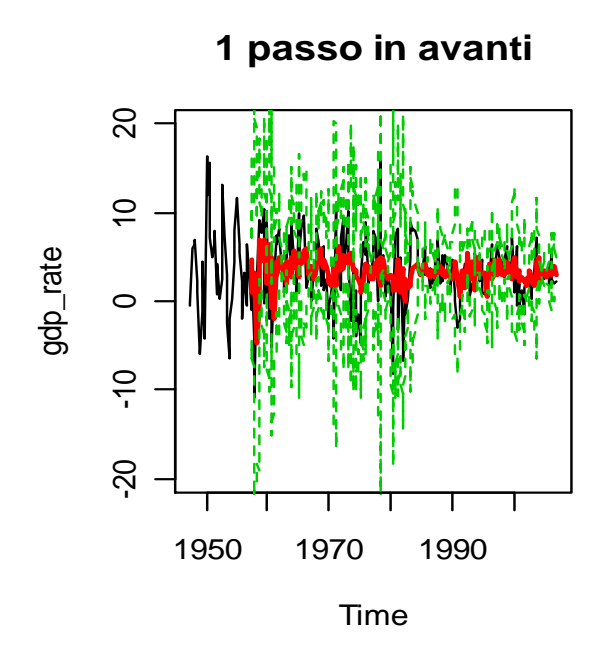

**2 passi in avanti**  $\overline{20}$ -20 -10 0 10 20  $\supseteq$ gdp\_rate  $\circ$  $\frac{1}{2}$  $\overline{5}$ 1950 1970 1990 Time

**4 passi in avanti**  $\overline{20}$ -20 -10 0 10 20  $\overline{C}$ gdp\_rate  $\circ$  $-10$  $\overline{5}$ 1950 1970 1990 Time

**8 passi in avanti**

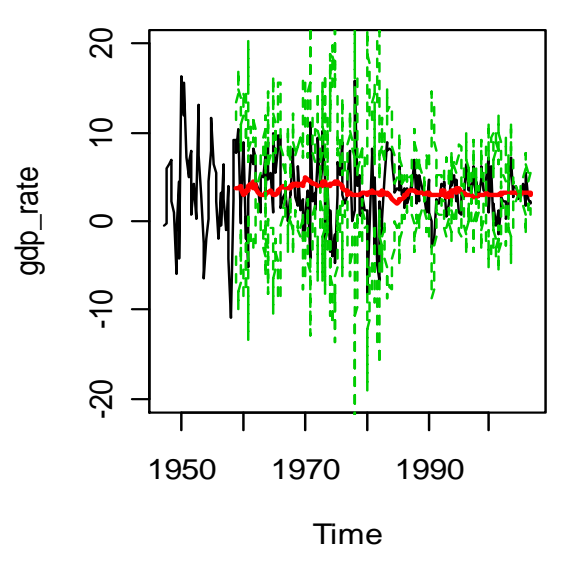

78

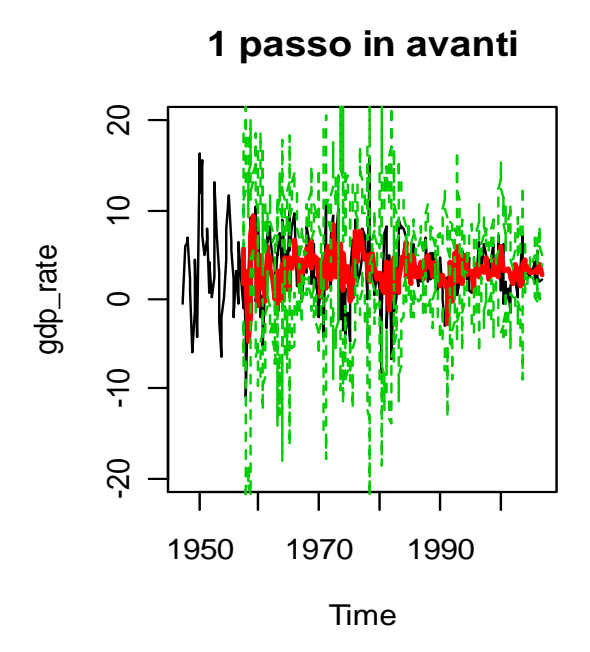

**2 passi in avanti**  $\overline{20}$ -20 -10 0 10 20  $\overline{0}$  $\circ$  $\frac{1}{2}$ -20 1950 1970 1990

Time

**4 passi in avanti**

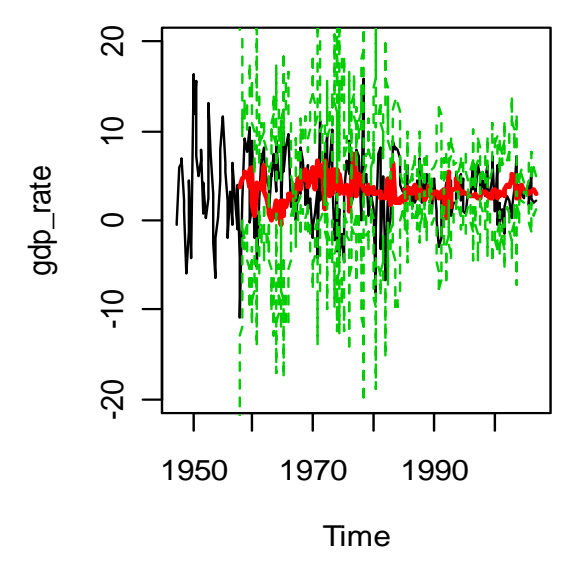

**8 passi in avanti**

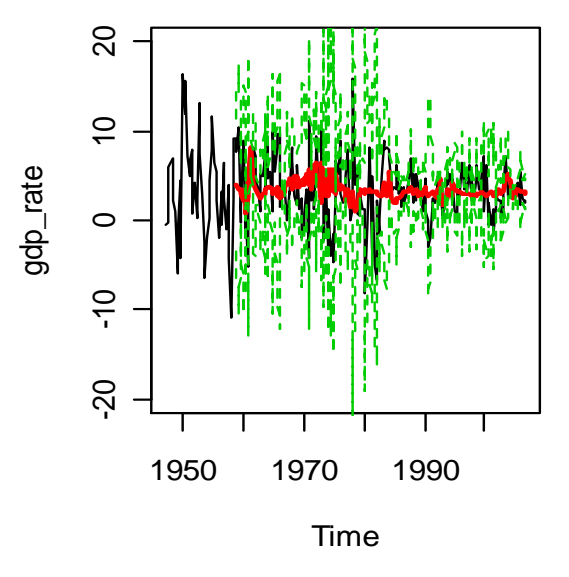

gdp\_rate

**B1**: Test di Diebold – Mariano applicato ai modelli MA(2) e ARMA(3, 2), per previsioni sia *recursive* che *rolling*

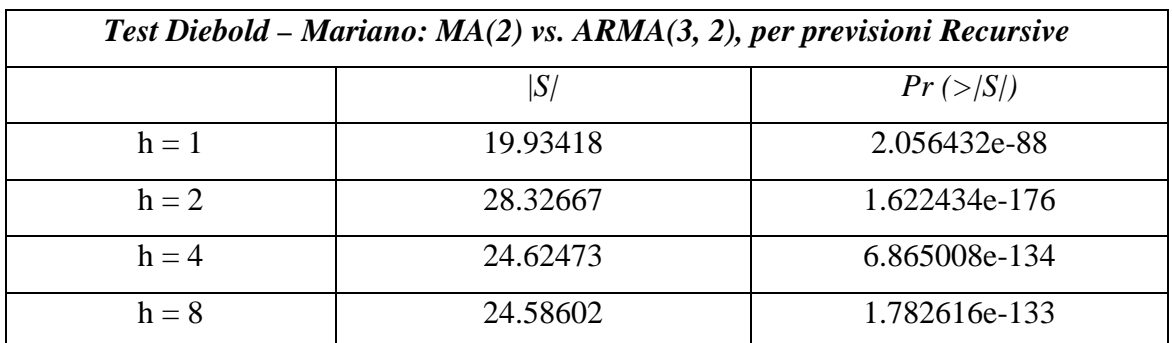

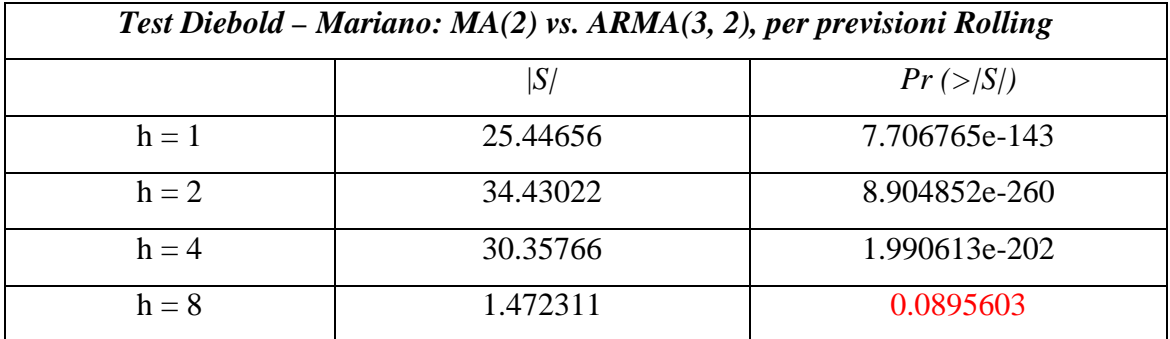

**B2**: valori ottenuti dalle stime dei modelli AR(1), MA(1) e ARMA(1, 1):

 $AR(1)$ :

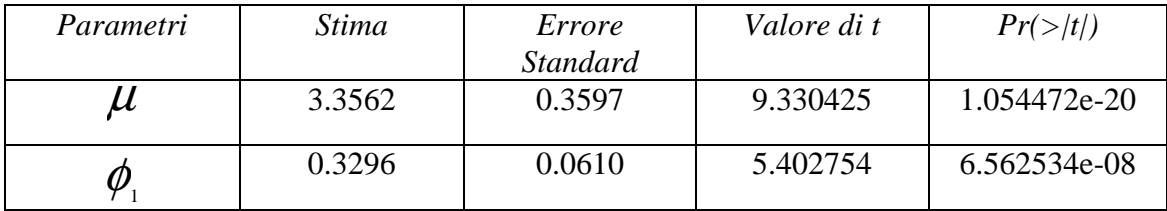

 $MA(1)$ 

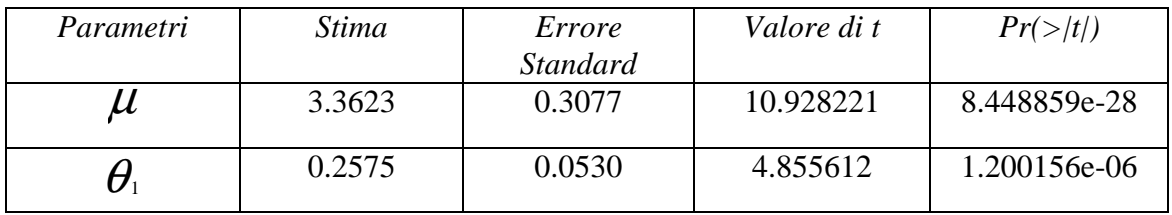

#### ARMA(1, 1):

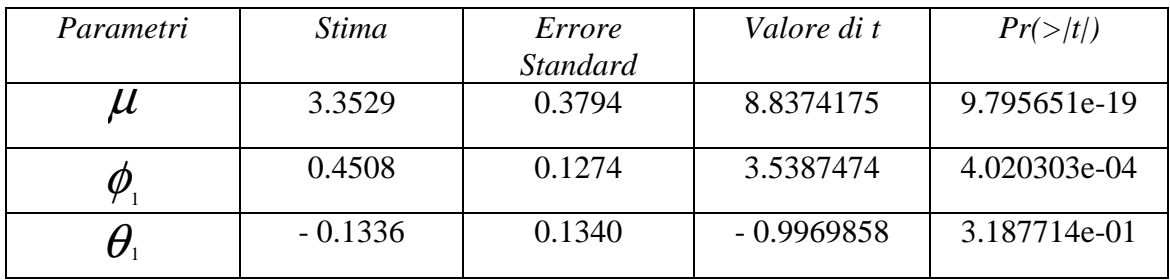

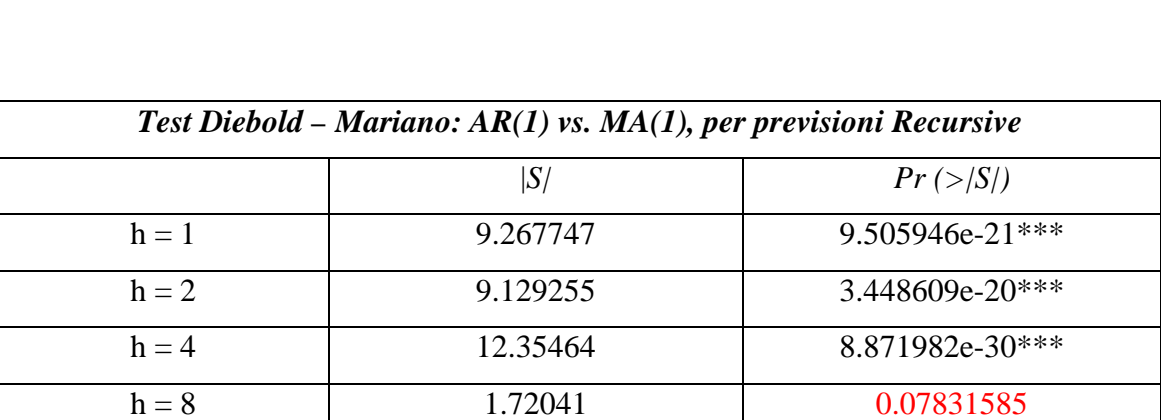

**B3**: Test di Diebold – Mariano applicato ai modelli AR(1) contro MA(1), AR(1) contro ARMA(1, 1) e MA(1) contro ARMA(1, 1), per previsioni sia *recursive* che *rolling*

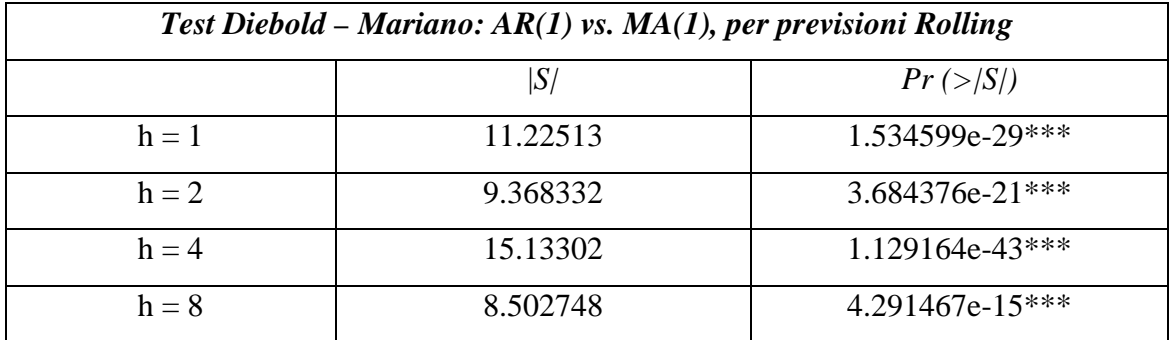

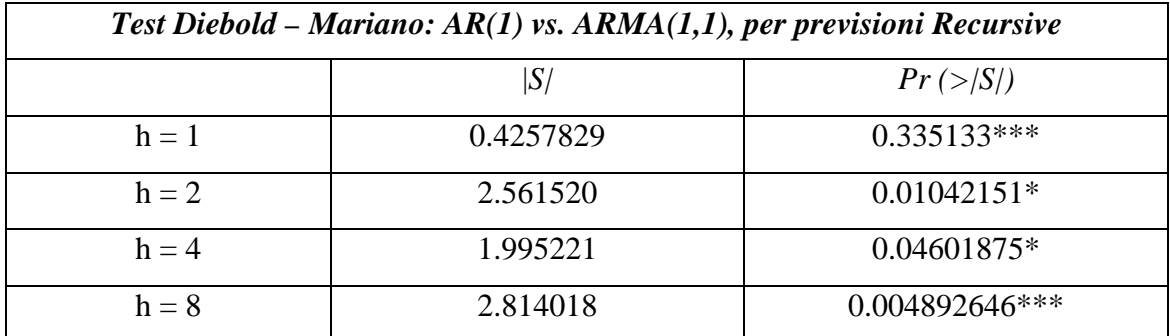

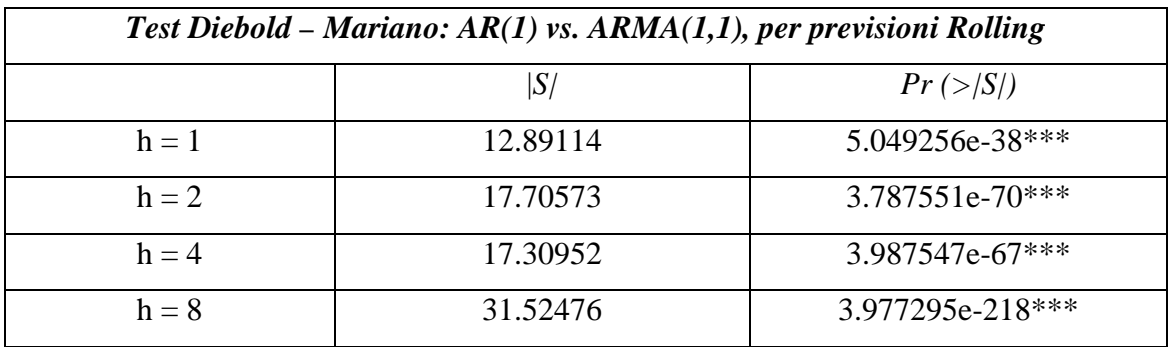

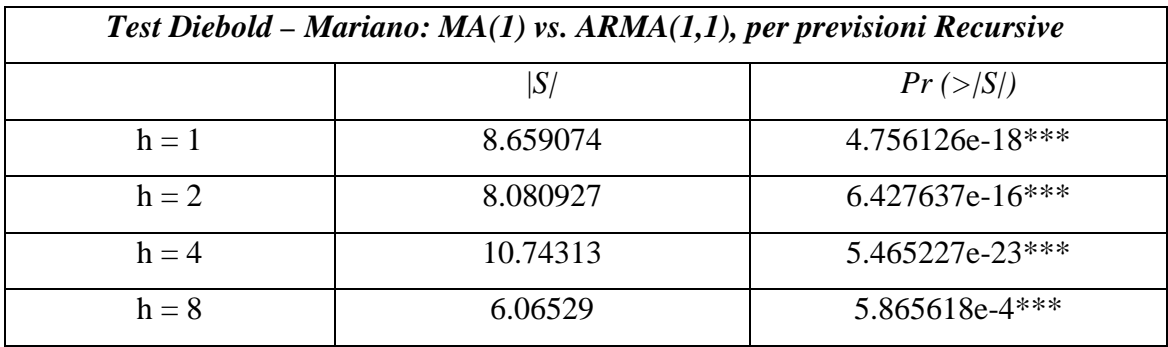

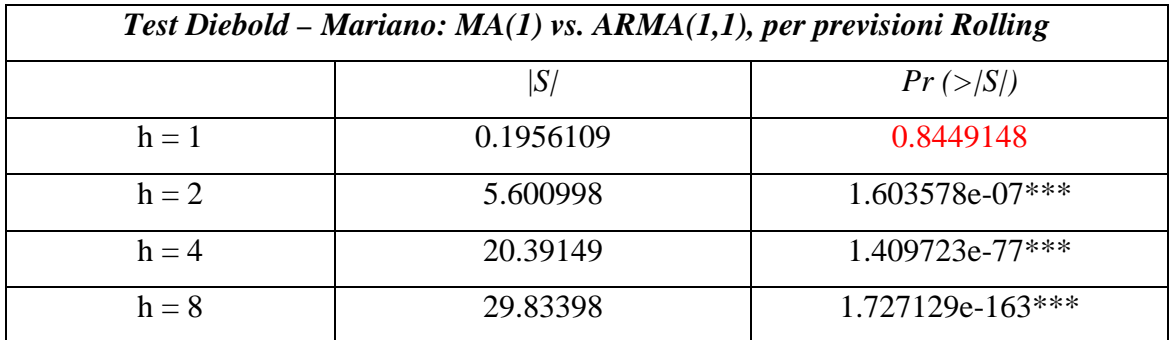

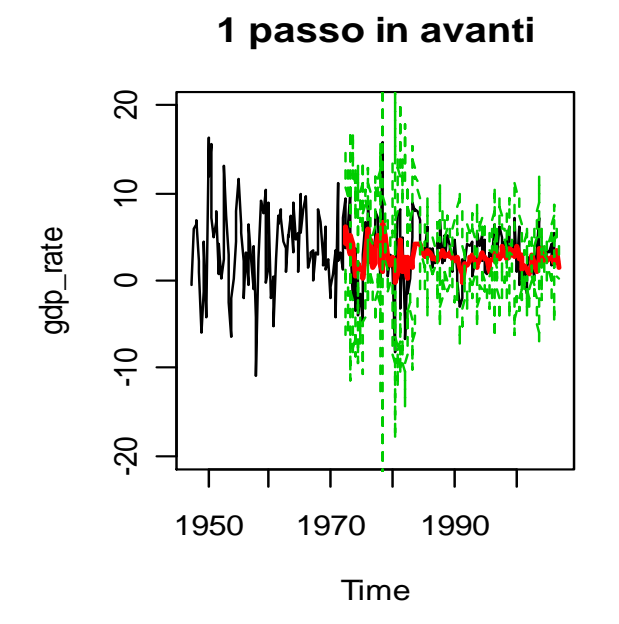

**A4**: previsioni *rolling*, calcolate dal modello AR(4) + GARCH(1, 1), con finestra di 100 osservazioni:

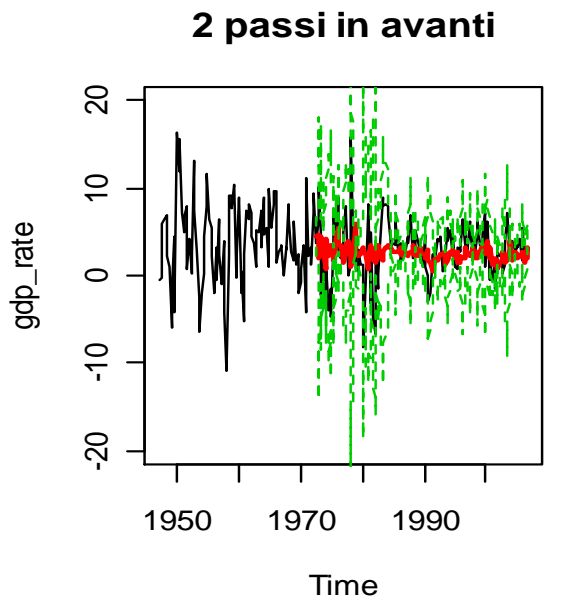

**4 passi in avanti**  $\infty$ -20 -10 0 10 20  $\tilde{a}$ gdp\_rate  $\circ$  $\frac{1}{2}$ -20 1950 1970 1990

Time

**8 passi in avanti**

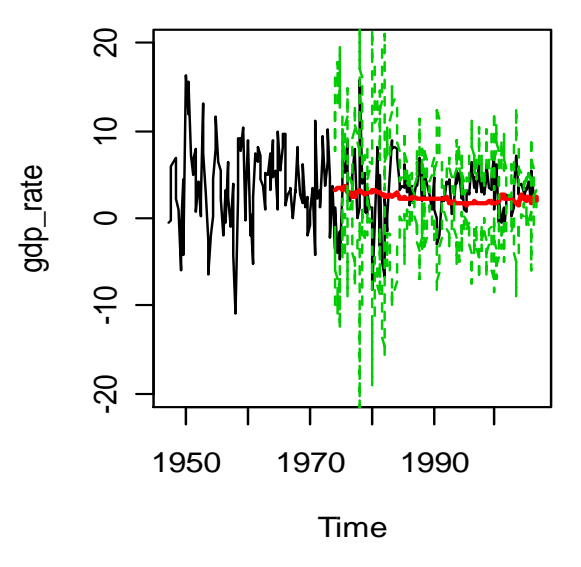

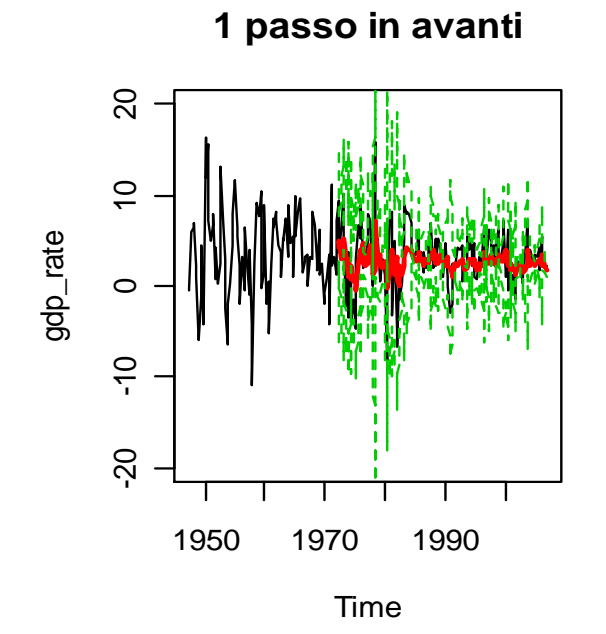

**A5**: previsioni *rolling*, calcolate dal modello AR(1) + GARCH(1, 1), con finestra di 100 osservazioni:

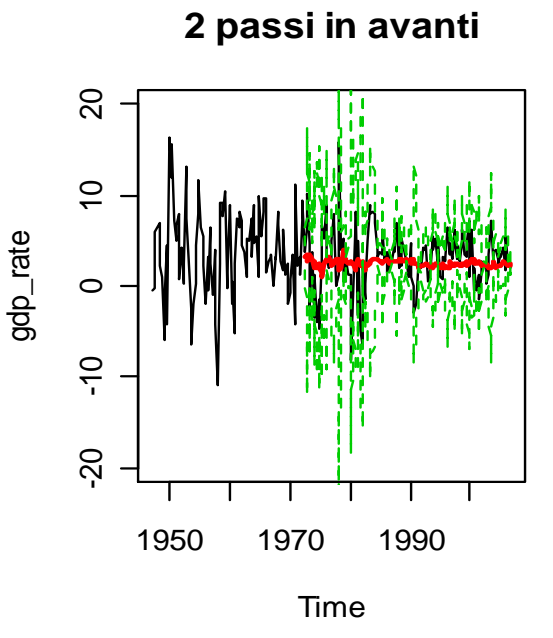

**4 passi in avanti**

 $\overline{20}$ -20 -10 0 10 20  $\overline{C}$ gdp\_rate  $\circ$  $\frac{1}{2}$  $-20$ 1950 1970 1990 Time

**8 passi in avanti**

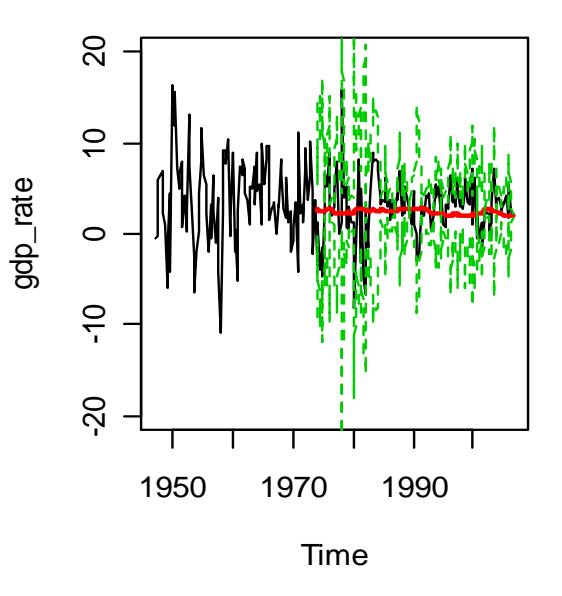

**B4**: Test di Diebold – Mariano applicato ai modelli AR(4) + GARCH(1, 1) e AR(1) + GARCH(1, 1), per previsioni sia *recursive* che *rolling*.

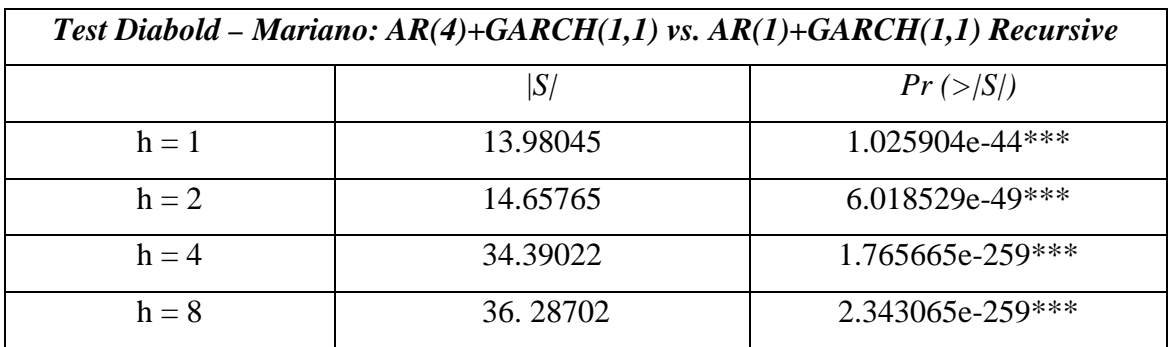

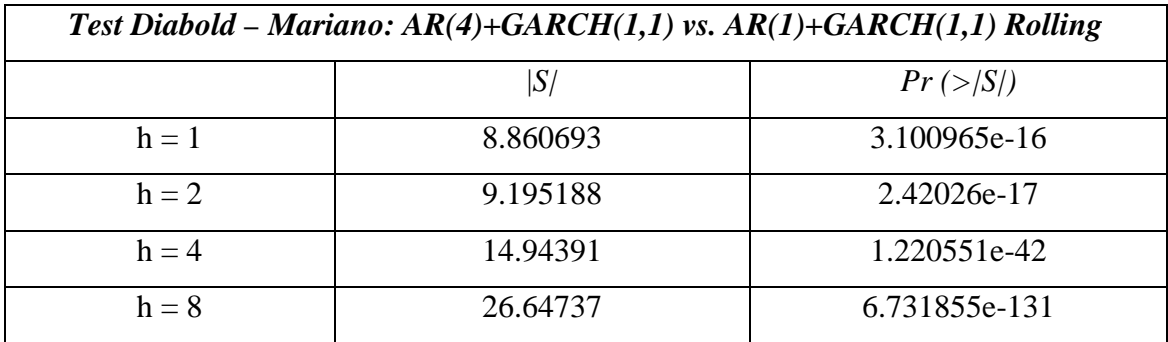

**B5**: valori del *RMSFE*, stime *recursive*, calcolati per i modelli AR(4) AIC, AR(1), MA(1), AR(4) + GARCH(1, 1) e AR(1) + GARCH(1, 1)

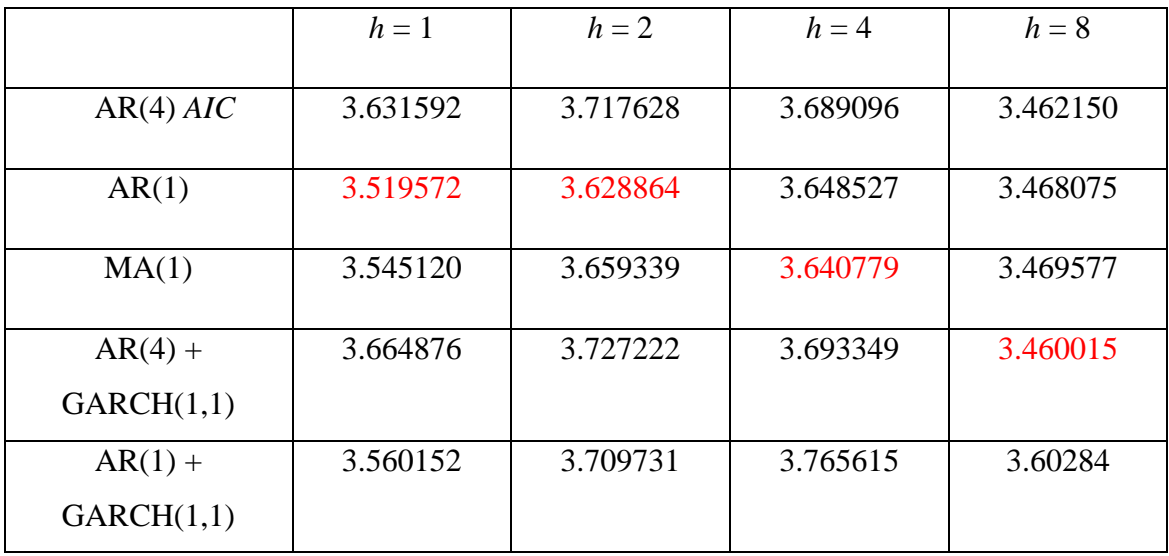

**B6**: valori del *RMSFE*, stime *rolling* ottenute da una finestra di stima di 100 osservazioni, calcolati per i modelli AR(4) AIC, AR(1), MA(1), AR(4) + GARCH(1, 1)  $e AR(1) + GARCH(1, 1)$ 

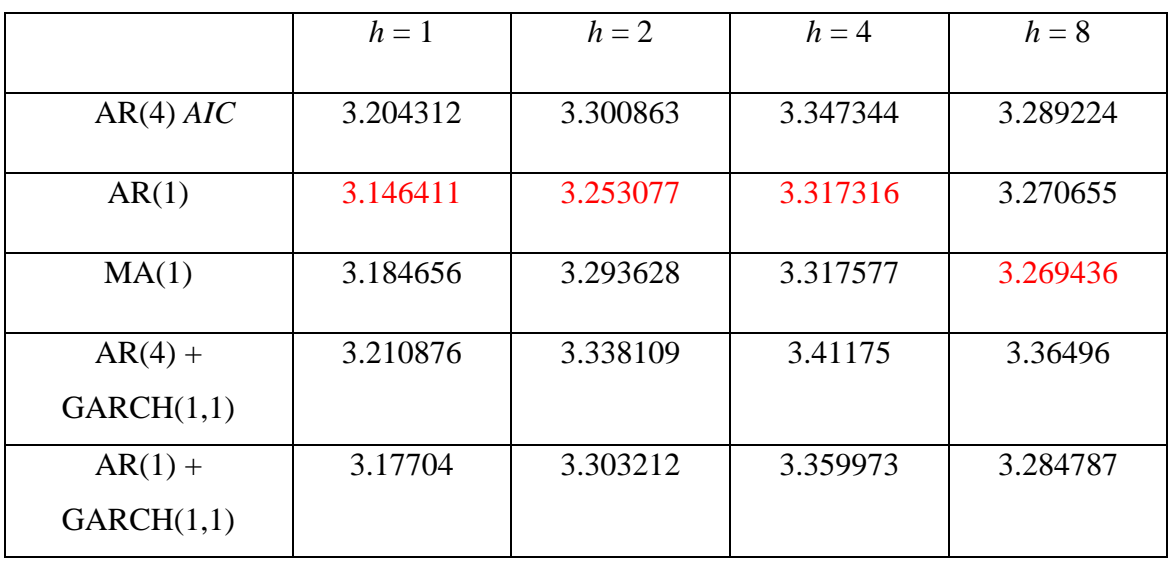

**B7**: valori del *RMSFE*, stime *recursive* calcolate nella prima parte del campione, dal 1947:2 al 1984:4 per i modelli AR(4) AIC, AR(1), MA(1), AR(4) + GARCH(1, 1) e  $AR(1) + GARCH(1, 1)$ 

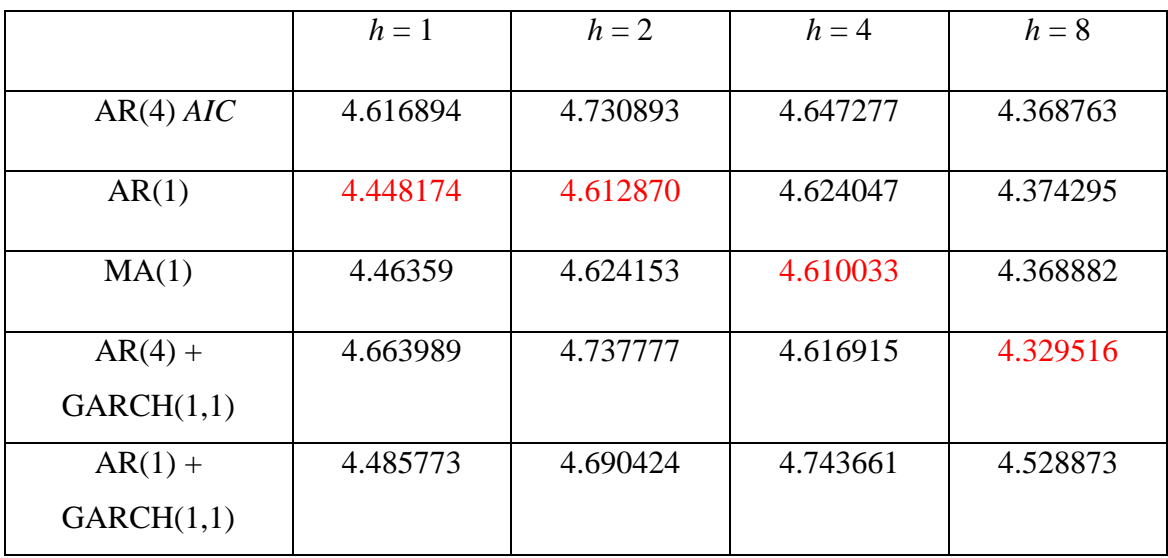

### **Bibliografia:**

J. H. Stock e M. Watson (2006): *"Why Has U.S. Inflation Become Harder to Forecast?"*, NBER Working Paper No. 12324, June 2006.

J. H. Stock e M. Watson (2007): *"Introduction to Econometrics"*, Edizione Pearson Italia.

M. McConnell e G. Perez – Quiros (2000): *"Output Fluctuations in the United States: What Has Changed Since the Early 1980's?"*, American Economic Review, Vol. 90, pp.1464 – 1476.

O. Blanchard e J. Simon (2001): *"The Long and Large Decline in U.S. Output Volatility"*, MIT Dept. of Economics Working Paper No. 01-29.

R. Clarida, J. Galì e M. Gertler (1999): *"The Science of Monetary Policy: A New Keynesian Perspective"*, Journal of Economic Literature, Vol. 37, No. 4 (Dec., 1999), pp. 1661-1707.

C. A. Sims e T. Zha (2006): *"Were there Regime Switches in U.S. monetary Policy?"*, American Economic Association, Vol. 96(1), pages 54-81, March.

E. Zivot (2004): *"Notes on Forecasting"*, E. Zivot web – site at http://faculty.washington.edu/ezivot/ (University of Washington).

W. Wei (1990): *"Time series analysis: univariate and multivariate methods"*, Boston, Addison Wesley, c2006.

W. Gilks, S. Richardson e D. Spiegelhalter (1996): *"Markov Chain Monte Carlo In Practice"*, London, Chapman & Hall, 1996.

M. Barbieri (1996): *"Metodi MCMC nell'Inferenza Statistica"*, monografia, Roma, Cisu 1996.

E. Jacquier, N. Polson e P. Rossi (2003): *"Bayesian Analysis of Stochastic Volatility Models with Fat – Tails and Correlated Errors"*, Journal of Econometrics, 2004, 1 September, Vol. 122, pp. 185-212.

S. Kim, N. Shephard e S. Chib (1998): *"Stochastic Volatility: Likelihood Inference and Comparison with ARCH Models"*, The Review of Economic Studies, Blackwell Publishing, Vol. 65, No. 3 (July, 1998), pp. 361-393.

S. Chib, F. Nardari e N. Shephard (2002): *"Markov Chain Monte Carlo Methods for Stochastic Volatility Models"*, Journal of Econometrics, June 2002, Vol 108, pp. 281 - 316.

R. Meyer e J. Yu (2000): *"BUGS for a Bayesian Analysis of Stochastic Volatility Models"*, The Econometrics Journal, December 2000, Vol. 3, Issue 2, pp. 198-215.

G. Farnsworth (2006): *"Econometrics in R"*, R manual, scaricabile dal sito: http://cran.r-project.org/index.html.

W. Venables e D. Smith (2006): *"An Introduction to R"*, R manual, scaricabile dal sito: http://cran.r-project.org/index.html.

V. Ricci (2005): *"Analisi delle Serie Storiche con R"*, Febbraio 2005, R manual, scaricabile dal sito: http://cran.r-project.org/doc/contrib/Ricci-ts-italian.pdf.

D. Wuertz (2007): *"The Fgarch Package"*, R manual, scaricabile dal sito: http://cran.r-project.org/index.html.

Zeileis, F. Leisch, B. Hansen, K. Hornik e C. Kleiber (2007): *"The Strucchange Package"*, R manual, scaricabile dal sito: http://cran.r-project.org/index.html.

Bernanke (2004): *"The Great Moderation"*, February 2004, FRB Speeches, Meeting of the Eastern Economic Association, Washington, DC

P. Summers (2005): *"What Caused The Great Moderation? Some Cross Country Evidence"*, Federal Reserve Bank of Kansas City in its journal Economic Review, pp. 5-32.

Kahn, McConnell e Perez – Quiros (2002): *"On The Causes of The Increased Stability of The U.S. Economy"*, Economic Policy Review, Federal Reserve Bank of New York journal, May 2002, pp. 183-202.

Ahmed, Shaghil, Levin e Wilson (2002): *"Recent U.S. Macroeconomic Stability: Good Policies, Good Practices or Good Luck?"*, MIT Press in its journal Review of Economics and Statistics, May 2002, Vol 86, pp 824 - 832.

R. Tsay (2002): *"Analysis of Financial Time Series"*, Hoboken, Wiley.

Svensoon L. (1999): *"How Should Monetary Policy Be Conducted in a Era of Price Stability?"*, October 1999, Institute for International Economic Studies, Stockholm University, Seminar Paper n. 680.

Chib S. e Greenberb E. (1996): *"Markov Chain Monte Carlo Simulation Methods in Econometrics"*, Econometric Theory, Vol 12, pp. 409 – 431.

Raggi D. (1998): *"Modelli a Volatilità Stocastica: Inferenza Bayesiana con metodi MCMC"*, Tesi di Laurea in Scienze economiche e statistiche.

Ball L. (1992): *"Why Does High Inflation Raise Inflation Uncertainty?"*, Journal of Monetary Economics, Vol 29, 371 – 388.

# *Ringraziamenti:*

*Questo lavoro, oltre che a me stesso lo dedico in particolare ai miei genitori, a mia sorella e a mio nonno Eugenio : vi ringrazio per avermi sostenuto e sopportato in tutti questi anni.* 

*Un ringraziamento sincero va anche a colui che mi ha seguito e aiutato in questi mesi, nella stesura della tesi, il Prof. Efrem Castelnuovo, che oltre ad essere un eccellente insegnante, preparato e sempre molto disponibile nei confronti dei suoi alunni, ho scoperto essere un grande amante, come me, del "duro" gioco del calcetto.* 

*Ringrazio anche il Prof. Davide Raggi, per la pazienza che ha avuto nei miei confronti e per la gran disponibilità e gentilezza con la quale mi ha sempre accolto.* 

*Infine, voglio ricordare tutti gli amici, persi e trovati, che mi hanno accompagnato, in tutti questi anni, con i quali ho passato (anche troppe!) serate spensierate e indimenticabili…v'abbraccio forte!*